Узнайте стоимость написания на заказ студенческих и аспирантских работ http://учебники.информ2000.рф/napisat-diplom.shtml

# Анастасия Орловская

*«Даже я, со своим 20-ти летним опытом работы, нашла в книге много полезной информации».* **Наталья Розина** 

*«Эта книга позволит каждому райтеру понять потребности дорогих заказчиков».* **Артур Будовский**

НАПИСАНИЕ на ЗАКАЗ и переработка:

- 1. Дипломы, курсовые, рефераты, чертежи...
- 2. Диссертации и научные работы
- 3. Школьные задания
	- Онлайн-консультации Любая тематика, в том числе ТЕХНИКА Приглашаем авторов

 УЧЕБНИКИ, ДИПЛОМЫ, [ДИССЕРТАЦИИ](http://учебники.информ2000.рф/student-aspirant.shtml) - На сайте электронной библиотеки www.учебники.информ2000.рф

# НАСТОЛЬНАЯ КНИГА **ВЕБ-РАЙТЕРА**

Второе дополненное издание издания в подарок!

# **Секреты копирайтинга от первого лица**

<span id="page-1-0"></span>Копирайтинг или написание текстов для интернет-сайтов и печатных изданий — это интересное и увлекательное занятие. Но, чтобы заниматься копирайтингом профессионально, нужно изучить и научиться применять на практике целый ряд приёмов. На это можно потратить уйму времени, если искать всю информацию самостоятельно. Но можно освоить профессию копирайтера гораздо быстрее, если изучить книгу Анастасии Орловской «Настольная книга копирайтера».

Здесь вы найдёте всё, что нужно знать о том, какие виды текстов существуют, чем они различаются и каковы правила написания каждого из них. Большие разделы посвящены вопросам поиска информации для статей и редактирования готовых текстов — в большинстве других изданий этому не уделяется должного внимания.

И, конечно, для каждого, кто хочет зарабатывать себе на жизнь ремеслом копирайтера, будут очень полезны разделы, посвящённые тому, как искать заказчиков и взаимодействовать с ними.

Даже я, со своим 20-ти летним опытом работы, нашла в книге много полезной информации. Так что я уверена, что для начинающего копирайтера эта книга станет пропуском в новую и интересную профессию.

#### **Наталья Розина, seo-copywriting.ru**

*Справка об авторе:* 

*Наталья Розина. Копирайтер, работала с крупными фармкомпаниями: СИА-итернешнл, Протек, Эли Лилли, Пфайзер и другими.*

# **Почему 99% райтеров получают копейки?**

Это полный отстой…! Именно такие слова о своих текстах слышат 90% райтеров. Сдержанные заказчики проговаривают их про себя и просто прекращают общение с исполнителем. Эмоциональные – пишут об этом в комментариях к выполненной работе и требуют возврат денег.

Эта книга позволит каждому райтеру понять потребности дорогих заказчиков. Если вам надоело каждый день лупить по 15 000 знаков дешевого контента для сателлитов, просто остановитесь! Вы же не пишущая машинка. Изучите это руководство и узнайте:

• Как создавать толковые тексты, которые будут вызывать слюну у ваших заказчиков?

- Как грамотно работать с ключами и html-тегами?
- Где искать достоверную информацию?
- В каком виде отправлять тексты своим клиентам?
- Какие вопросы задавать заказчику до начала работы?
- … и многое другое.

Без этих знаний райтер не сможет создать мощную струю платежеспособных клиентов, даже если он умеет здорово продавать свой труд!

# **Артур Будовский, textunique.com**

# *Справка об авторе:*

*Артур Будовский. Владелец Центра продающих текстов. Основатель Школы статейного бизнеса «TextUnique». Владелец закрытого форума для веб-райтеров.*

# **Оглавление**

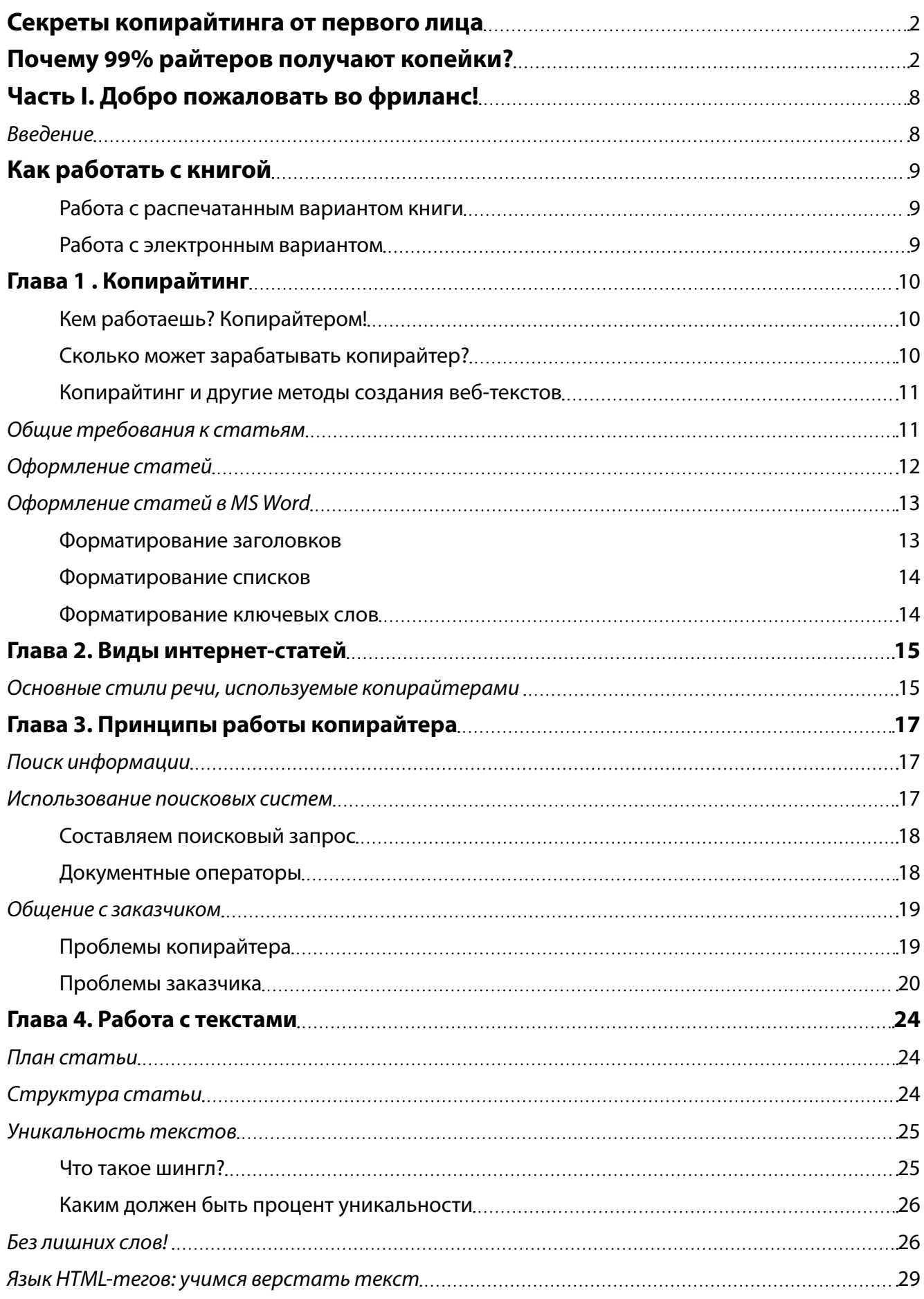

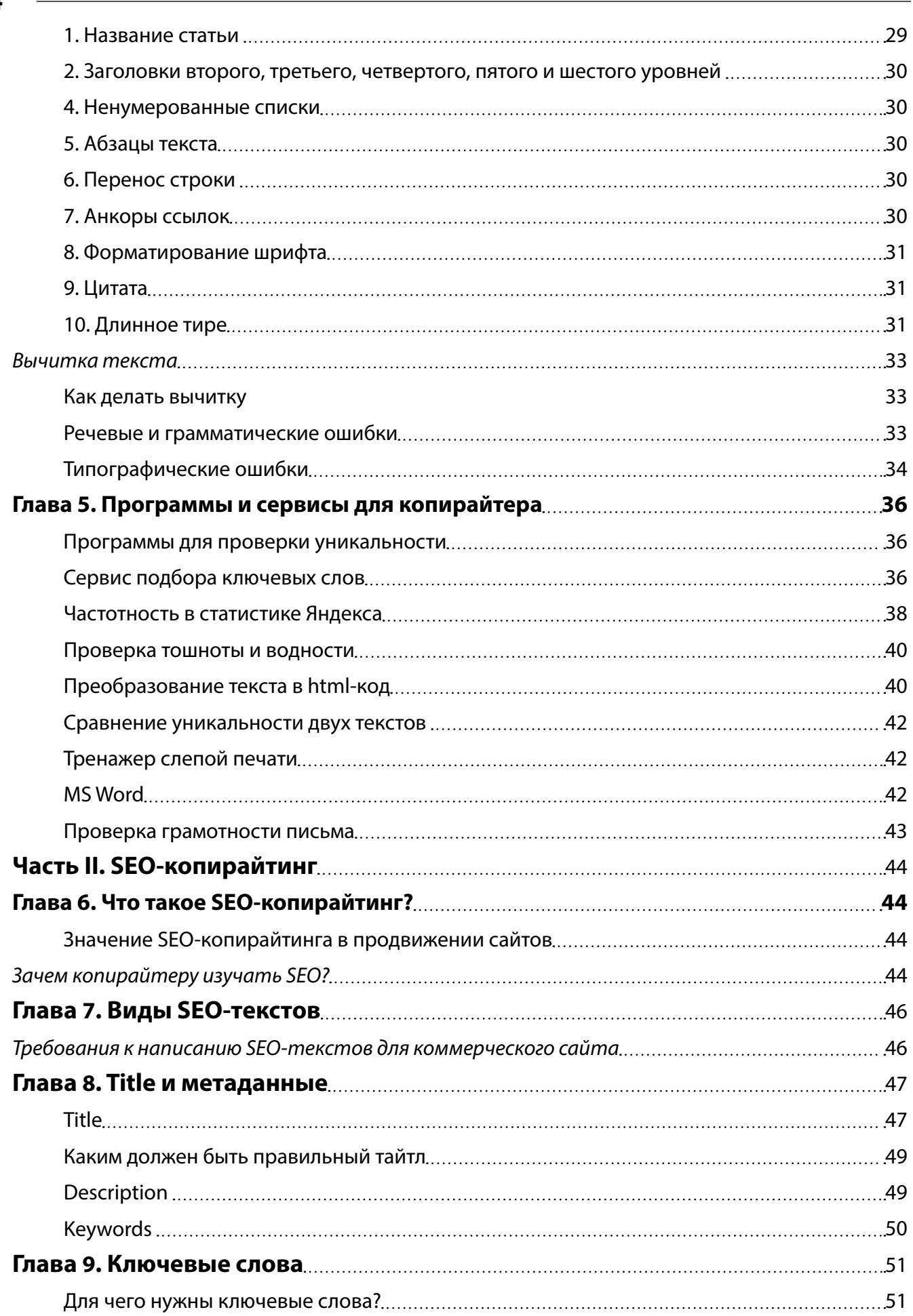

#### Оглавление

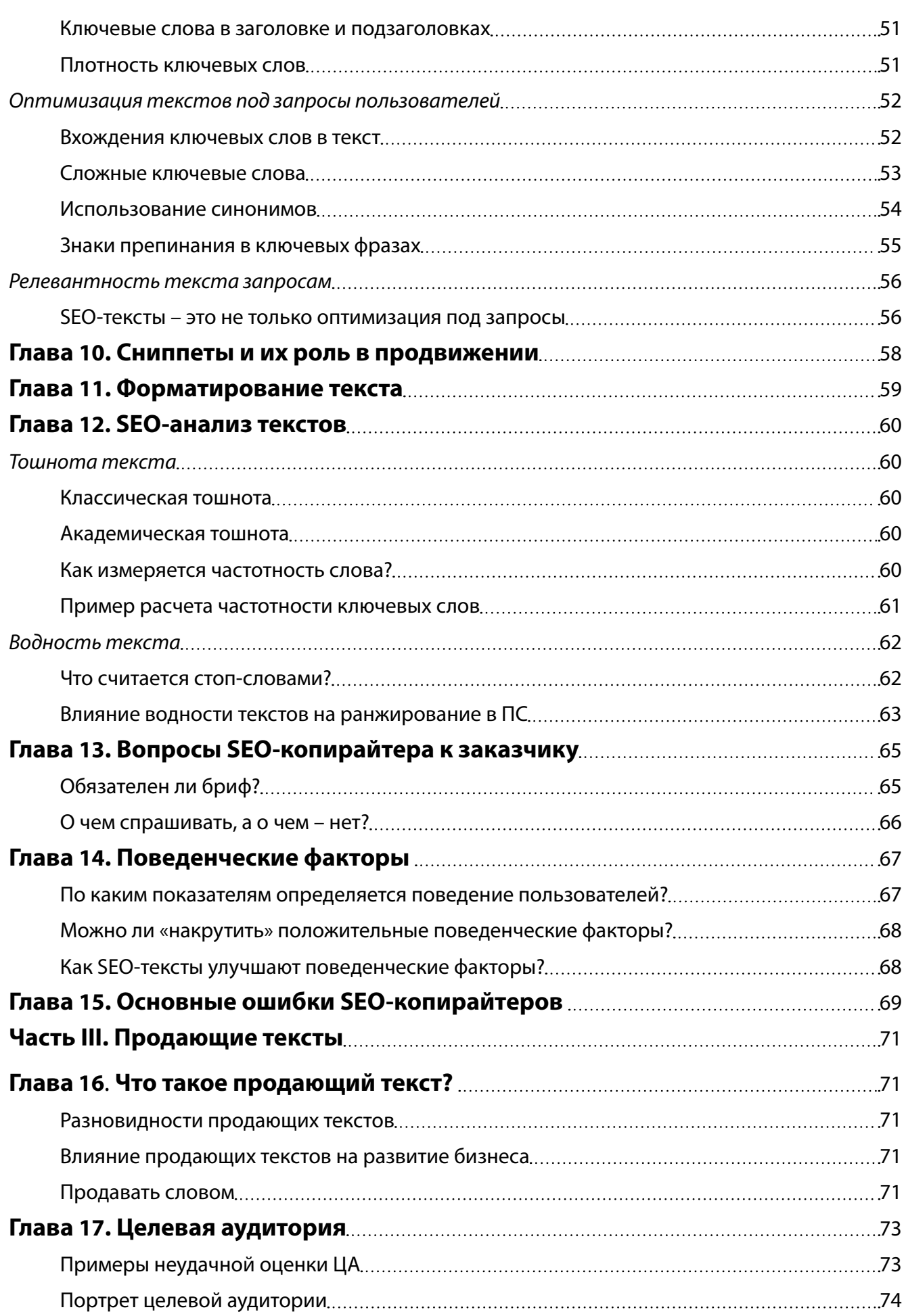

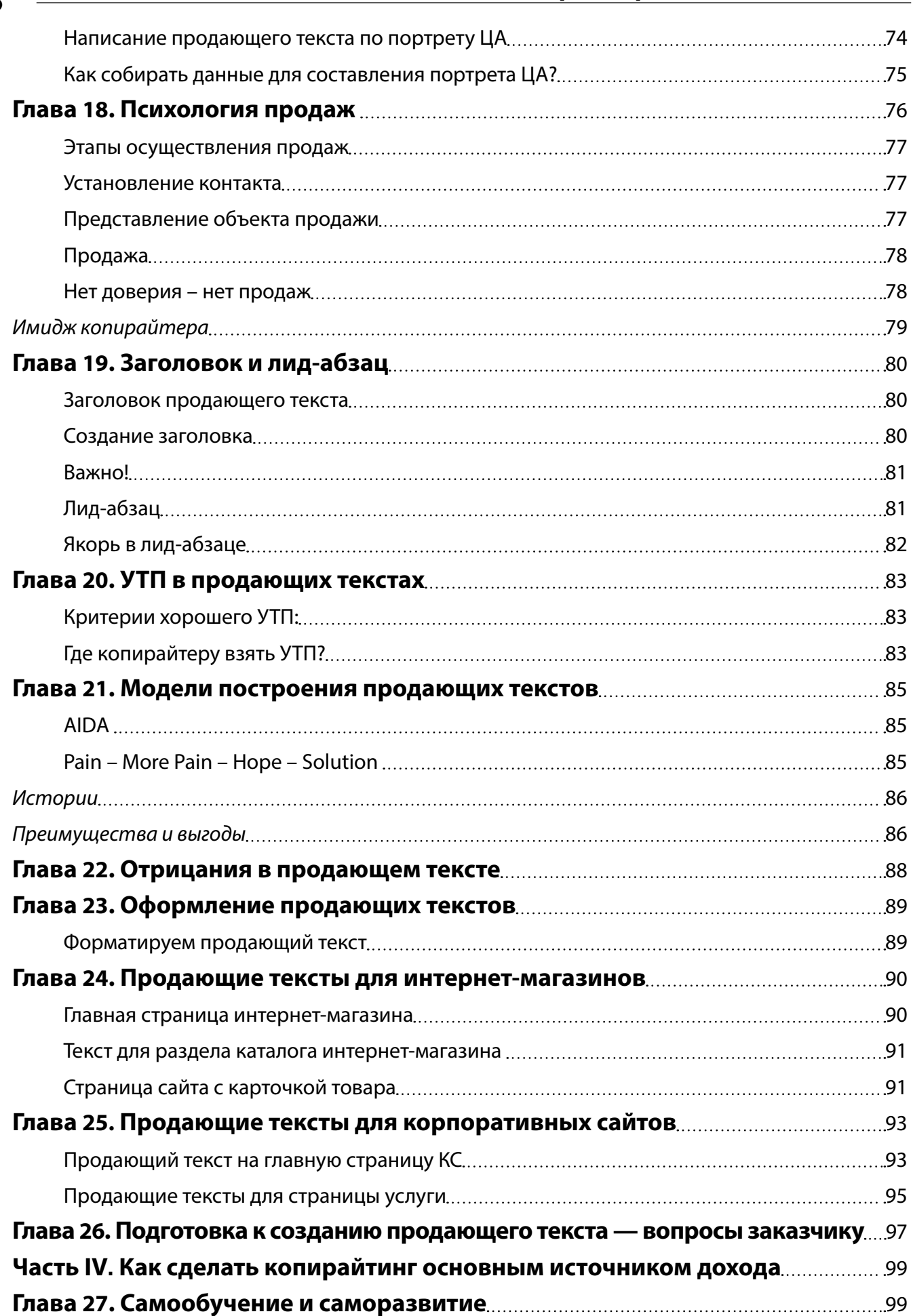

# **<sup>7</sup> Оглавление**

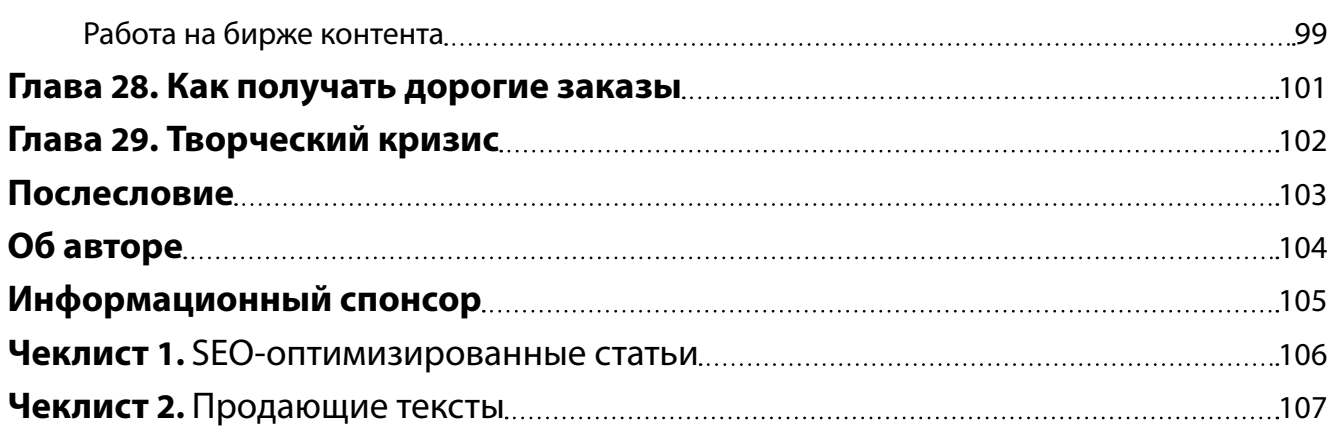

# <span id="page-7-0"></span>Часть I **Добро пожаловать во фриланс!**

*Как из копеек составляются рубли, так и из крупинок прочитанного составляется знание.*  **В. И. Даль**

# *Введение*

Привет, коллега! Я Анастасия, профессиональный копирайтер, автор обучающих курсов для веб-райтеров биржи Contentmonster.ru. В этой книге представлены материалы, которые помогут вам при определенных затратах времени и усилий стать успешным фрилансером, способным писать действительно качественные тексты и зарабатывать от 1000 долларов в месяц.

Это не пустые слова, не попытка пообещать читателю золотые горы, до которых невозможно добраться. Если достичь этой цели смогла я и другие успешные копирайтеры, почему не сможете вы?

Чтобы стать профи в веб-райтинге, недостаточно быть грамотным, умеющим интересно излагать свои мысли человеком (хотя и это очень важно). И совсем не обязательно иметь писательский талант. Есть фрилансеры, которые являются авторами изданных художественных книг, их стихи или рассказы публикуются в популярных периодических изданиях. Но не каждый из авторов этих произведений сможет написать продающий текст для коммерческого сайта или SEO-оптимизированную статью. Для этого нужны специальные знания.

Мне приходилось учиться на своих собственных ошибках, штудировать множество разбросанных по Интернету материалов, самостоятельно искать ответы на огромное количество вопросов. У меня не было такой книги. А у вас она есть. И всё, что я знаю о копирайтинге, узнаете и вы, когда дочитаете её до конца.

## **В этой книге вы найдете ответы на многие вопросы начинающего райтера:**

- как получать хорошие заказы;
- сколько можно зарабатывать написанием статей;
- как начать работать и хорошо зарабатывать на бирже копирайтинга;
- какие существуют виды и жанры интернет-текстов;
- какие требования предъявляются к статьям для веб-проектов;
- в чем особенности текстовых материалов для сайтов;
- что такое уникальность, водность и тошнота статьи, к каким показателям необходимо стремиться и зачем вообще это нужно;
- что такое title и description и как правильно их составлять;
- для чего используется html-верстка текстов и какие html-коды нужно знать копирайтеру;
- как искать информацию в Сети;
- и многое другое.

#### Добро пожаловать во фриланс

#### <span id="page-8-0"></span>Вы научитесь

- вести взаимовыгодную работу с заказчиком и зарабатывать не менее 30 долларов ежедневно;
- писать продающие тексты и SEO-статьи;
- работать с ключевыми словами:
- составлять правильную структуру текста и грамотно форматировать его;
- пользоваться различными программами и сервисами, которые помогают определять важные параметры готовых текстовых материалов.

# Как работать с книгой

Некоторые книги следует только отведать, другие - проглотить и только немногие - пережевать и переварить. Томас Маколей

В основном материалы «Настольной книги веб-райтера» готовились для копирайтеров-новичков, но, думаю, некоторые опытные коллеги тоже смогут найти здесь для себя что-нибудь полезное.

Сначала прочитайте всю книгу, чтобы ознакомиться полностью с информацией и определить, какие материалы вам нужно изучить более тщательно.

## Работа с распечатанным вариантом книги

Если есть возможность, сделайте распечатку книги. Во-первых, многим легче читать с бумаги, чем с монитора. Во-вторых, на бумаге вы сможете выделить маркером интересующие вас моменты. В-третьих, распечатанные материалы можно всегда держать под рукой – мне кажется, это удобнее, чем постоянно искать сохраненный на компьютере файл.

# Работа с электронным вариантом

Все термины и определения, используемые в книге, содержат ссылки на подробную информацию. Поэтому электронный вариант книги тоже обязательно сохраните. Если термин встречается впервые и вам непонятен, перейдите по ссылке и ознакомьтесь с его описанием.

Чтобы было удобнее находить нужную информацию, пользуйтесь оглавлением. Добавьте в закладки браузера полезные сайты и сервисы, ссылки на которые найдете в книге.

Чтобы получить реальную пользу от представленной здесь информации, новые знания нужно применять постоянно. Пусть «Настольная книга веб-райтера» всегда будет у вас под рукой - только в этом случае в проделанной мною работе будет смысл. Кто-то будет использовать некоторые материалы как шпаргалки, кто-то - оттачивать навыки работы со сложными «ключевиками», а для кого-то, может быть, эта книга станет источником вдохновения и самомотивации.

# Глава 1 **Копирайтинг**

*Всё человеческое умение ничто иное, как смесь терпения и времени.* **Оноре де Бальзак**

<span id="page-9-0"></span>Копирайтинг (copywriting) в некоторых вариантах перевода с английского означает «написание материалов», «создание рукописей». Сначала копирайтерами называли людей, пишущих рекламные тексты. С появлением в Рунете бирж контента это понятие стало гораздо шире: сейчас копирайтером принято считать каждого, кто создает какие-либо текстовые материалы для интернет-ресурсов.

## **Кем работаешь? Копирайтером!**

Мои знакомые копирайтеры, полностью ушедшие во фриланс, со смехом рассказывают о том, как удивляются люди, получив в ответ на вопрос «Кем ты сейчас работаешь?» такой ответ: «Копирайтером». – «Это как? В копи-центре на принтере, что ли?».

Наша профессия пока малоизвестна, что лишний раз доказывает: конкуренция у нас с вами не так уж и велика! Так что ещё есть время насладиться преимуществами работы во фрилансе:

- все, что заработаете, принадлежит вам, а не дяденьке-боссу, который выдает своим подчиненным в конце месяца мизер по сравнению с тем, что получает сам;
- работаете, сколько хотите и когда хотите про будильник можно забыть;
- в отпуск идете тогда, когда пожелаете, а не тогда, когда разрешит начальник;
- $\bullet$  сами решаете, с кем работать, а с кем нет;
- • сами выбираете себе задачи.

#### **Сколько может зарабатывать копирайтер?**

По данным Российской Ассоциации электронных коммуникаций, только за 2011 год инвестиции в интернет-рекламу в Рунете составили 42 миллиарда рублей. И с каждым годом эта сумма увеличивается. А интернет-реклама – это вотчина копирайтеров. Думаете, вам не достанется кусочек этого пирога? Да стоит только захотеть!

Если с грамотностью у вас все в порядке, вам нужно только научиться применять знания, полученные из этой книги. Совершенствуйтесь в своем мастерстве, и очень скоро вы начнете зарабатывать минимум 1000 долларов в месяц. Став профессионалом, вы сможете работать по тарифам от 8-10 долларов за 1000 символов с пробелами. Я говорю даже не о продающих текстах (если они действительно продают, за них платят гораздо больше), а об информационных SEO-оптимизированных статьях. Два текста в день по 2-3 тыс. символов каждый принесут 25-50 долларов (при этом

# <span id="page-10-0"></span>**<sup>11</sup> Копирайтинг**

вы потратите всего несколько часов). Посчитайте, сколько это будет в месяц. А если вы сможете писать полный рабочий день, то сумма станет ещё больше. Главное – начать.

*Совет: определите для себя оптимальный ежедневный лимит* ! *рабочей нагрузки. Отдых копирайтеру тоже нужен.* 

#### **Копирайтинг и другие методы создания веб-текстов**

Существует три вида создания текстовых материалов для сайтов:

- Копирайтинг написание рекламных текстов для коммерческих интернет-ресурсов. Это наиболее высокооплачиваемая сфера деятельности копирайтеров (научиться писать рекламные статьи вам поможет раздел «Продающие тексты»). Также копирайтингом считается создание авторских статей, в которых информация предоставляется исключительно в рамках собственных знаний и умозаключений копирайтера.
- SEO-копирайтинг написание статей, оптимизированных под определенные запросы пользователей поисковых систем (создавать хорошие SEO-тексты вы научитесь, изучив раздел «SEO-копирайтинг»).
- • Рерайтинг переработка других, уже размещенных в Сети интернет-статей и придание им уникальности (в соответствии с алгоритмами проверки соответствующих программ и сервисов).

# *Общие требования к статьям*

У каждого вида текстов, которые пишутся для сайтов, есть свои особенности. Но существуют и общие для интернет-контента требования.

#### **Прежде чем вы начнете писать на заказ…**

… вам нужно понять главное: огромное информационное пространство Рунета как минимум процентов на 60 используется для рекламы товаров и услуг. Конечно, существуют интернет-ресурсы, на которых публикуется просто «поток размышлений» авторов в стиле «небо такое чистое и глубокое, и солнце светит ярко». Но очень маловероятно, что у вас будет много заказов на написание подобных текстов. Копирайтеры зарабатывают на том, что приносит доход заказчику – на информационных и продающих статьях для коммерческих веб-проектов. А в таких текстах не должно быть

- • **фраз «ни о чем»**, то есть информации, которая и информацией-то называться не может, потому что в ней нет ничего полезного для пользователей;
- данных, которые при проверке могут оказаться недостоверными (вымышленными или неверно истолкованными копирайтером);
- **самоочевидных утверждений** вроде «все люди хотят быть здоровыми», «каж-

<span id="page-11-0"></span>дый автомобиль рано или поздно требует ремонта»;

- необоснованных выводов: «это квартира вашей мечты» (откуда копирайтер знает, о какой квартире мечтает читатель и мечтает ли вообще?);
- слишком длинных предложений и витиеватых фраз, смысл которых с трудом удается уловить даже при повторном чтении.

Совет: при написании статей, предназначенных для сайта компании, никогда не используйте местоимение «я» и его падежные формы (исключение составляет раздел «Отзывы»).

А вот использование «мы» (в смысле «компания, сотрудники компании») вполне уместно. Но, тем не менее, всегда уточняйте у заказчика, можно ли обращаться к читателю от имени компании.

# Оформление статей

Тексты на сайтах должны быть интересными для пользователей, полезными, грамотно написанными, хорошо структурированными и правильно отформатированными.

> Совет: добавляйте в текст таблицы, нумерованные и ненумерованные списки, подзаголовки разных уровней.

Структурированность текста облегчает восприятие информации и дает читателю возможность быстро найти в статье ответы на свои вопросы.

К каждому веб-тексту пишется тайтл (title) – заголовок веб-страницы и дескрипшен (description) - описание. Также большинство текстов для Интернета оптимизируется под конкретные запросы пользователей (ключевые слова). Подробнее о title, description и keywords я расскажу вам во второй части этой книги.

> Совет: никогда не сдавайте тексты без названия - только если заказчик вам сам скажет, что заголовки не нужны (может быть, они у него уже подготовлены).

Каждый текст должен быть разбит на абзацы, а если его объем превышает 2000 символов, то и на тематические блоки с подзаголовками. Большие тексты никто не будет читать, если они представляют собой длинную безликую «простыню».

> Совет: старайтесь не делать длинных абзацев. 3-4 предложения будет достаточно. Каждый абзац – одна отдельная мысль.

> > Вернуться в каталог учебников http://учебники.информ2000.pф/uchebniki.shtml

Копирайтинг

# <span id="page-12-0"></span>Оформление статей в MS Word

Часто заказчики просят выполнить форматирование текста статьи, который вы должны сдать в MS Word. Почему предъявляются эти требования? Потому что во многих системах управления сайтом есть функция «Вставить текст из Word», которая позволяет преобразовать Word-форматирование в HTML-верстку документа.

# Форматирование заголовков

В файле MS Word есть стили (на Скриншоте-1 они выделены красной рамкой), среди которых можно выбрать нужный заголовок. Выделите то, что требуется отформатировать в тексте, подведите курсор к названию стиля, чтобы увидеть, правильно ли вы его выбираете (пример на рисунке обведен синей рамкой).

«Заголовок 1» - это название статьи (аналог h1 в HTML-верстке). Подзаголовки оформляем стилями «Заголовок 2» (аналог h2) или «Заголовок 3» (аналог h3).

Скришот 1

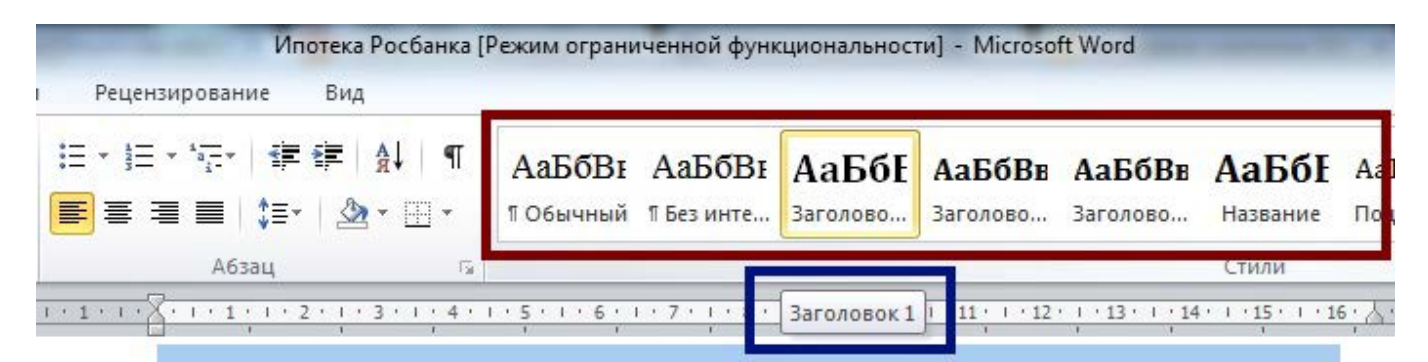

Ипотека на квартиры в ЖК «КИМа, 1» ЮИТ Дом - от 9,5%!

Петербургский Росбанк предложил выгодные условия приобретения квартир в жилом комплексе «КИМа, 1», который возводит строительная компания ЮИТ Дом.

Первый взнос - от 15%. Минимальные ставки по ипотеке для FORFIGURER FURSITION VATABLE DEPARTED A 22 MADA 0 50% IT THE OCTATE BETY

# **Форматирование списков**

Нумерованные или ненумерованные списки тоже оформляем правильно в MS Word (см. Скриншот-2).

*Скриншот-2*

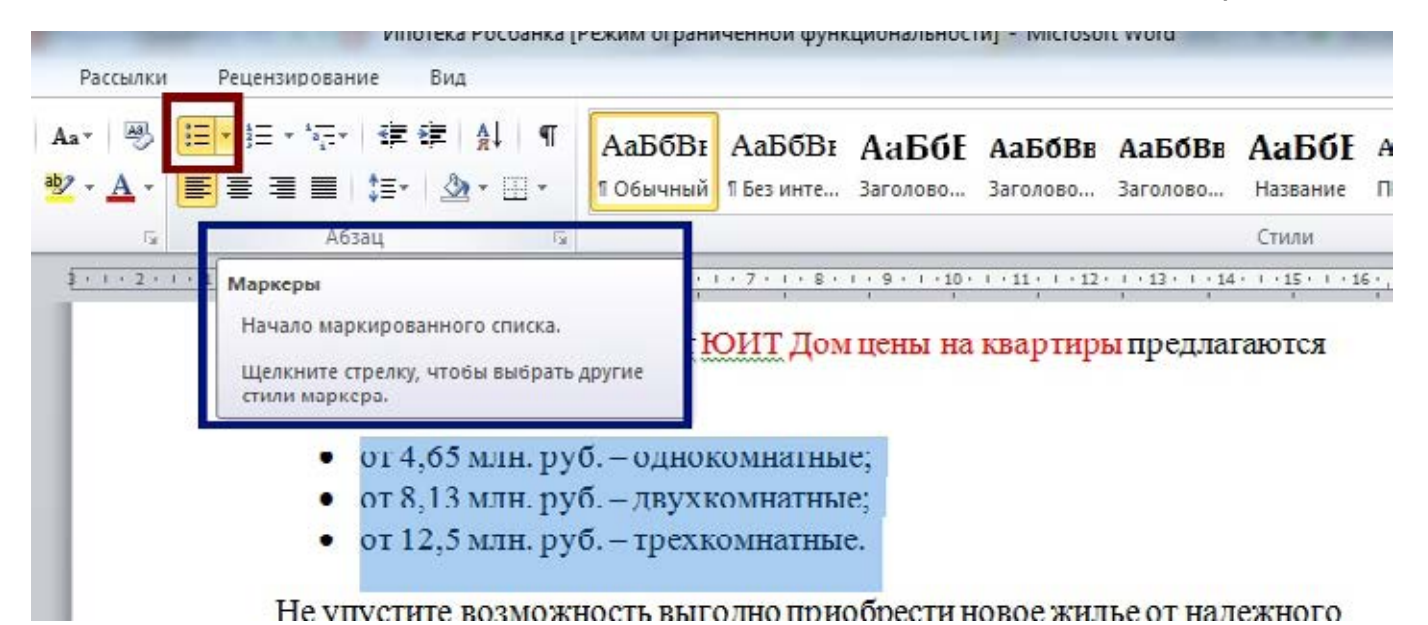

# **Форматирование ключевых слов**

Обратите внимание: ключевые словосочетания на скриншотах, представленных выше, выделены цветом, чтобы заказчик видел, какие запросы включены в текст. Почему не жирным шрифтом? Потому что выделение жирным в большинстве CMS также переносится в HTML-верстку документа при его публикации на сайте. А вот цвет шрифта чаще всего не преобразовывается.

Большинство заказчиков не злоупотребляет форматированием ключевых слов на страницах сайта. Не заставляйте их делать дополнительную работу – убирать выделение жирным шрифтом ключевых фраз из вашего текста.

<span id="page-13-0"></span>

# <span id="page-14-0"></span>Глава 2 **Виды интернет-статей**

*В моей старой голове две, от силы три мысли, но они временами поднимают такую возню, что кажется, их тысячи.*

#### **Фаина Раневская**

Формат (вид) статьи определяется тем, какова цель публикации материала на сайте, какие задачи призван решить этот текст. Например, статью о каком-то событии планируется разместить в новостной ленте сайта, а значит, текст должен быть написан в формате новости. А продающая статья для главной страницы будет создаваться в формате мотивирующего, рекламного текста.

#### **Самые распространенные виды веб-текстов:**

- новость (сообщение о каком-то происшествии, событии, мероприятии);
- информационная статья (в ней лаконично и доступно для читателей представлена информация о чем-либо);
- эссе (аналог школьного сочинения, в котором описываются впечатления автора, ведется монолог-размышление на определенную тему);
- [продающий текст](#page-70-1) (рекламная статья, побуждающая купить товары или заказать услуги);
- статьи для обсуждений на форумах (например, тексты, в которых содержатся спорные утверждения, провоцирующие форумные баталии);
- мастер-классы, уроки, пошаговые инструкции;
- обзорные статьи, в которых ведется сравнительный или описательный обзор тех или иных товаров/услуг/сервисов.

# *Основные стили речи, используемые копирайтерами*

- **Разговорный стиль** самый «свободный». Материал может подаваться с иронией, допускается использование жаргонизмов, профессионального сленга. Такие статьи публикуются чаще всего в личных блогах или социальных сетях.
- Научный стиль, использующийся для создания статей на соответствующих интернет-ресурсах. Тексты, написанные в таком стиле, содержат обычно профессиональную лексику. В них может быть представлена аналитическая, статистическая, научная информация, результаты исследований и экспериментов. Выводы в научных статьях всегда объективны. Недопустимы субъективные мнения и оценки.
- **Официально-деловой стиль** единственный, в котором допустимо использование канцеляризмов. «Сухое» изложение фактов, отсутствие эмоциональной составляющей – это основные признаки текстов, написанных в официально-деловом стиле.

• Публицистический стиль чаще всего используется при написании информационных веб-статей, новостей, пресс-релизов. Максимально доступные для восприятия читателем тексты, в которых отсутствуют непонятные широкой публике термины и сложные синтаксические конструкции – именно такой контент наиболее востребован на интернет-сайтах.

# <span id="page-16-0"></span>Глава 3 Принципы работы копирайтера

Я не соглашаюсь на всё подряд. Для меня очень важно, чтобы работа приносила радость. Сергей Безруков

# Поиск информации

Копирайтер должен уметь не только писать интересные и содержательные статьи, но и искать для них материал. Интернет всегда под рукой, и, конечно, чаще всего копирайтеры пользуются именно этим источником информации. Но не забывайте о том, что в Сети очень много недостоверных, а порой откровенно лживых данных. Поэтому старайтесь брать информацию с авторитетных сайтов, изучайте мнения специалистов, используйте тематические справочники.

> Золотое правило копирайтера: берите только те заказы, в тематике которых разбираетесь.

Во-первых, легче и интереснее писать о том, что хорошо знакомо, а во-вторых, при поиске исходных данных будет несложно определить, насколько правдива представленная в Сети информация.

Есть один замечательный способ собирать информацию для статей на коммерческие сайты. Ищете в Интернете фирму, которая предоставляет интересующие вас услуги (товары), и звоните менеджеру, сделав вид, что хотите стать клиентом. Если вам попадется хороший специалист по продажам, вы получите бесценный материал для своей статьи.

# Использование поисковых систем

Какими поисковыми системами (ПС) лучше пользоваться копирайтеру? Ответ на этот вопрос вы должны найти сами.

> Совет: поэкспериментируйте, чтобы определить, каким поисковиком вам будет удобнее пользоваться.

Опытные пользователи в большинстве своем предпочитают поисковые сервисы «Яндекса». Для поиска по зарубежным сайтам удобно пользоваться ПС Google.com. Вы можете протестировать и другие поисковые системы, например, Рамблер, Yahoo или Mail.ru. Может быть, вы найдете среди них тот поисковик, который понравится вам больше, чем Яндекс или Гугл.

<span id="page-17-0"></span>Есть мнение, что информацию интеллектуального плана лучше искать на Google. ru, а «Яндекс» хорошо помогает в поисках товаров или услуг. Но это лишь точка зрения некоторых пользователей Рунета.

#### Составляем поисковый запрос

Чтобы легко находить нужную информацию и тратить на это минимум времени, копирайтерам полезно выучить «синтаксис запросов». Полный перечень операторов поиска вы найдете на странице помощи Яндекса по адресу http://help.yandex.ru/search/?id=1111313.

Здесь приведу лишь некоторые элементы языка запросов, которые вам могут быть полезны при поиске информации чаще всего:

- "Я помню чудное мгновенье" точная цитата, без изменения морфологии слов и без разбавления другими словами;
- Лений ! красоты каждое из слов должно встречаться в неизменном виде («Гений» именно с заглавной и каждое слово именно в том роде, числе, падеже, в котором мы его написали);
- гений ~ чистой Яндекс покажет вам результаты поиска, где в одном предложении со словом «гений» слова «чистой» не будет;
- помню чудное ~~ мгновенье будут показаны только те страницы, на которых вообще нет слова «мгновенье»;
- помню \* мгновенье если вы забыли часть фразы, поставьте звездочку вместо недостающего слова. Если нужен именно такой порядок слов, возьмите фразу в «кавычки»: помню \* "мгновенье".
- виденье | гений | красота это оператор «или». Используйте его при поиске веб-документов, в которых есть хотя бы одно из этих слов.

## Документные операторы

Если требуется отыскать конкретные веб-страницы, копирайтеру могут понадобиться документные операторы Яндекс-поиска. Например, вам нужно найти на сайте Contentmonster.ru информацию о продающих текстах. Вводите в строку поиска:

site:contentmonster.ru продающие тексты (обратите внимание: после оператора «site:» пробел не ставится).

Хотите найти эту же информацию на сайтах, где в тайтлах страниц упоминается словосочетание «продающие тексты»? Тогда вводите такой запрос:

title: продающие тексты

Вам будут показаны только документы с тайтлами, содержащими этот запрос.

Если будет интересно или сочтете необходимым, можете также выучить остальные документные операторы Яндекса: http://help.yandex.ru/search/?id=1111369.

<span id="page-18-0"></span>**<sup>19</sup> Принципы работы копирайтера**

# *Общение с заказчиком*

*Когда даешь себя приручить, потом случается и плакать.* **Антуан де Сент-Экзюпери**

Несколько последних лет я работала в отделе SEO одной веб-студии. И в рамках должностных обязанностей мне приходилось очень много заказывать текстов для сайтов наших клиентов, общаясь с авторами на биржах копирайтинга. Хочу поделиться с вами собственным опытом построения отношений «заказчик-копирайтер». Заметьте, у вас есть возможность посмотреть на общение с заказчиками с разных ракурсов: и с точки зрения копирайтера, и с точки зрения его работодателя.

*Правило 1. Держи дистанцию!* !

#### **Проблемы копирайтера**

Нередко заказчики предлагают автору перейти на «ты» - мол, так работать удобнее. Поначалу я всегда отвечала согласием. Но потом поняла: панибратские отношения между мной и моими заказчиками сильно мешают в работе.

- 1. Иногда самые общительные из моих работодателей в процессе обсуждения очередного заказа «уходят» в сторону от темы, и мы начинаем говорить о чем угодно, только не о работе. Остановить на полуслове разговор или переписку? Как-то неловко. Приходится поддерживать беседу. А потом обнаруживается, что целый час, который я должна была потратить на написание текста (или, в конце концов, на свои домашние дела), я просто впустую проболтала.
- 2. Заказчик, который со мной вроде как «подружился», может себе позволить отложить «на потом» приемку моей работы. А может принять текст вовремя и опубликовать его, но оплату задержать. Он знает, что я подожду, сколько будет нужно: ведь мы с ним хорошие знакомые…
- 3. Часто заказчики, с которыми мы «на короткой ноге», обращаются ко мне с «маленькими» просьбами: «Автор прислал текст. Посмотри, как тебе?»; «Помоги подобрать ключи»; «Посмотри сайт, может, подскажешь, как составить контент-план?» и т. д. Трудно отказать человеку в помощи. Ещё труднее сказать «своим» людям, что такая помощь отнимает время, а время стоит денег.

*Совет: сразу дайте понять заказчику, что вы предпочитаете* ! *соблюдать субординацию в деловом общении.*

Люди, конечно, все разные, но вряд ли кто-то из работодателей будет фамильярничать с копирайтером, если это не взаимно.

#### **Проблемы заказчика**

Работая на бирже в качестве заказчика, я стараюсь не допускать слишком тесного общения с авторами по нескольким причинам:

- 1. Всё та же многословность собеседника, желающего активно общаться со своим заказчиком, отнимает время, которого и так всегда не хватает.
- 2. Автор расслабляется, думая, что заказчик «свой человек», поэтому простит, если работа выполнена не в срок или если она не соответствует техническому заданию.
- 3. Некоторые копирайтеры всерьёз оскорбляются, когда получают замечания по тексту от «своего» работодателя. Поэтому лучше оставаться «чужим».

*Правило 2. Не допускай срыва сроков выполнения заказа!* !

В моей практике несколько раз случались ситуации, когда я не рассчитывала силы и брала больше заказов, чем могла выполнить в установленные сроки.

Но позже поняла: если хочу стать профессионалом, нужно научиться правильно планировать свое рабочее время.

Я начала собственное перевоспитание с составления рабочего календаря. Вы тоже можете использовать такой метод самоорганизации. Ставьте максимально возможные сроки на каждый вид работы. Если заказ долгосрочный, разбивайте его на несколько дней. И ни на шаг не отходите от плана. Сделаете раньше – наградите себя каким-нибудь приятным незапланированным развлечением (поход в кино, шопинг, встреча с друзьями).

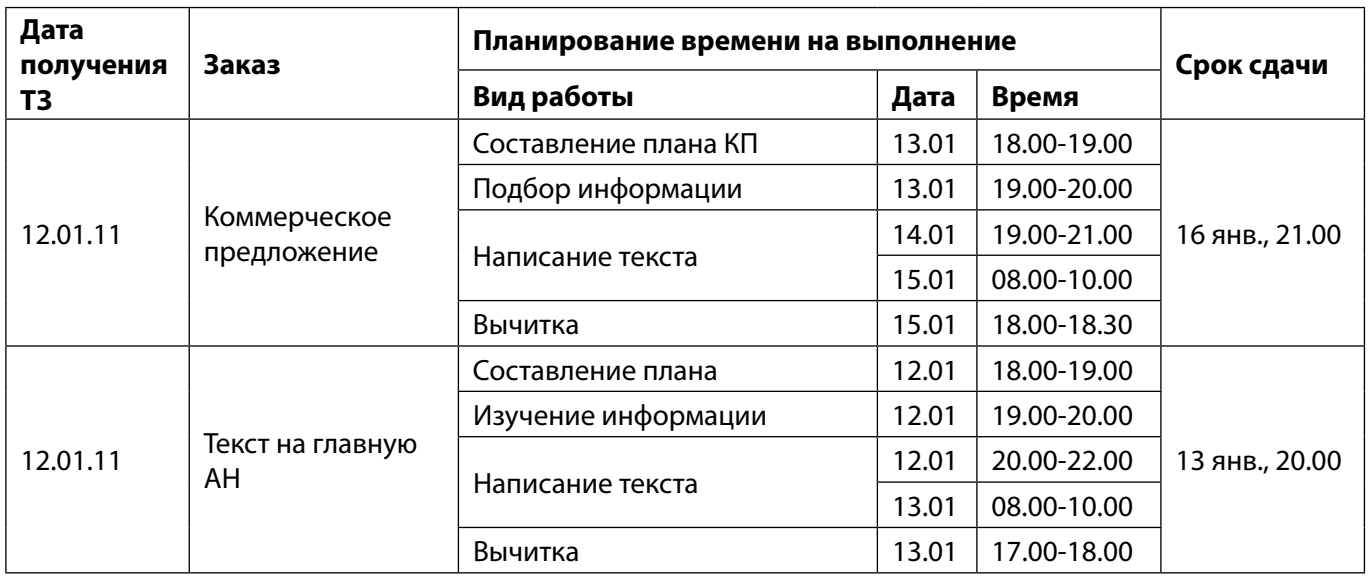

<span id="page-19-0"></span>

# **<sup>21</sup> Принципы работы копирайтера**

Думаю, точку зрения заказчика особо и объяснять не нужно. Нет ничего хуже сорванных копирайтером планов по наполнению сайта. И совершенно не важно, какие причины помешали райтеру выполнить свои обязательства вовремя. Не станет же заказчик рассказывать своему клиенту, что у автора выключили интернет или пропало вдохновение…

*Правило 3. Заявка на выполнение заказа должна быть убеди-* ! *тельной.* 

Поверьте мне как заказчику с большим опытом подбора авторов на бирже контента: у вас очень немного шансов получить приглянувшееся задание, если вы пишете в заявке «Заявочка!», «Готов поработать», «Дайте персональный заказ!».

*Совет: убедите заказчика, что работу лучше доверить именно* ! *вам.*

Напишите о своих лучших профессиональных качествах, о том, что хорошо разбираетесь в этой теме (если это правда, конечно), предоставьте пример работы в той же тематике. Хорошая заявка – это маленький продающий текст, с помощью которого копирайтер привлекает заказчиков. Несколько правильно составленных в свое время заявок позволили мне получить дорогие заказы в долгосрочных проектах.

*Правило 4. У каждого копирайтера должно быть портфолио.* !

Отследить публикации ваших работ нетрудно – просто воспользуйтесь любой [программой проверки уникальности.](#page-35-1)

Прежде чем демонстрировать где-либо ссылки на свои статьи, я спрашиваю разрешения у заказчика. Это не закон, это негласное правило профессиональной этики копирайтера. Из многих десятков случаев только в одном заказчик не разрешил использовать ссылку. К тому же, вы можете использовать не ссылки на веб-страницы, а скриншоты своих текстов. Так что составить портфолио совсем не сложно.

*Совет: сделайте себе портфолио сразу же, как только начнете* ! *работать.*

Если вы новичок и не успели продать ни одной работы, не пожалейте времени на то, чтобы написать тексты специально для портфолио. Выберите тему, в которой хорошо разбираетесь, и создайте, например, одну информационную статью, один

продающий текст, один пресс-релиз или обзор. Можно сделать хороший рерайт какой-нибудь интересной новости. Если эти работы будут качественными, потраченное время впоследствии окупится сторицей.

Подбирая авторов для своих заказов, я никогда не предлагаю работу копирайтерам без портфолио. Не люблю покупать кота в мешке. Думаю, со мной согласились бы многие заказчики.

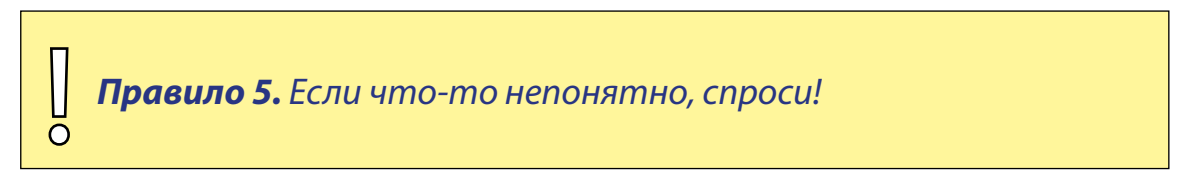

Заказчик по тем или иным причинам не всегда дает полноценное ТЗ (техническое задание). Поэтому, если вы чего-то не поняли или не нашли в ТЗ важной информации, обязательно спросите.

Если автор не задает ни одного вопроса, в первый раз выполняя мой заказ, я начинаю нервничать... Конечно, опыт позволяет составлять максимально подробный текст задания, но всё же невозможно учесть всё до малейшей детали. И, когда исполнитель уточняет какие-то моменты, я вижу, что ему небезразличен результат нашего сотрудничества.

Правило 6. Не спорь с заказчиком!

Даже если вы считаете, что в чём-то, что касается задания, разбираетесь лучше заказчика, оставьте своё мнение при себе. Работайте строго по ТЗ, в соответствии с теми требованиями, которые в нем предъявлены. Максимум, что я бы позволила себе в такой ситуации - это задать уточняющие вопросы.

Например, вы получаете заказ на написание SEO-оптимизированной статьи, в которой предполагается очень высокая плотность ключевых слов. Можно в корректной форме переспросить, действительно ли все ключевые фразы должны быть использованы и не будет ли «переспама» в тексте. Так вы покажете свой профессионализм и заинтересованность в качественном выполнении работы. Но если заказчик подтвердит, что в техническом задании нет ошибки, выполняйте заказ так, как требуется.

Это проект заказчика, и только он решает, каким должен быть текст. Если статья написана в соответствии с ТЗ, он сам несет ответственность за последствия публикации текста на сайте. Работа копирайтера - не учить заказчика, а выполнять указанные в задании требования.

Правило 7. Адекватно воспринимай критику!

# **<sup>23</sup> Принципы работы копирайтера**

Когда я только начинала писать статьи на заказ, мне повезло познакомиться с одним очень строгим заказчиком. Он доводил меня до белого каления бесконечными исправлениями. Меня – всю такую грамотную, всю такую захваленную другими заказчиками! Ни одна статья, написанная по заказу этого человека, не была сдана без доработки. Но у меня хватило ума терпеть и «мотать на ус». Хотя бывали мгновения, когда очень хотелось распрощаться с ним навсегда. Только позже я поняла, какую неоценимую помощь он оказал мне своими «придирками». Я перестала «лить воду» в своих текстах, научилась обходиться без шаблонных фраз, начала сама придирчиво проверять свои работы. С тем заказчиком работаем и сейчас. По очень хорошим ценам и без доработок!

Не спешите воспринимать критику своего текста «в штыки». Иногда мы не видим того, что видят другие люди. Этому тоже нужно учиться. Я уверена, что через какоето время вы захотите сказать спасибо заказчику, который терпеливо (и, заметьте, совершенно бесплатно) указывает вам на ошибки.

# Глава 4 **Работа с текстами**

<span id="page-23-0"></span>*Нет таких звуков, красок, образов и мыслей — сложных и простых, для которых не нашлось бы в нашем языке точного выражения.* **Константин Паустовский**

# *План статьи*

Обязательно ли составлять план статьи? А вы попробуйте, и поймете сами, что с планом пишется гораздо быстрее и легче. К тому же, если вы покажете план статьи заказчику, это не только позволит ему получить представление о готовящемся материале, но и продемонстрирует ответственное отношение копирайтера к выполнению заказа. Да и доработок по тексту будет гораздо меньше, потому что на этапе одобрения плана уже могут быть внесены какие-то коррективы.

> *Совет: составьте план текста по пунктам, к каждому из которых добавьте краткое описание того, о чем будет говориться в* ! *данной части статьи.*

Приведу для примера план одной из своих статей. Задание: написать текст для сайта агентства недвижимости. Тема: «Продажа трёхкомнатных квартир в новостройках Петербурга».

- 1. Предложение агентства (продаем трёхкомнатные квартиры в таких-то новостройках).
- 2. Выгоды для покупателей (цены от застройщика, скидки, акции, ипотечные программы с выгодными ставками, рассрочка).
- 3. Подробнее о новостройках (расположение, инфраструктура, видовые квартиры, отделка, паркинги, охрана домов).
- 4. Цены на 3-комнатные квартиры в указанных новостройках.
- 5. Призыв обратиться в агентство за консультацией или помощью в подборе/покупке жилья.

Можно сделать иначе: в каждый пункт вписать будущий подзаголовок тематического блока (тоже с описанием).

# *Структура статьи*

Структура любой статьи – это

- 1. Вступление
- 2. Основная часть
- 3. Заключение

В каждом тексте должна быть полностью раскрыта заявленная тема. Излагайте информацию последовательно, следите за тем, чтобы не терялась смысловая связ-

# <span id="page-24-0"></span>**<sup>25</sup> Работа с текстами**

ность повествования. Не смешивайте в одном тексте несколько стилей речи. И не забывайте о заключении – статья должна иметь смысловую завершенность.

Что касается статей для коммерческих веб-ресурсов, я всегда начинаю их с предложения товара или услуги. Затем даю покупателю информацию, которая может быть ему интересна (цены, технические характеристики и достоинства товара или преимущества заказа услуг именно в этой компании). Заканчиваю текст призывом позвонить или воспользоваться формой для обратной связи.

# *Уникальность текстов*

*Глубокие мысли всегда кажутся до того простыми, что нам представляется, будто мы сами додумались до них.*  **А. Маре**

**Уникальность статьи** – это процентный показатель, который определяется отсутствием в ней фрагментов текста, дублирующих уже опубликованные в Сети. Чем меньше таких фрагментов, тем выше уникальность.

Если на сайте размещены неуникальные тексты, его страницы могут попасть под фильтры поисковых систем и перестать индексироваться. Поэтому заказчики ждут от копирайтеров не только грамотных и интересных, но и уникальных работ.

Однажды я купила у копирайтера статью с нулевой уникальностью. В ответ на моё возмущение автор стал уверять, что это не плагиат, что текст написан исключительно на основе его опыта и знаний. А потом выяснилось, что он опубликовал статью на своей страничке «Вконтакте» (друзьям хотел показать). Как говорят, и смех, и грех. А все потому, что человек просто не понимал, как определяется уникальность интернет-статей. Если хоть какая-то часть статьи (пусть даже небольшая цитата) публикуется на любом сайте, в форуме, блоге или соцсети, уникальность текста снижается.

Существуют специальные [программы,](#page-35-1) которые проверяют уникальность по заданным алгоритмам. Они разбивают текст на шинглы и ищут через различные поисковые системы дубли этих шинглов. При этом знаки препинания не учитываются.

#### **Что такое шингл?**

Шингл – это часть текста, состоящая из нескольких слов (в некоторых программах для проверки уникальности длина шингла выставляется в настройках).

В большинстве сервисов и программ проверки уникальности шинглы нарезаются внахлест. Например, если длина шингла – 4, текст «*Продаем кровати, кресла-кровати, угловые диваны разных расцветок. Предлагаем большой выбор стильных моделей*» будет разбиваться на такие фрагменты:

*продаем кровати кресла-кровати кровати угловые диваны разных разных расцветок предлагаем большой большой выбор стильных моделей*

#### **Каким должен быть процент уникальности**

Обычно заказчик указывает в задании, какой минимальный процент уникальности должен быть у вашего текста. Я чаще всего прошу своих авторов сдавать работы с уникальностью не менее 95%.

Для проверки уникальности текста можно использовать следующие программы: Monster Antiplagiat, Еtxt Антиплагиат, Advego Plagiatus или онлайн-сервисы: miratools.ru, text.ru, istio.com.

*Совет: если в задании не указано, какую программу использовать, лучше уточните это у заказчика – при использовании разных инструментов проверки могут быть расхождения в показателях.* |<br>|<br>|<br>|

# *Без лишних слов!*

*Простота изложения отнюдь не адекватна простоте содержания. Излагать просто труднее, чем сложно…* **Михаил Веллер**

Мне нравятся уроки Максима Ильяхова, преподавателя МГУ и редактора одного известного дизайн-бюро. В одном из них он рассказывал о том, как копирайтеры могут обходиться без лишних слов, создавая лаконичные и интересные статьи, и о том, *«как превращать заплывшие жиром, тяжелые, запутанные, слишком сложные тексты в понятные, подтянутые и энергичные».*

Максим Ильяхов подразделяет «лишние» слова на несколько групп:

**1. Страдательный залог.** Если вы используете страдательные причастия вместо сказуемых, ваш текст становится слабым, снижается его убедительность и увеличивается водность.

Например, фразу *«Новый жилой комплекс будет сдан застройщиком в IV квартале 2014 года»* можно заменить на такой вариант:

*Застройщик сдаст новый жилой комплекс в IV квартале 2014 года.*

#### **2. Определения.**

**2.1. Усилители.** Есть слова, которые, как кажется многим копирайтерам, усиливают текст. Хотя в действительности они делают его намного слабее. Прежде чем использовать усилители (самый, абсолютный, безусловный, каждый, очень, крайне, весьма, сильно и т. д.), подумайте, готовы ли вы ответить за каждое из подобных утверждений:

*Наши цены самые низкие…*

*Наша компания – абсолютный лидер продаж…*

<span id="page-25-0"></span>

# **<sup>27</sup> Работа с текстами**

*Каждый наш посетитель становится покупателем…* 

Если не можете предоставить факты и доказательства, не «бросайтесь» словами. Иначе читатели не будут доверять вашему тексту.

**2.2. Неточные определения.** Это определения, которые делают смысл ваших фраз размытым, неопределенным. Например:

*Наша компания входит в десятку лидеров.* – Наверное, она на 10-м или 9-м месте? *Качество нашего товара достаточно высокое*. – Достаточно для кого? *Мы предлагаем вполне приемлемые цены*. – Кому они должны показаться вполне приемлемыми? Малоимущей пенсионерке или владельцу крупного бизнеса?

Использование таких фраз – отличный способ «убить» доверие читателей и повысить водность текста.

**2.3. Качественные определения**, с которыми можно поспорить. Например, если вы пишете «двенадцатиэтажное здание», читатель представляет себе дом высотой в 12 этажей. А если вы говорите, что здание высокое, возникает вопрос: «насколько высокое?». «Низкие цены» - насколько они низкие? «Выгодные условия» – это какие? Как заметил Максим Ильяхов, такие определения нам не говорят ни о чем. И заинтересовать такой информацией читателей будет невозможно.

Вот пример текста, в котором есть всё, что хочет знать о себе агентство недвижимости, но нет ничего, что хочет знать потенциальный покупатель квартиры.

*Агентство недвижимости «АСН» является одним из лидеров на рынке недвижимости Москвы. Мы предлагаем широкий спектр риэлтерских услуг. Продаем квартиры в новостройках по выгодным ценам на приемлемых для наших покупателей условиях. Квалифицированные специалисты нашего агентства применяют индивидуальный подход к каждому клиенту, обеспечивая высокий уровень обслуживания покупателей.*

А такой текст получится у копирайтера, который понимает, что читателям нужна конкретная информация, а не общие фразы.

*Агентство недвижимости «АСН» продает квартиры в новостройках Москвы по ценам застройщиков. Предлагаем рассрочку на 3-5 лет при оплате 60% от стоимости квартиры. При единовременной выплате всей суммы покупатель получает скидку 12%. Каждому клиенту поможем подобрать лучшие варианты, проведем бесплатную экскурсию по выбранным объектам.*

И ещё один дельный совет от Ильяхова:

*В информационных статьях заменяйте определения фактами и цифрами. Пишите по существу. Если вы будете создавать «раз-* ! *мытые», «водянистые» тексты, у вас не будет преимуществ.*

- **3. Паразиты времени.** Беззаветно любимые многими копирайтерами словапаразиты:
- • на сегодняшний день
- • сегодня
- • в настоящее время
- • исстари
- испокон веков
- • издавна
- • в наше время
- • в современном мире
- • в скором времени

Пример:

*Сегодня наша компания имеет необходимые мощности для производства крупных партий кухонной мебели на заказ.*

Смысл фразы не изменится, если мы уберем из неё слово «Сегодня»:

*Наша компания имеет необходимые мощности для производства крупных партий кухонной мебели на заказ.*

А затем уберем «воду» и напишем простым человеческим языком: *Мы принимаем заказы на оптовые поставки кухонной мебели.* 

**4. Модальные глаголы.** Это глаголы, которые используются в качестве вспомогательных. Они не определяют действие, а показывают отношение к нему или возможность/невозможность/желаемость выполнения действия. Например:

- • *мы можем предложить вам,*
- • *мы хотим предложить вам,*
- • *хотелось бы предложить вам,*
- • *мы должны предложить вам*

Заменяем глагольное словосочетание глаголом, несущим основную смысловую нагрузку: «Мы предлагаем вам». Звучит намного убедительнее, согласитесь.

Вот ещё пример:

*Вы можете позвонить нам, набрав номер телефона, указанный на сайте*. Превращаем эту длинную фразу в короткую, но понятную: *Звоните: +7 (111) 111 11 11*

**5. Фразы с отглагольными существительными.** Отглагольное существительное образовывается из основы глагола, и тогда действие превращается в процесс, состояние или предмет.

Например:

- • *понимать понимание*
- • *реализовывать реализация*
- • *обслуживать обслуживание*
- • *предоставлять предоставление*

#### Работа с текстами

<span id="page-28-0"></span>И когда вы начинаете употреблять вместо глаголов образованные от них отглагольные существительные, вам приходится добавлять к этим существительным другие глаголы:

- понимать проявлять понимание
- реализовывать осушествлять реализацию
- обслуживать выполнять обслуживание
- предоставлять обеспечивать предоставление

Таким образом, вы не только уменьшаете силу воздействия на читателя, но и повышаете водность текста, хотя без этого вполне можно обойтись.

Профессиональные копирайтеры умеют писать интересно, убедительно и понятно. Поэтому их услуги так востребованы среди тех, кто готов хорошо платить не за «водянистые» статьи «ни о чем», а за лаконичные информативные тексты.

# Язык HTML-тегов: учимся верстать текст

HTML-верстка текста - это оформление его элементов с помощью специальных тегов. Опытным копирайтерам не раз приходилось размещать свои статьи на сайтах заказчиков или в карточках выполнения работы на биржах копирайтинга. Тем же, кто только собирается заняться фрилансом, ещё предстоит столкнуться с необходимостью использования HTML-кода при оформлении текстов. Даже если статья публикуется через визуальный редактор, нередко возникает необходимость переключиться в режим HTML-редактирования, чтобы подправить код.

> Совет: если вы захотите изучить язык разметки полностью, проштудируйте справочник по HTML http://htmlbook.ru/html.

Этот сервис вам наверняка пригодится, когда решите создать собственный сайт (портфолио копирайтера, например). А пока запомните основные теги, необходимые для правильного оформления текста.

## 1. Название статьи

Это заголовок первого уровня.

## Важно! В одной статье должен быть только один заголовок h1.

Его оформляют так:

 $\langle h1 \rangle$ Название статьи $\langle h1 \rangle$ , где $\langle h1 \rangle$  – открывающий тег, а  $\langle h1 \rangle$  – закрывающий. Многие HTML-теги используются парами. Если вы не поставите закрывающий тег или вместо него снова пропишете открывающий, весь текст статьи отобразится как заголовок.

#### <span id="page-29-0"></span>2. Заголовки второго, третьего, четвертого, пятого и шестого уровней

```
оформляются соответствующими тегами:
<h2>Заголовок</h2>,
<h3>Заголовок</h3> и т. д.
3. Нумерованные списки
<sub>ol</sub></sub>
<li>элемент списка</li>
<li>элемент списка</li>
<li>элемент списка</li>
</ol>
```
#### 4. Ненумерованные списки

```
<sub>ul</sub></sub>
<li>элемент списка</li>
<li>элемент списка</li>
<li>элемент списка</li>
\langle/ul>
```
#### 5. Абзацы текста

<p>текст абзаца</p> <p> текст абзаца</p>

#### 6. Перенос строки

Перенос строки используется тогда, когда нужно перенести текст на следующую строчку, но без отступа, который образуется между абзацами.

Текст текст<br> Текст текст<br> Текст текст.

#### 7. Анкоры ссылок

Например, нам нужно дать ссылку на HTML-справочник, используя слова «НТ-ML-справочник» как анкор (анкором называют текст ссылки, чаще всего это ключевое слово). Если мы сделаем вот так:

<a href="http://htmlbook.ru/html">HTML-справочник</a>,

то получим вот такой симпатичный вариант ссылки: HTML-справочник.

#### Работа с текстами

## <span id="page-30-0"></span>8. Форматирование шрифта

<b>текст текст</b> или <strong>текст текст</strong> - выделение жирным <i>текст текст</i> или <em>текст текст</em> - выделение курсивом <u> текст текст</u> - подчеркнутый текст

## 9. Цитата

<blockguote>текст цитаты</blockguote>

Цитаты на разных форумах и сайтах могут выглядеть по-разному – в зависимости от того, какая используется разметка. Например, вот как выделяются цитаты на форумах.

Цитата(Марина 3.8.2013, 18:49) [ У нас регистрация должна быть в октябре. Так хочется золотой осени, солнышка и тепла, ну и как-то без дождя) Очень переживаю по поводу погоды, осень всё таки, тем более октябрь. Поделитесь своими мыслями как я вас понимаю, у нас на октябрь намечена... боюсь за погоду

Для статей такое оформление не очень подходит. Но если использовать именно теги <blockquote> и </blockquote>, цитата в тексте будет выделена в отдельный блок. Вот так:

> Все предметы, окружающие вас, были созданы такими же, как вы, людьми, не умнее и не глупее вас. Вы можете сами менять мир вокруг себя, создавать продукты, которыми будут пользоваться другие. Стив Джобс

## 10. Длинное тире

Многие вебмастера предпочитают использовать в текстах на сайтах длинное тире (вот такое: -). В HTML-разметке оно обозначается тегом —

В процессе изучения языка HTML-разметки вы можете вносить коды в «шпаргалку», которая будет храниться в доступном месте на компьютере или в распечатанном виде у вас на столе.

> Совет: создайте свою базу тегов, которая будет всегда под рукой.

Для начала можно сохранить таблицу с HTML-тегами, о которых я рассказала в этом разделе:

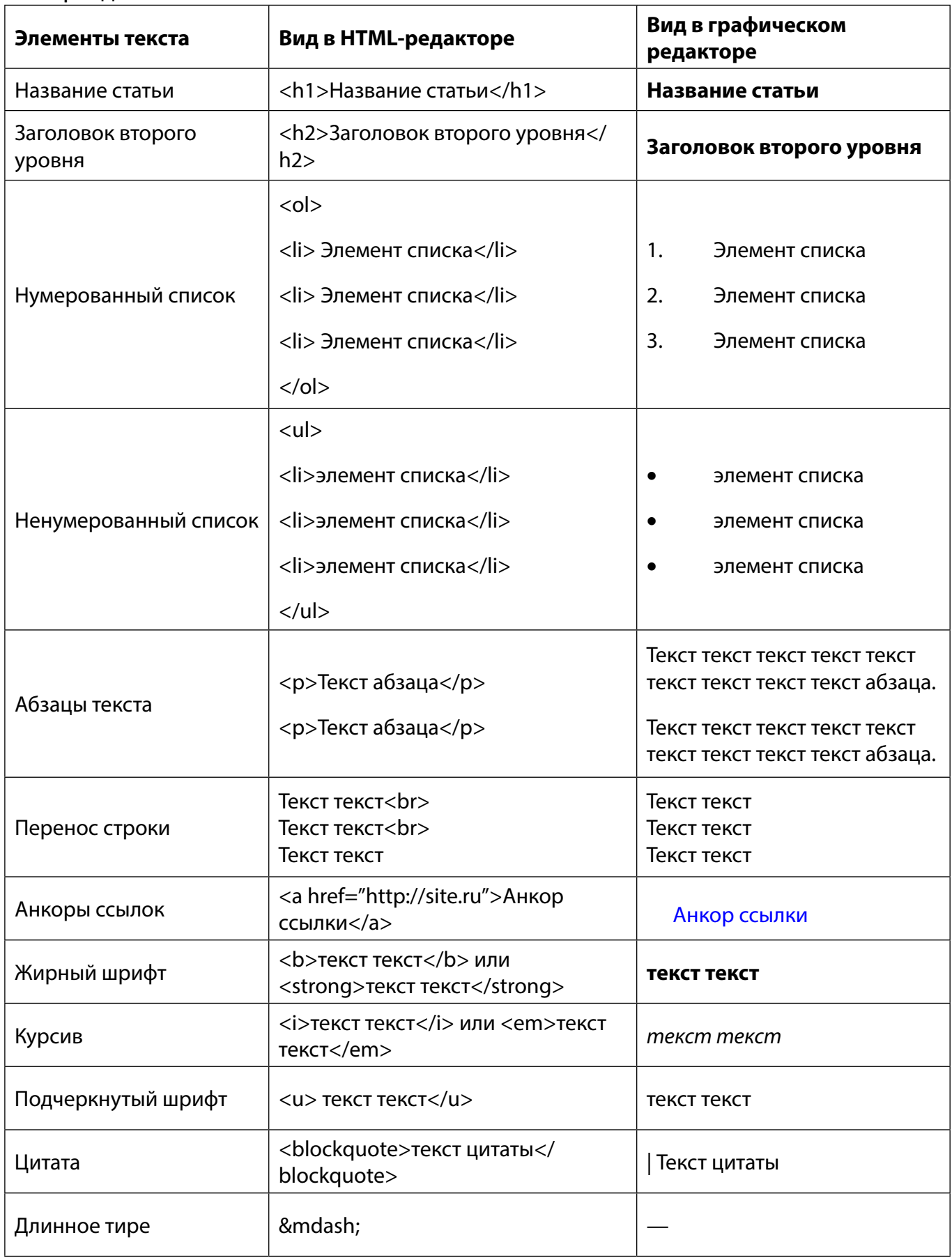

#### Работа с текстами

# <span id="page-32-0"></span>Вычитка текста

## Противник, ищущий ваши ошибки, полезнее, чем друг, желающий их скрыть. Леонардо да Винчи

Вычитка - это тщательная проверка написанного вами текста перед отправкой заказчику. Проверять нужно всё: общее впечатление от прочтения, правильность разделения на абзацы, наличие разного рода ошибок, опечаток.

> Совет: независимо от того, опытный вы копирайтер или новичок, никогда не пренебрегайте вычиткой текста!

Как и проверка уникальности, вычитка – это не пустая формальность, а необходимое условие качественного выполнения работы.

Любой предназначенный для публикации материал должен быть написан грамотно. Отправляя статью с опечатками и ошибками, вы проявляете неуважение к заказчику и рискуете своей профессиональной репутацией.

#### Как делать вычитку

Если позволяют сроки выполнения заказа, хотя бы на час «забудьте» о своей статье, займитесь чем-то, что не связано с чтением или созданием текстов. Это позволит посмотреть на свою работу «свежим» взглядом.

Перечитайте текст. Обратите внимание на правильность согласований в предложениях, проверьте статью на ошибки и опечатки. Уделите внимание стилистике, синтаксису и пунктуации. Громоздкие предложения разбейте на короткие. Посмотрите, на чём «запинается» сознание, что режет глаз или вызывает ухмылку. Предложите прочесть свой текст кому-то из членов семьи - возможно, они увидят ошибки, которые пропустили вы.

#### Речевые и грамматические ошибки

Особенно тщательно проверьте текст на наличие речевых и грамматических ошибок.

- «Ваша дружба имеет для меня большую роль!» нарушена лексическая сочетаемость слов. Правильно: «Ваша дружба имеет для меня большое значение!».
- «Затем зубная коронка шлифуется врачом» двусмысленность фразы. Так и хочется спросить: как можно отшлифовать зуб врачом? Конечно, читатель достаточно умен, чтобы понять, что имелось в виду, но все же лучше не допускать таких «ляпов». Пишите просто: «Затем врач шлифует зубную коронку».
- Вот ещё один пример двусмысленности текста: «Мы предлагаем профессио-

нальные инструменты канадских производителей по низким ценам. Они обеспечат эффективность вашей работы». Они – кто? Цены, инструменты или производители?

- «После сиесты от усталость не осталось и следа» нарушено согласование. Должно быть так: «После сиесты от усталости не осталось и следа».
- «Стремление известности» пропущен предлог в словосочетании «стремление к известности».
- Использование предлога там, где его быть не должно: «жажда к знаниям». Правильно – «жажда знаний».
- «Дотроньтесь к этой ткани, почувствуйте её мягкость» нарушение управления, неверный выбор предлога. «Дотроньтесь до этой ткани, почувствуйте её мягкость».
- «Опять влюблен, опять полон чувств, (...) будет витать в облаках» пропущен обязательный компонент словосочетания, который указывает на то, что это происходит повторно: «Опять влюблен, опять полон чувств, опять будет витать в облаках».
- «И женщина, и мужчина склонен к сентиментальности» здесь нарушено согласование подлежащих и сказуемого, которое должно стоять во множественном числе: «И женщина, и мужчина склонны к сентиментальности».

Список подобных ошибок можно продолжать бесконечно. Всего не предусмотришь и не объяснишь, поэтому вам просто нужно быть внимательным и научиться читать свои тексты «чужими глазами». Станьте для себя занудливым и придирчивым заказчиком, «выковыривайте» из своих статей лексические и стилистические несуразности, и тогда тем, кто будет заказывать у вас тексты, придраться будет просто не к чему.

## **Типографические ошибки**

Типографические ошибки – это ошибки в графическом оформлении текста. Беда многих новичков – неправильная расстановка пробелов.

<span id="page-33-0"></span>

# **<sup>35</sup> Программы и сервисы для копирайтера**

Я подготовила для вас шпаргалку (пробел в ней показан вот так: **\_**)

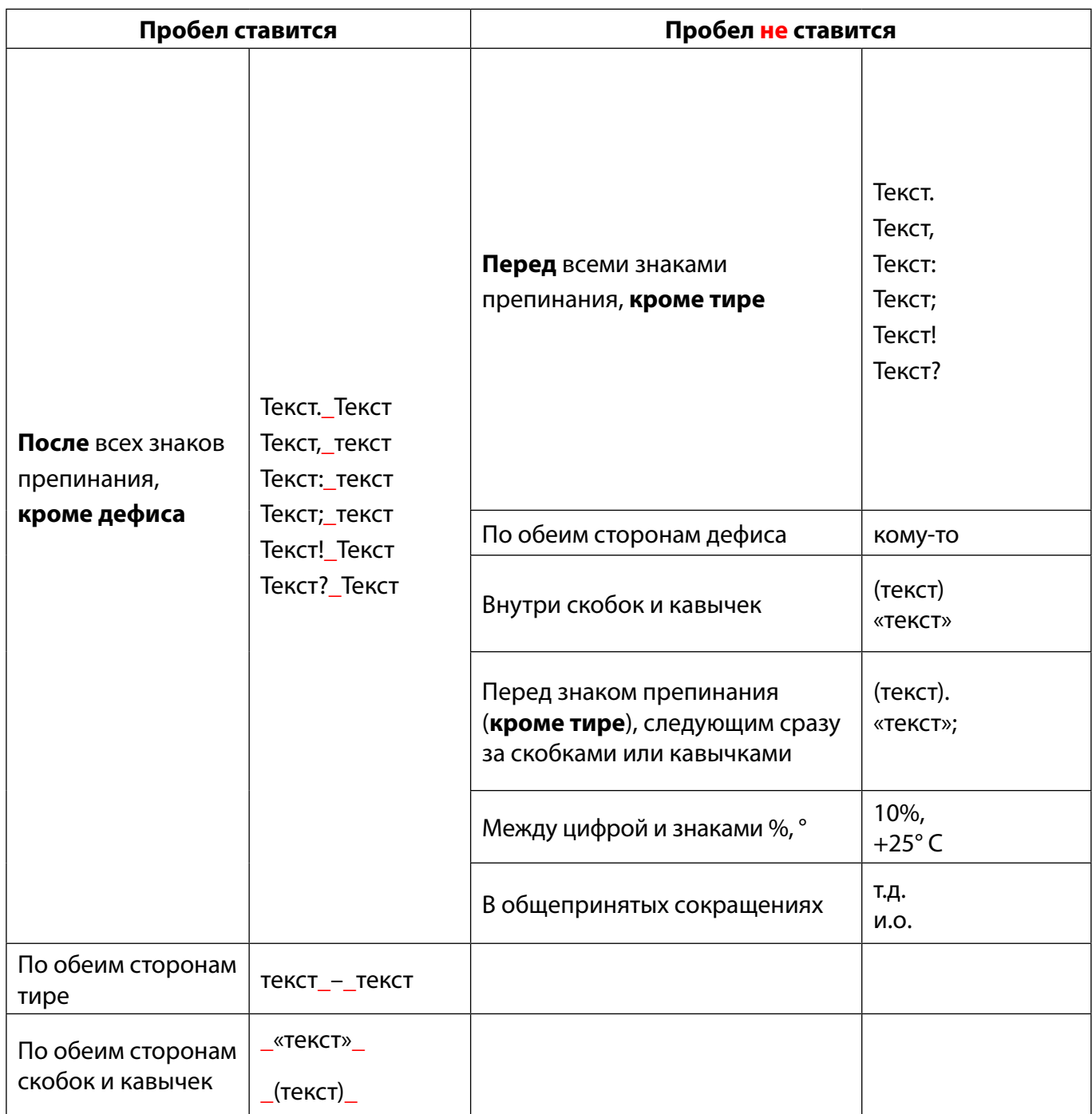

В тексте не должно быть двух или более пробелов подряд. Можно проверить наличие лишних пробелов с помощью [MS Word](#page-41-1).

# Глава 5

# <span id="page-35-0"></span>**Программы и сервисы для копирайтера**

Существуют интернет-сервисы и программы, которыми должен уметь пользоваться каждый копирайтер. Некоторые из них (а может быть, и все) вам уже знакомы, но, как известно нам ещё со школьной скамьи, повторение – мать учения.

#### <span id="page-35-1"></span>**Программы для проверки уникальности**

Уникальность можно проверять и на онлайн-сервисах, и программами, установленными на компьютер.

Программы: [Monster Antiplagiat Desktop](http://contentmonster.ru/madesktop) [Адвего Плагиатус](http://advego.ru/plagiatus/top/) [eTXT Антиплагиат](http://www.etxt.ru/downloads/etxt_antiplagiat.zip) Сервисы: [text.ru](http://text.ru/) [Антиплагиат](http://www.antiplagiat.ru/QuickCheck.aspx) [miratools.ru](http://miratools.ru/Promo.aspx) [content-watch.ru](http://www.content-watch.ru/text/)

#### **Сервис подбора ключевых слов**

#### [http://wordstat.yandex.ru](http://wordstat.yandex.ru/)

Этот сервис может вам понадобиться, если заказчик в ТЗ указал тематику сайта и попросил подобрать запросы самостоятельно. Или, например, если вы хотите определить частотность запросов, чтобы выбрать из предоставленного списка самое высокочастотное словосочетание и вписать его в тайтл и в заголовок первого уровня.

Сначала требуется выбрать регион, к которому относится сайт. Нажмите «Все регионы»:

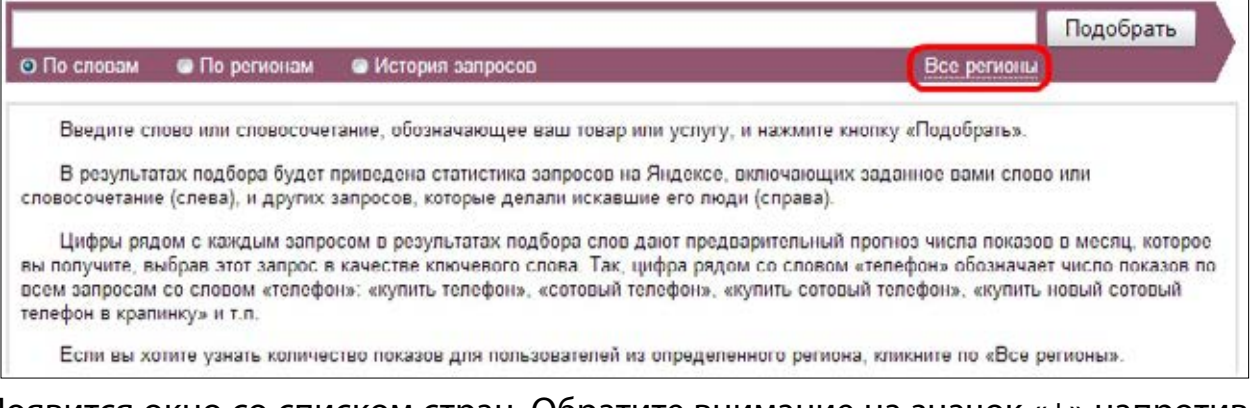

Появится окно со списком стран. Обратите внимание на значок «+» напротив каждой страны – нажимая на него, вы сможете выбрать нужные регионы или города. Поставьте «галочки» и нажмите «Выбрать».
Узнайте стоимость написания на заказ студенческих и аспирантских работ http://учебники.информ2000.рф/napisat-diplom.shtml

# **<sup>37</sup> Программы и сервисы для копирайтера**

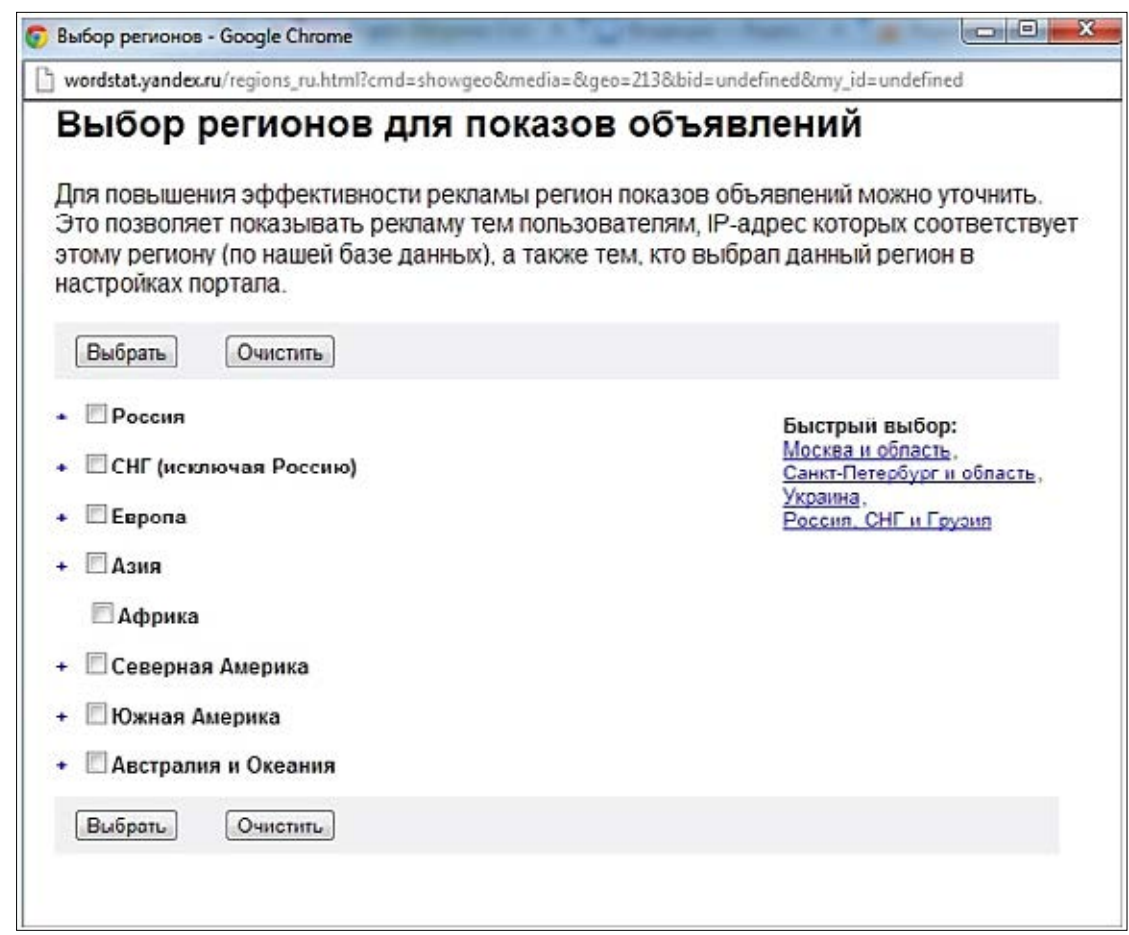

Затем вводите интересующие вас слова. Возьмем, для примера, словосочетание «организация праздников». Нажав «Подобрать», вы получите список запросов с указанием их частотности.

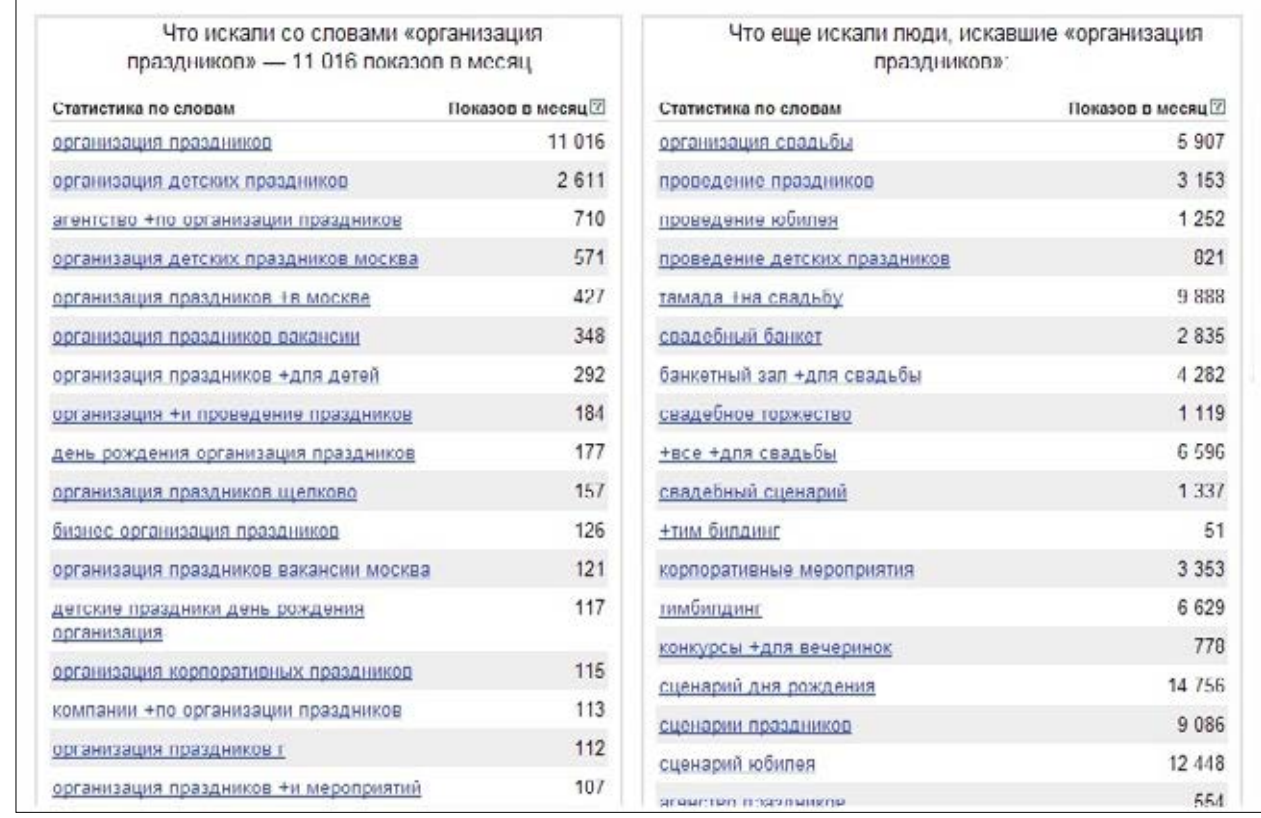

В правой колонке указаны слова и фразы, которые запрашивались вместе со словами из левой колонки.

### Частотность в статистике Яндекса

Разберемся, какие результаты нам показывает Яндекс. Вордстат. Обратите внимание на то, как ключевое слово введено в строку подбора и на цифру, которая стоит в выдаче Вордстата напротив этого словосочетания:

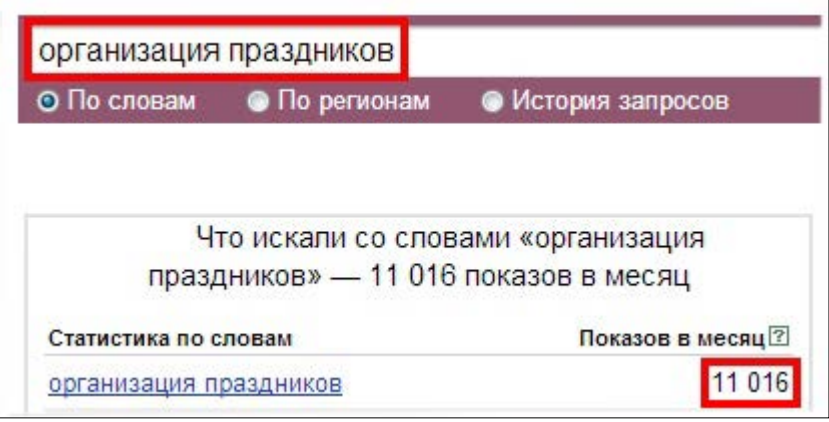

11016 - такое количество показов было по всем запросам, содержащим в той или иной форме слова «организация» и «праздников». Например, такие фразы:

- организация детских праздников
- бизнес план организации праздников скачать
- организация праздника дома
- и так далее...

Чтобы сузить фронт поиска, воспользуемся помощью оператора "!", который позволяет выявить частотность запросов, содержащих каждое из слов нашего ключевого словосочетания в неизменном виде:

## Программы и сервисы для копирайтера

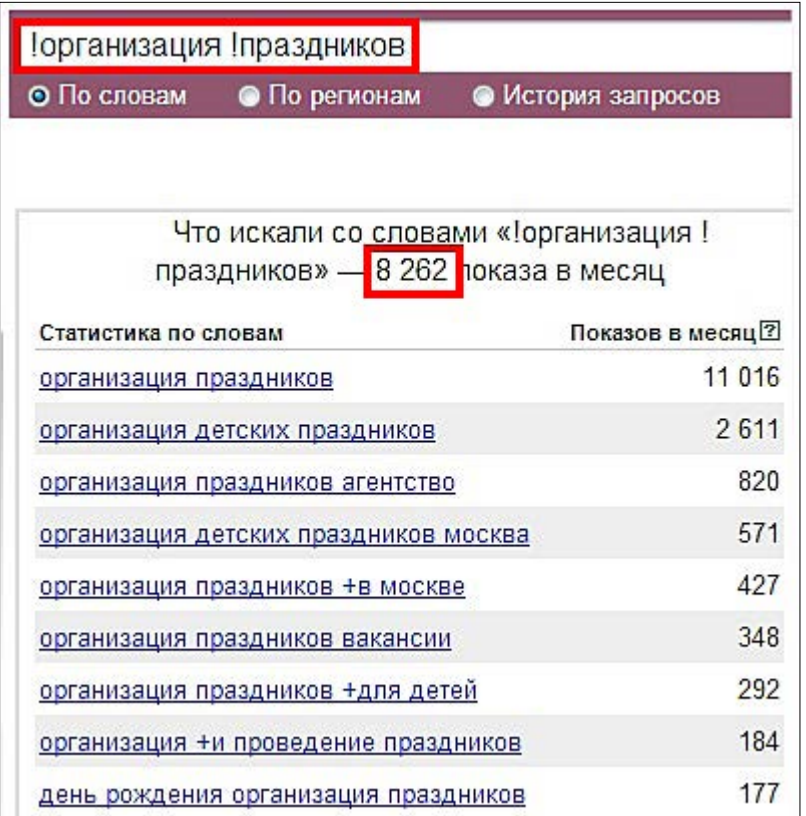

Как видим, результат совсем иной. И в списке запросов только те, в которых есть слова «организация» и «праздников» в неизменном виде.

А теперь попробуем использовать оператор «», позволяющий увидеть частотность точного вхождения запроса. Заголовок

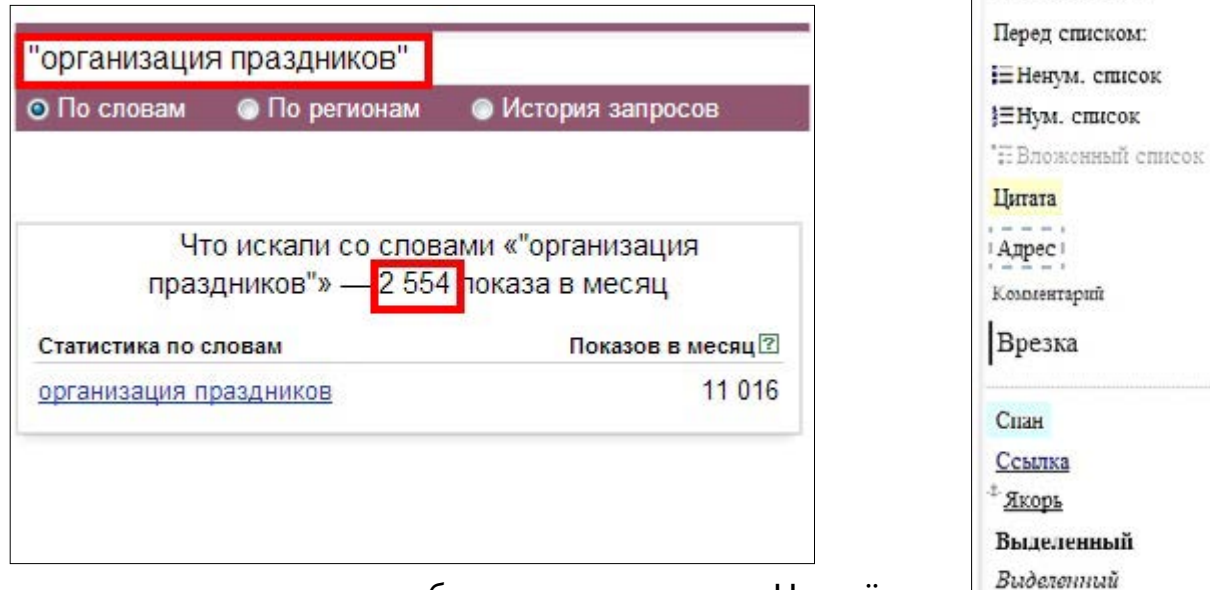

 $X^m$  X<sub>x</sub>

Телефон

Неразрывный

Полный экран

Исходный НТМL Автоформатирование

Вот теперь результат намного ближе к реальности. Но всё же пока не отражает её, так как оператор «кавычки» не исключит из результатов словоформы каждого из этих ключевых слов. Будут учитываться, к примеру, и «организация праздника», и «организация "Праздник"».

Чтобы получить абсолютно точные данные по частотности запроса «организация праздников», мы используем одновременно операторы «кавычки» и «восклицательный знак»:

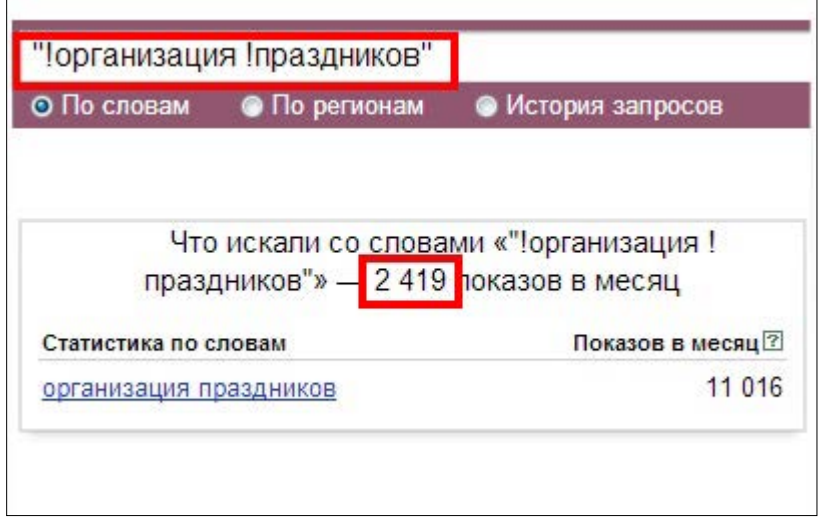

Сравним частотности одного и того же запроса, по-разному вводимого в строку подбора Вордстат (для региона Москва):

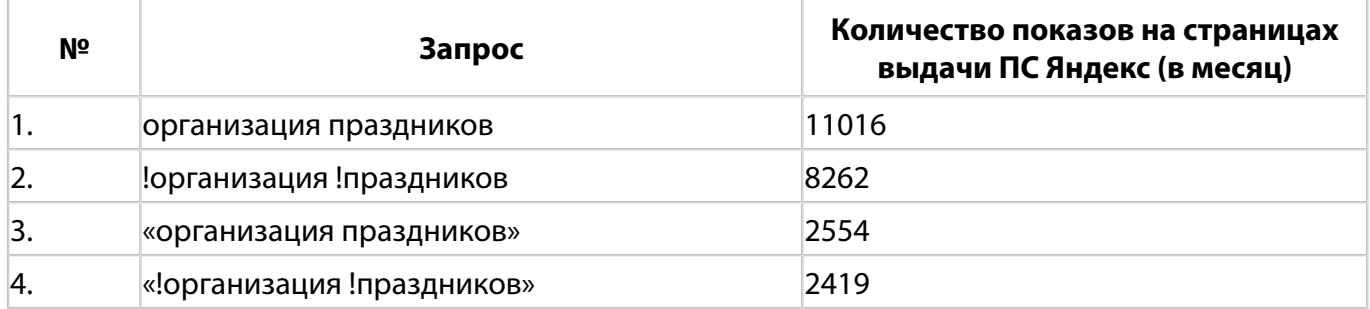

Таким образом, самые точные данные мы можем получить при использовании сразу двух операторов – «» и !.

*Совет: используйте сервис wordstat.yandex.ru не только для определения частотности запросов, но и для подбора списка ключевых слов (например, когда пишете [SEO-статьи](#page-43-0) для магазина биржи контента).* |<br>|<br>|<br>|

### **Проверка тошноты и водности**

Самый популярный онлайн-сервис проверки тошноты и водности – [istio.com.](http://istio.com/rus/text/analyz/) Вы сможете узнать не только процент [тошноты](#page-59-0) своей статьи и [плотность ключевых](#page-50-0)  [слов](#page-50-0), но и количество других слов, использованных в тексте, количество символов с пробелами и без.

### **Преобразование текста в html-код**

Есть способ существенно упростить создание html-разметки вашей статьи. Мож-

### Программы и сервисы для копирайтера

но использовать онлайн-сервис, который позволит не только правильно оформить текст, но и получить его html-код.

Сервис Реформатор позволяет

- выполнить форматирование текста,
- очистить имеющийся HTML-код.
- преобразовать кавычки-"лапки" в кавычки-«ёлочки», короткое тире в длин-HO<sub>e</sub>
- получить правильно свёрстанный документ.

Введите текст, скопированный из файла MS Word.

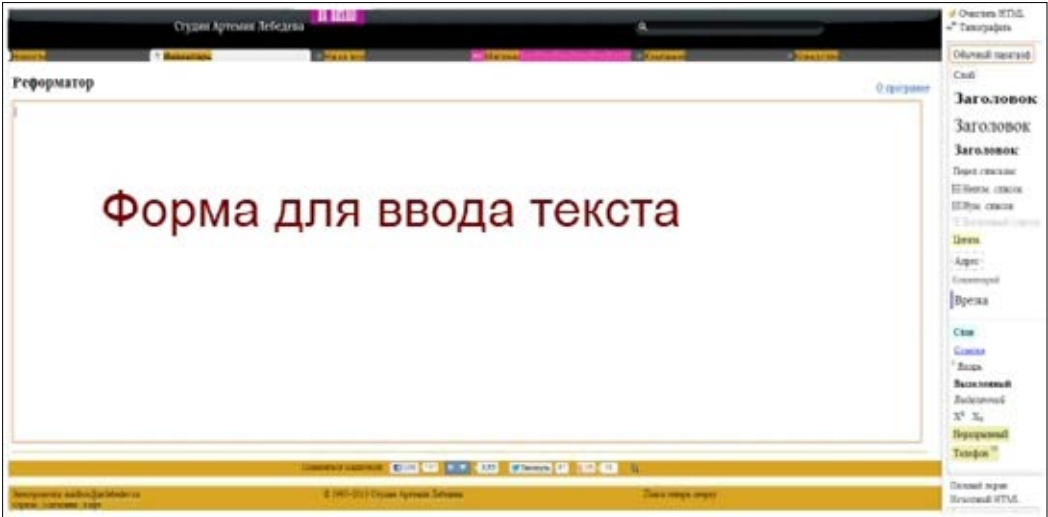

Выполните необходимое оформление, выделяя нужные части текста перед тем, как использовать кнопки на панели:

- Обычный параграф это обычный шрифт, без какого-либо форматирования.
- Заголовок первым там стоит заголовок h1, вторым заголовок h2 и третьим  $- h3.$
- Ненумерованный список будет создан маркированный список.
- Нумерованный список создается список элементов под номерами 1, 2, 3 и так далее.
- Цитата выделенная часть текста обрамляется тегами цитирования.
- Ссылка выделяете нужную строчку, нажимаете «Ссылка», в появившееся окошко вводите ссылку.
- Выделенный жирный шрифт.
- Выделенный курсив.

С другими кнопками для форматирования, не внесенными в перечень выше, разберетесь в процессе использования сервиса (если понадобится).

Теперь выделите текст полностью (проще всего поставить курсор в поле для ввода текста и, удерживая клавишу Ctrl, нажать клавишу A).

Справа вверху на панели форматирования нажмите «Типографить», затем снова выделить все и «Очистить HTML».

В нижней части панели есть кнопка «Исходный HTML». Нажмите её, и свой отформатированный текст увидите в формате HTML-разметки. Выделить все, копировать. Готово!

Совет: изучайте основы форматирования текстов для web-сайтов, чтобы получить хотя бы базовые знания по использованию html-разметки.

Воспользуйтесь этим советом, и тогда вы как SEO-копирайтер обретете значительное преимущество перед своими конкурентами. А это - ещё один шаг к успешной деятельности фрилансера.

### Сравнение уникальности двух текстов

Если вы делаете несколько рерайтов одного текста, можно сравнить готовые статьи и посмотреть, нет ли совпадений, на reklamarket, на сорузсаре.com или на topwriter.ru.

### Тренажер слепой печати

Самый известный тренажер, обучающий слепому десятипальцевому методу печати – Соло на клавиатуре. Обучение по методике В. В. Шахиджаняна проходит легко и даже весело. Правда, программа платная. И автор рекомендует не набирать никаких текстов до окончания обучения, что, конечно, не устраивает копирайтеров, не признающих долгих перерывов в работе.

Бесплатный тренажер «слепой» печати можно скачать на сайте stamina.ru.

Совет: не поленитесь пройти обучение «слепому» методу набора текстов. Чем быстрее вы будете писать, тем больше зара-*<u>fomaeme</u>* 

### **MS Word**

Microsoft Word - текстовый редактор с множеством полезных для копирайтера функций.

Проверка орфографии и пунктуации (которой, впрочем, не стоит полностью доверять - иногда Word указывает на ошибки в правильно написанных предложениях или, наоборот, не видит ошибок и опечаток).

Подсчёт символов с пробелами и без пробелов (Сервис – Статистика).

Избавление от лишних пробелов. Включите отображение скрытых символов форматирования (кнопка со знаком ¶), чтобы увидеть лишние пробелы – они отображаются как точки между словами.

### Форматирование текста:

а) большое количество шрифтов;

- b) назначение размера шрифта;
- с) оформление заголовков;
- d) разбивка текста на абзацы;
- е) вставка изображений;
- f) создание сносок и гиперссылок:
- q) создание маркированных и нумерованных списков.

И это далеко не все возможности Microsoft Word.

Совет: если вам удобно писать тексты именно в этом редакторе, изучите все его функции – среди них вы обязательно найдете

О те, которые пригодятся в работе с текстами.

### Проверка грамотности письма

Копирайтер просто обязан постоянно совершенствовать навыки письма и тренировать свою грамотность. Читайте хорошие книги - они помогают пополнить словарный запас и учат выражать свои мысли правильно, без шаблонов и речевых несуразностей. Пользуйтесь словарями, которые есть в домашней библиотеке или теми, которые опубликованы в Интернете.

Полезные сайты для тех, кто стремится писать правильно:

http://gramota.ru/ http://slovari.yandex.ru/ http://mirslovarei.com/

# Часть II **SEO-копирайтинг**

<span id="page-43-0"></span>*Нет магии сильней, чем магия слов.* **Анатоль Франс**

# Глава 6 **Что такое SEO-копирайтинг?**

Seo-копирайтинг – метод написания текстов, оптимизированных под определенные запросы. Эти тексты призваны сделать web-страницу наиболее релевантной тем словам, по которым пользователи поисковых систем (ПС) будут находить нужную информацию в выдаче.

### **Значение SEO-копирайтинга в продвижении сайтов**

2.

1.

В сети Интернет коммерческих сайтов, продающих товары или услуги – миллионы. В любой сфере бизнеса ведут свою деятельность как минимум десятки, а то и тысячи компаний. И каждая из них стремится привлечь на свой интернет-ресурс как можно больше интернет-пользователей, которые могут стать покупателями. Для этого нужно добиться высоких позиций веб-сайта в выдаче поисковых систем.

Весьма незначительно количество людей, которые в поисках нужной информации идут дальше первой страницы результатов поиска – не более 20%. То есть, чтобы шансы привлечь на сайт потенциальных покупателей были высоки, веб-ресурс должен находиться в первой десятке, а лучше – в первой тройке списка поисковой выдачи. Один из способов добиться этого – правильно оптимизировать сайт под нужные запросы.

Написание SEO-текстов – это лишь часть работы по продвижению веб-ресурса. Но без SEO-оптимизации текстового контента желаемых позиций в выдаче ПС достичь просто невозможно.

# *Зачем копирайтеру изучать SEO?*

Никто не рождается хорошим SEO-копирайтером. Профессионалы, которые зарабатывают написанием SEO-текстов неплохие деньги, тоже когда-то были новичками. Большинство из них не имеет ни филологического, ни журналистского образования. В чем же секрет их успеха?

У каждого из профессиональных копирайтеров Рунета есть цветик-семицветик семь желаний, которые они сами для себя и исполняют:

- 1. Желание самообучаться;
- 2. Желание совершенствовать навыки грамотного письма;
- 3. Желание познавать секреты мастерства;
- 4. Желание идти в ногу со временем, наблюдая за изменениями в алгоритмах по-

исковых систем;

- 5. Желание быть конкурентоспособными фрилансерами;
- 6. Желание хорошо зарабатывать;
- 7. Желание добиваться всех поставленных перед собой целей.

Если вы читаете эту книгу, первые два лепестка на вашем цветике-семицветике уже есть. По мере обучения наверняка появится и третий. А там уже недалеко и до вершины успеха...

Из материалов второй части «Настольной книги веб-райтера» вы узнаете:

- Все о ключевых словах и словосочетаниях
- О правильном оформлении статей
- Что такое Title и мета-теги, зачем они нужны
- Что такое релевантность текста
- О тошноте и водности текстов
- О том, что стоит выяснить у заказчика, чтобы написать хороший SEO-текст
- О поведенческих факторах ранжирования сайтов
- Как использовать сложные ключевые словосочетания

Представленные здесь материалы не претендуют на истину в последней инстанции - они дадут лишь базовые знания и определят ориентиры в самообучении. Надеюсь, это станет началом пути к вашему профессионализму и поможет сделать многие веб-сайты лучше – благодаря вашим интересным и грамотным SEO-текстам.

# Глава 7 Виды SEO-текстов

Овладей делом, слова найдутся. Марк Порций Катон

Существует несколько видов SEO-статей.

Продающий текст используется обычно для привлечения посетителей на главную страницу сайта и на страницы основных его разделов. Это текст, который должен ПРОДАВАТЬ, то есть в самом выгодном свете представлять пользователю товары и/или услуги компании. Посетитель сайта становится клиентом или покупателем, потому что получает именно ту информацию, ради которой пришел в поисковик. И у него нет необходимости возвращаться к результатам поиска, потому что он, прочитав текст, понял: обратиться надо именно в эту компанию.

Информационный текст также используется для продвижения сайта, но чаще всего для его внешней оптимизации. Статья содержит ключевые слова, которые являются анкорами ссылок на «продающие» страницы сайта. В таких текстах также представлена интересующая пользователей информация, но в ней нет рекламной направленности - только описание услуги, продукции или новых событий компании.

Обзорные статьи, как и информационные SEO-тексты, пишутся для сторонних ресурсов. Задача такого контента - кратко рассказать пользователям о сайте и вызвать желание перейти по ссылкам. Для обзорных статей тоже подбираются соответствующие продвигаемым запросам анкоры (ключевые слова, являющиеся ссылками).

# Требования к написанию SEO-текстов для коммерческого сайта

- Грамотное использование ключевых слов (правильный подбор, оптимальная плотность в тексте).
- Правильно прописанные метаданные.
- Легкочитаемый текст, в котором автор не «растекается мыслью по древу», а лаконично и интересно излагает информацию об услугах (товарах) и преимуществах компании.
- Грамотное форматирование текста.

# <span id="page-46-0"></span>Глава 8 Title и метаданные

Конечно, копирайтеру не обязательно знать о том, что такое метаданные и зачем они используются на сайтах... если это не SEO-копирайтер, претендующий на звание профессионала.

Итак, метаданные - это данные о веб-документе, предназначенные для роботов поисковых систем. Теги метаданных можно увидеть в коде страницы.

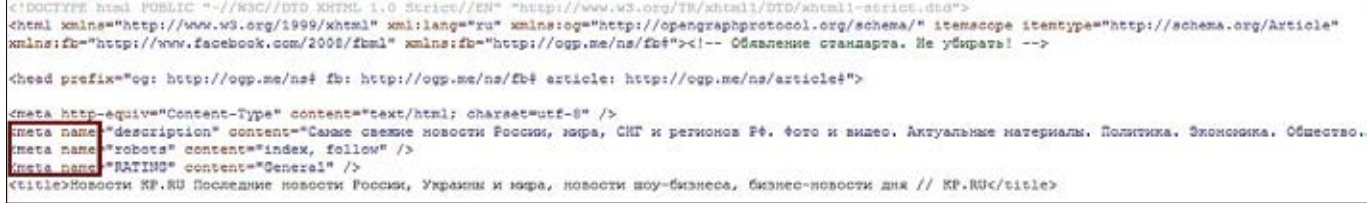

Метаданные страницы сайта - это

- description (описание)
- keywords (ключевые слова)

Есть и другие meta-теги, но их копирайтеру можно не изучать, если он не собирается заняться разработкой сайтов.

### **Title**

Тайтл – заголовок страницы (не путать с заголовками статей на странице). Отображается как заголовок окна браузера, в котором открывается сайт.

Вот так, например, показывает тайтл страницы Mozilla Firefox:

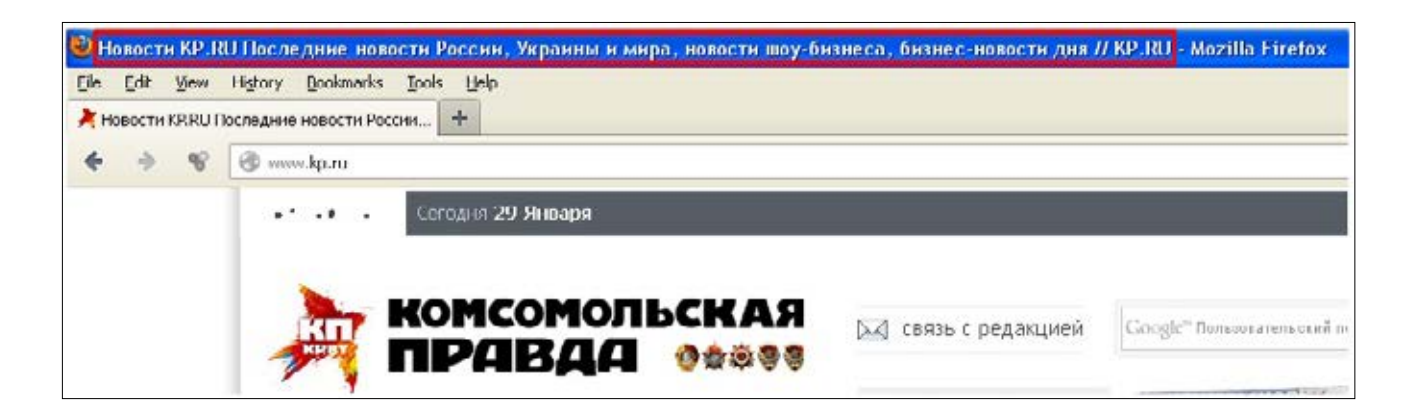

Узнайте стоимость написания на заказ студенческих и аспирантских работ http://учебники.информ2000.pф/napisat-diplom.shtml

Настольная книга веб-райтера

Если навести курсор на вкладку Google Chrome, можно полностью прочитать тайтл web-документа:

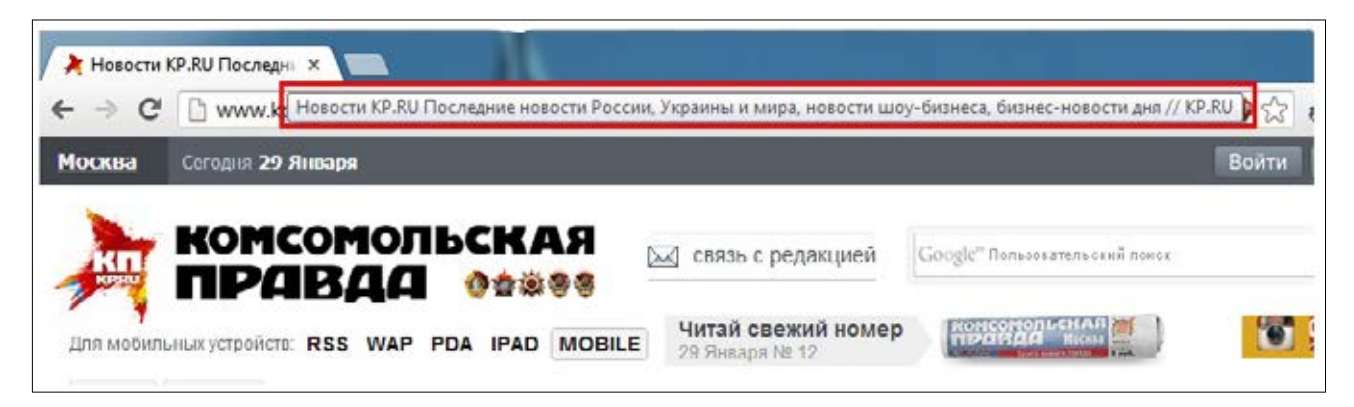

А вот так показывается title в браузере Opera:

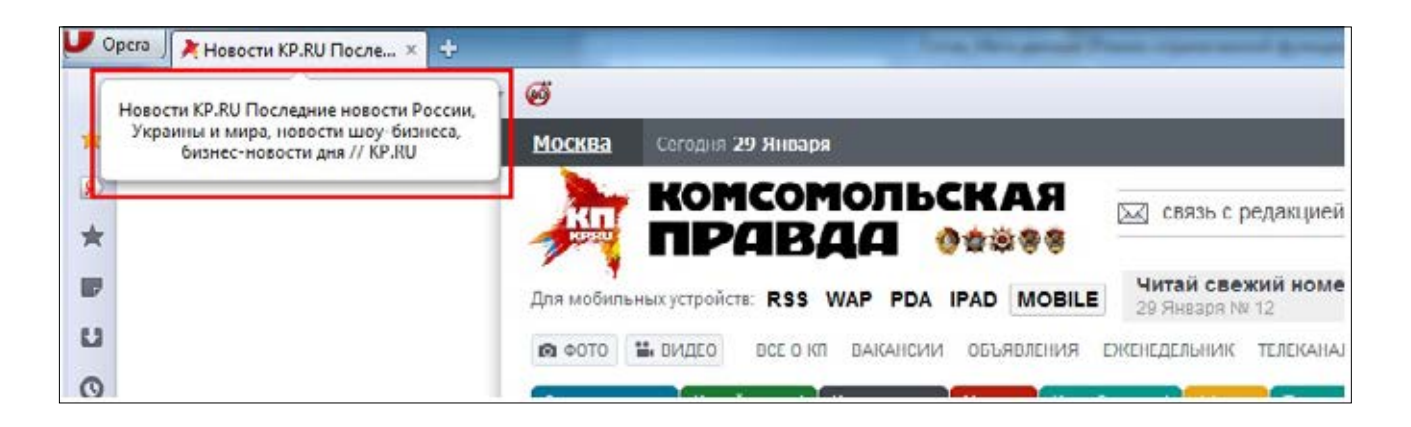

Правильное составление тайтла веб-документа – важнейший этап оптимизации сайта. В title продвигаемой страницы обязательно нужно использовать ключевое слово, желательно в самом начале и в прямом вхождении (см. раздел «Ключевые слова»).

Тайтл должен отображать информацию о содержании страницы и быть привлекательным для интернет-пользователей (подробнее об этом читайте в параграфе «Сниппеты»).

Некоторые копирайтеры считают, что тайтл и название статьи – одно и то же. Такое ошибочное представление формируется, вероятно, из-за тех сайтов, где тайтл страницы генерируется автоматически и является копией заголовка размещенного на ней текста. Подобный метод создания тайтлов не дает возможности их правильной оптимизации под нужные запросы. Например, у нас есть текст, оптимизированный под ключевые слова «новостройки СПБ», «новостройки СПб скидки» и «новостройки СПб ипотека». Мы не можем использовать все эти запросы в названии статьи. Но в тайтл они впишутся легко.

# **<sup>49</sup> Title и метаданные**

## **Каким должен быть правильный тайтл**

- 1. Некоторые SEO-оптимизаторы рекомендуют создавать тайтлы до 70 символов, до 12 слов (для Google) или максимум 80 символов и 15 слов (для Яндекса). Однако в выдаче обоих этих ПС очень трудно найти тайтлы длиннее 65 символов. Поэтому оптимальным размером тайтла можно считать 40-65 символов с пробелами.
- 2. Обязательно точное вхождение ключевого слова (или слов). Если страница продвигается под несколько запросов, самый высокочастотный из них непременно должен быть вписан в тайтл.
- 3. Ключевые слова (и производные от них) не должны использоваться в тайтле более двух раз.
- 4. Заголовок страницы призван обеспечивать переходы пользователей из поиска на сайт, а значит, он должен быть грамотным, читабельным и информативным. Откровенно «серые», унылые тайтлы обречены на провал, будь они хоть супероптимизированы.

*Совет: проявите всё своё мастерство копирайтера, создавая заголовок веб-страницы. Эффективно работать на привлечение посетителей может только максимально содержательный, восени препешние сес сосе*<br>*В заголовок веб-страницы. Э*<br>внятный и броский тайтл.

## **Description**

Дескрипшен – это описание страницы сайта. Не первый абзац текста, не анонс статьи, а именно описание, из которого будет понятно, какая информация предлагается посетителю. Дескрипшен обычно не виден на сайте, он отображается в сниппете в результатах выдачи.

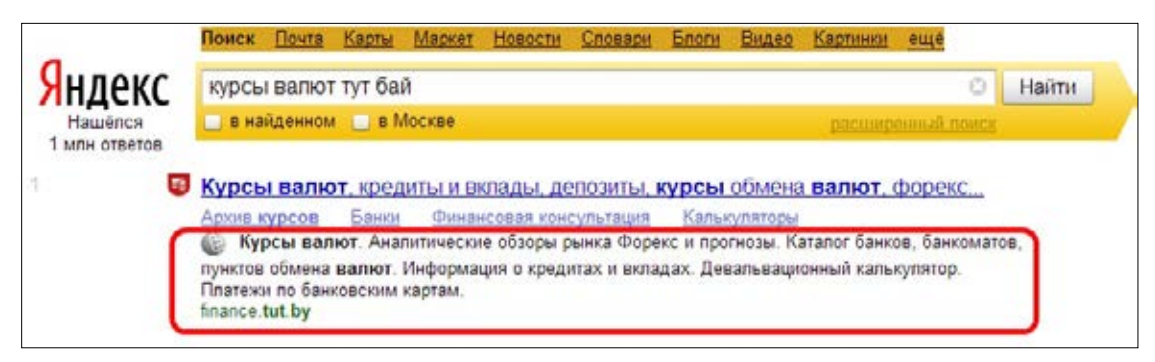

Чтобы Яндекс взял description в сниппет, нужно выполнять следующие рекомендации:

- объем Description должен быть в пределах 150-200 символов без пробелов. В выдаче основных поисковиков Яндекс и Гугл редко встречаются описания размером более 170 знаков. Если дескрипшен слишком велик, он демонстрируется в выдаче «обрезанным» и, соответственно, выглядит не очень привлекательно.
- ключевое словосочетание желательно вписывать дважды (первый раз в пря-

Вернуться в каталог учебников http://учебники.информ2000.рф/uchebniki.shtml

мом вхождении, второй – в разбавленном, морфологическом или с использованием синонимов).

Дескрипшен, как и тайтл, должен привлекать пользователей, побуждая их перейти из поиска на сайт.

Если на сайте метаданные description не заполнены или же включают данные, не релевантные поисковым запросам, Яндекс «вырвет» со страницы кусок текста, в котором есть вхождения запроса. И не факт, что это будет самая привлекательная часть контента...

Поэтому либо пишем привлекательный и оптимизированный под нужные запросы дескрипшен, либо готовим для Яндекса один абзац текста (желательно в самом начале документа), в котором будут соблюдены все вышеописанные условия. Но нужно учесть, что роботы ПС Google негативно относятся к непрописанным meta description.

> Совет: если испытываете трудности при создании дескрипшена, введите запрос в строку поиска ПС «Яндекс» и посмотрите, что вам покажут в выдаче.

Возможно, примеры хороших дескрипшенов помогут вам составить свой, и он будет ничем не хуже. Только не забывайте, что описание веб-страницы должно быть уникальным.

### **Keywords**

Keywords (ключевые слова) – это список запросов, по которым продвигается страница веб-ресурса. Как и другие метаданные, кейвордс вносятся в код страницы. Раньше нужно было обязательно прописывать keywords, но сейчас алгоритмы поисковых систем изменились, и наличие или отсутствие этого вида метаданных не играет роли в продвижении сайта.

# <span id="page-50-1"></span>Глава 9 **Ключевые слова**

Ключевые слова (словосочетания) – это слова, соответствующие тем запросам, которые вводят пользователи в строку поиска. Используются эти слова для продвижения веб-сайтов на высокие позиции в выдаче поисковиков.

## **Для чего нужны ключевые слова?**

Поисковые системы помогают пользователям среди миллионов интернет-ресурсов находить те, где есть необходимая информация. На первые страницы поисковой выдачи выходят веб-документы, тексты которых содержат определенные слова или фразы, соответствующие запросам пользователей. Поисковыми роботами учитывается и количество вхождений ключевых слов, и соответствие тематики сайта запросу, и много других факторов, над улучшением которых работают SEO-оптимизаторы.

Если текст соответствует тематике ключевых слов и использовано достаточное число вхождений, поисковики признают веб-страницу релевантной запросам. То есть, роботы сочтут, что она может дать пользователям нужную информацию, а значит, эту страницу нужно показать на верхних позициях в результатах поиска.

### **Ключевые слова в заголовке и подзаголовках**

В SEO-статьях ключевые слова используются не только в самом тексте, но и в заголовках, и в подзаголовках. Самое высокочастотное словосочетание из списка ключевых фраз обычно в [прямом вхождении](#page-51-0) ставится в заголовок первого уровня, остальные – в подзаголовки. Естественно, текст, следующий за подзаголовками, должен соответствовать им по смыслу.

В статье объемом от 2000 символов обязательно используется минимум один подзаголовок. Чем больше текст, тем больше в нем смысловых блоков. Примерно каждая тысяча символов должна быть озаглавлена.

### <span id="page-50-0"></span>**Плотность ключевых слов**

Обычно заказчик указывает в задании, сколько должно быть вхождений ключевых слов на определенный объем текста. Если же этого уточнения нет, используйте по одному разу каждый поисковый запрос из предоставленного заказчиком списка. Равномерно распределяйте «ключевики» по тексту. Желательно, чтобы между ними было примерно 250-400 символов.

**Важно!** Избегайте слишком частого повторения слов из ключевой фразы (да и вообще любых слов) в тексте. Это, как говорят оптимизаторы, «переспам», и он отрицательно влияет на ранжирование страницы сайта поисковиками.

# Оптимизация текстов под запросы пользователей

Люди видят только то, что хотят видеть, и слышат только то, что хотят слышать. Анна Ахматова

Чтобы продвижение было эффективным, SEO-оптимизаторам нужно выполнить целый комплекс действий, позволяющих добиться высокого качества сайта и его соответствия всем требованиям поисковых систем. Но главное, без чего продвижение совершенно невозможно - это наличие уникальных, полезных для пользователей и грамотно оптимизированных текстов.

При написании SEO-статей очень важно помнить: в первую очередь они предназначаются для потенциальных посетителей сайта, и только во вторую - для поисковых роботов. Поэтому SEO-копирайтер должен уметь вписывать в тексты ключевые слова так, чтобы они выглядели естественно.

Да, нелегко вписать ключевые слова вида «свадьбы организация торжеств». Но если заказчик требует точное вхождение, постарайтесь придумать что-нибудь более оригинальное, чем рассказ о пользователях, которые вводят в строку поиска эти слова именно в таком виде. Можно ведь написать, что при подготовке ко дню свадьбы организация торжеств начинается задолго до праздника.

Помните о том, что текст должен быть не только оптимизированным под ключевые слова, но и легкочитаемым!

### <span id="page-51-0"></span>Вхождения ключевых слов в текст

Иногда заказчики в своих заданиях просят использовать определенные вхождения ключевых слов. Чтобы правильно выполнять такие заказы, постарайтесь запомнить особенности каждого вхождения.

Точное (чистое) вхождение - ключевые слова или словосочетания используются в тексте без изменений. Например, если требуется использовать словосочетание «автомобили напрокат недорого» в точном вхождении, то в тексте оно должно выглядеть именно так: вы можете заказать **автомобили напрокат недорого** в нашей компании.

Прямое вхождение - слова из ключевой фразы использованы в неизмененном виде, но разделены знаками препинания. Например: Предлагаем автомобили напрокат - недорого, без залога.

Морфологическое вхождение - слова ключевой фразы могут быть использованы в другом падеже, числе, роде: Предлагаем различные марки автомобилей напрокат недорого.

Разбавленное вхождение - в этом варианте ключевое словосочетание используется вместе с другими словами: Предлагаем автомобили и мотоциклы напрокат недорого.

Синонимическое вхождение - к словам или слову из ключевой фразы подби-

# **<sup>53</sup> Ключевые слова**

рается синоним: *Предлагаем машины напрокат недорого*. *Предлагаем машины в аренду дешево.*

### **Сложные ключевые слова**

Иногда заказчики просят вписать в текст запросы, которые выглядят неестественно. Например: «остеохондроз позвоночника симптомы», «ипотека сбербанка калькулятор», «купить телевизор цены», «цветы букеты недорого», «продажа квартир в Минске новостройки» …

Копирайтеры называют такие ключевые слова «кривыми». Если заказчики просят использовать подобные ключевики в прямом (или даже точном) вхождении, значит, нужно именно так и вписывать эти слова в текст. Конечно, придется хорошо потрудиться над составлением читабельных предложений с грамотно вписанными ключами. В Сети нередко встречаются достаточно «корявые» варианты, например:

- • *Мы расскажем, какие остеохондроз позвоночника симптомы имеет.*
- На сайте ипотека Сбербанка калькулятор может рассчитать выплаты по кре*диту.*

Чтобы ключевые фразы органично вписывались в текст, нужно использовать творческий подход, «включать» воображение и сообразительность, а не вставлять «ключи» как придется. А когда у вас получается красиво использовать такие запросы, сохраняйте готовые фразы в каком-то отдельном документе. Соберите базу удачно вписанных в статьи «кривых» запросов, чтобы всегда можно было почерпнуть идеи из этого документа.

> *Совет: если есть проблемы с использованием «кривых ключей», введите в строку поиска Яндекса ключевую фразу в кавычках* ! *(чтобы в выдаче оказались нужные вам варианты без изменения).*

Вы увидите, как другие копирайтеры решили проблему сложных ключевиков – это наверняка поможет.

### **Примеры использования «кривых» ключевых слов:**

- 1. остеохондроз позвоночника симптомы:
- *а) При диагнозе «остеохондроз позвоночника» симптомы заболевания усиливаются, если больной ведет малоподвижный образ жизни.*
- *б) Какие бывают при диагнозе «остеохондроз позвоночника» симптомы, вы узнаете у нашего врача, предоставляющего консультации онлайн.*
- 2. ипотека Сбербанка калькулятор:
- *а) Если необходимо подсчитать, каких ежемесячных расходов потребует от вас ипотека Сбербанка, калькулятор на официальном сайте поможет составить примерный график выплат.*
- *б) Очень просто в режиме онлайн рассчитывается ипотека Сбербанка калькулятор даст представление о суммах и сроках выплат, если вы введете требуемые параметры.*

## **3. купить телевизор цена:**

- *а) Вам наверняка понравятся выгодные предложения нашего интернет-магазина, если вы хотите недорого купить телевизор – цена каждой модели указана в карточке товара.*
- *б) В рамках нашей акции каждому покупателю обеспечит возможность купить телевизор цена, сниженная на 30%.*
- 4. цветы букеты недорого:
- *а) В этом магазине очень выгодно покупать цветы: букеты недорого будут стоить, а на роскошные цветочные композиции и корзины предоставляется скидка.*
- *б) Выбирайте в нашем каталоге понравившиеся цветы букеты недорого продадут вам наши флористы, составив их с учетом всех ваших пожеланий.*
- 5. продажа квартир в Минске новостройки:
- *а) Нашим агентством осуществляется выгодная продажа квартир в Минске: новостройки, вторичное жилье и объекты загородной недвижимости мы можем предложить в длительную рассрочку, по ипотечному кредиту или с существенной скидкой.*
- *б) На первичном рынке недвижимости сейчас идет активная продажа квартир: в Минске новостройки стали более востребованы, чем вторичное жилье.*

Если вы хотите указать, например, цены, размер скидок или какие-то другие факты, не забудьте уточнить у заказчика, достоверны и актуальны ли эти данные.

> *Совет: если заказчик не пояснил, можно ли склонять либо разби-* ! *вать знаками препинания ключевые слова, спросите его об этом!*

Разрешит только прямое вхождение – придется использовать всю свою фантазию и потрудиться. Готовая статья просто обязана быть легкой для чтения, понятной и полезной. Вы же настоящий копирайтер, для которого не бывает невыполнимых задач!

## **Использование синонимов**

Часто заказчики просят использовать в SEO-текстах синонимы ключевых слов. Это помогает не только избежать так называемого переспама (слишком большого числа вхождений слов из запроса), но и сделать текст более привлекательным и для пользователей, и для поисковых роботов.

Слова-синонимы Яндекс считает соответствующими запросу и подсвечивает их, обращая внимание пользователя не только на слово из запроса, но и на его синоним.

## **<sup>55</sup> Ключевые слова**

### Вот наглядный пример:

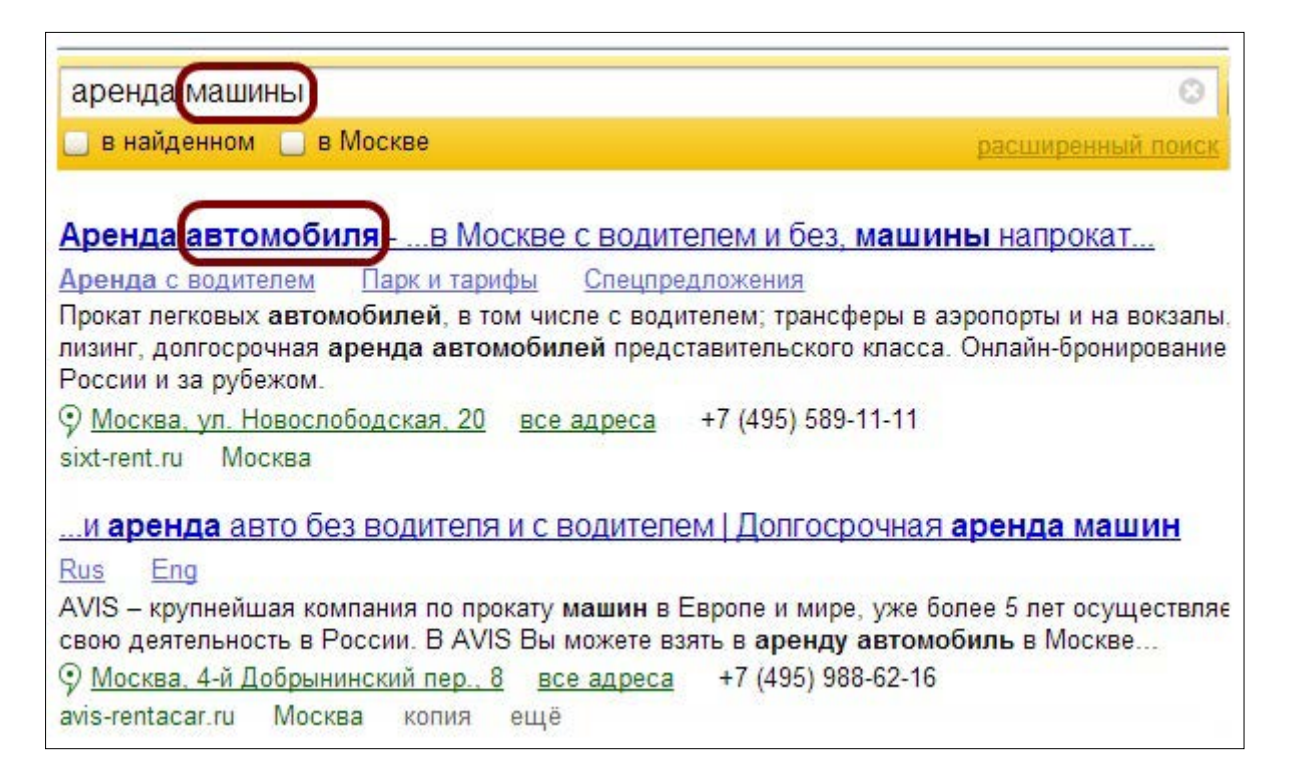

### **Знаки препинания в ключевых фразах**

 Ключевое словосочетание должно быть использовано в рамках одного пассажа (если в ТЗ нет других указаний по этому поводу).

**Пассаж** – это фраза, которая начинается с прописной буквы и заканчивается точкой, вопросительным или восклицательным знаком. Но если после этих символов нет пробела или следующее предложение начинается с маленькой буквы, то всё объединяется в один пассаж. Однако мы же понимаем, что нормальные тексты так не пишутся.

Робот Яндекса может воспринимать как пассаж максимум 63-64 слова (мнения оптимизаторов насчет их количества различаются). Но это не значит, что можно использовать части ключевой фразы, располагая их на большом расстоянии в очень длинных предложениях. Не забывайте: текст должен быть читабельным!

[Верстка текста](#page-28-0) тоже влияет на его разделение: теги, обозначающие абзац или список также разбивают пассаж. Поэтому можно использовать ключевую фразу в рамках только одного абзаца.

**Резюме.** В ключевых фразах можно использовать тире, запятые, двоеточия, точку с запятой, если слова из запроса не переносятся в следующий абзац (и если заказчик не требует чистого вхождения, разрешая прямое).

Нельзя разбивать ключевую фразу точкой, вопросительным или восклицательным знаком.

# <span id="page-55-0"></span>*Релевантность текста запросам*

Что такое релевантность текста поисковым запросам? Существует два самых важных параметра, по которым роботы ПС определяют, релевантна ли (то есть соответствует или нет) страница сайта запросам пользователей:

1. Наличие слов из запрашиваемой в поиске фразы и их [плотность](#page-50-0) в документе.

Если вы введете в поисковую строку запрос «купить телефон», то в выдаче не увидите текста, в котором нет такого словосочетания. Как, впрочем, не увидите и сайта, в материалах которого слова из запроса встречаются слишком редко. По крайней мере, такой web-сайт не будет ранжироваться высоко.

Важно соблюдать оптимальную плотность слов в тексте. Вхождений запроса должно быть достаточно для того, чтобы страница была определена поисковиком как релевантная и не слишком много, чтобы роботы не восприняли её как поисковый спам и не отправили сайт под фильтр. Считается, что частота использования ключевого слова должна составлять минимум 3% и максимум 5% от общего количества слов в тексте. Как определить золотую середину? Писать для людей – в первую очередь! Если текст понравится людям, он понравится и машинам.

Чтобы текст был релевантен запросу, вписывайте ключевое слово в заголовок статьи и обязательно – в тайтл и дескрипшен (см. параграф [«Title и метаданные](#page-46-0)»). Употребляйте запрос в различных формах, используйте синонимы.

2. Поведение пользователей, которые переходят из поиска на сайт.

Если они сразу же возвращаются в поисковик и продолжают искать нужную информацию, значит «отвергнутый» ими ресурс не содержит полезных данных. В соответствии с заданными алгоритмами ранжирования робот-поисковик решит, что веб-страница не релевантна запросу и её позиции в списке результатов поиска нужно понизить.

## **SEO-тексты – это не только оптимизация под запросы**

Опытный SEO-копирайтер умеет не только виртуозно вписывать [сложные «клю](#page-50-1)[чи»](#page-50-1) в свои статьи. Он способен создавать действительно релевантные поисковым запросам тексты – интересные, информативные, в которых всё строго по теме. Эти тексты будут отвечать на вопросы потенциальных покупателей и приносить хорошую прибыль владельцу сайта. Качественные продающие SEO-статьи стоят дорого именно потому, что они способны зарабатывать!

Вы встречали когда-нибудь в Сети сайт (не новостной портал, а коммерческий ресурс), на котором один раздел посвящен, например, установке пластиковых окон, второй продаже бытовой техники, а третий, допустим, недвижимости? Конечно, нет! Даже если и существует такое веб-чудо, оно почивает на задворках поисковой выдачи, потому что тематику подобного сайта поисковикам определить очень нелегко.

Такой же принцип применим и к статьям. Если в тексте о покупке телефонов много не относящейся к теме информации, ему не суждено будет попасть на высокие

> Вернуться в каталог учебников http://учебники.информ2000.рф/uchebniki.shtml

позиции в выдаче поиска. Поэтому берите в работу только те заказы, в тематике которых разбираетесь, а при написании текстов избегайте отклонений от темы.

Совет: поставьте себя на место потенциального читателя, чтобы понять, что он хочет найти, когда вводит свой запрос в строку поиска.  $\Omega$ 

Если вам удастся понять, что интересует посетителя, вы сможете написать действительно полезную и релевантную статью.

### Резюме. Чтобы сделать текст релевантным запросу,

- используйте ключевые слова в title, description и в заголовках;
- соблюдайте оптимальную плотность заданных «ключей»;
- строго придерживайтесь темы, которая определена ключевыми фразами;
- пишите интересные и полезные для потенциальных читателей тексты.

# <span id="page-57-0"></span>Глава 10 **Сниппеты и их роль в продвижении**

В переводе с английского сниппет – отрывок, кусок, отрезок. Это именно то, что показывают нам поисковые системы в ответ на наш запрос:

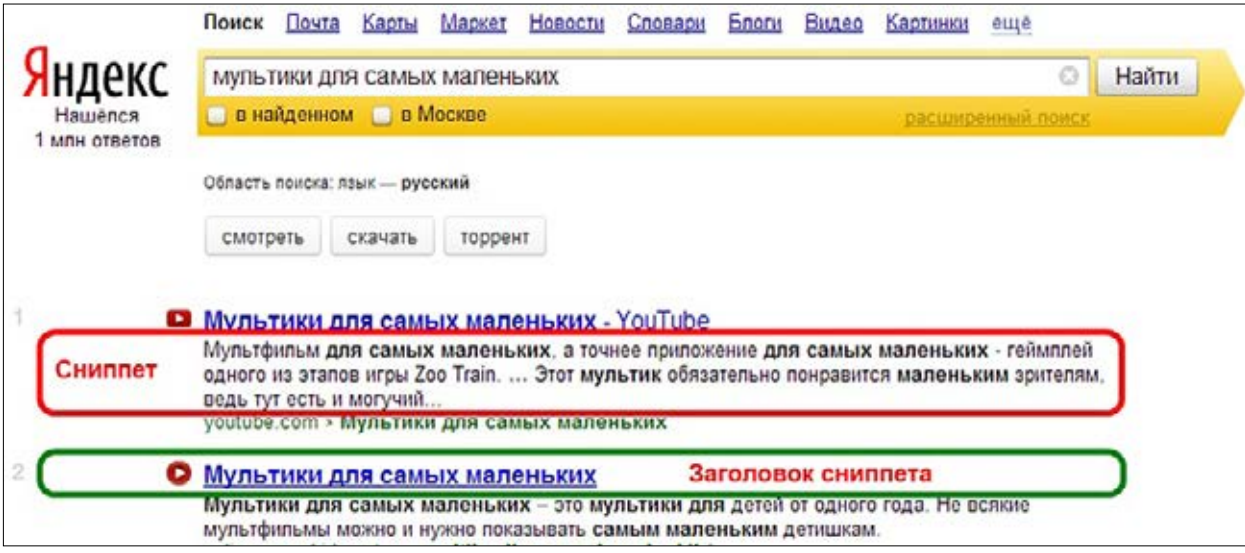

От SEO-копирайтера во многом зависит не только то, попадет ли его текст на первые страницы в выдаче. Насколько интересным будет сниппет для потенциальных посетителей? Захотят ли они кликнуть на его заголовок и перейти по ссылке? Конечно, захотят – если сниппет убедит их в том, что на этом сайте размещена нужная им информация. Высокая кликабельность сниппета – один из положительных поведенческих факторов, влияющих на позиции сайта в результатах поиска.

# <span id="page-58-0"></span>Глава 11 Форматирование текста

Правильное форматирование SEO-текстов должно выполняться обязательно. Делается это для того, чтобы информация лучше воспринималась не только читателями, но и поисковыми роботами. Их алгоритмы настроены на выявление некачественных сайтов, в том числе ресурсов, на которых текстовый контент предназначен явно не для людей.

Сравните два варианта оформления одной и той же статьи (см. рисунок). Нетрудно догадаться, какой из них будет интереснее посетителю сайта.

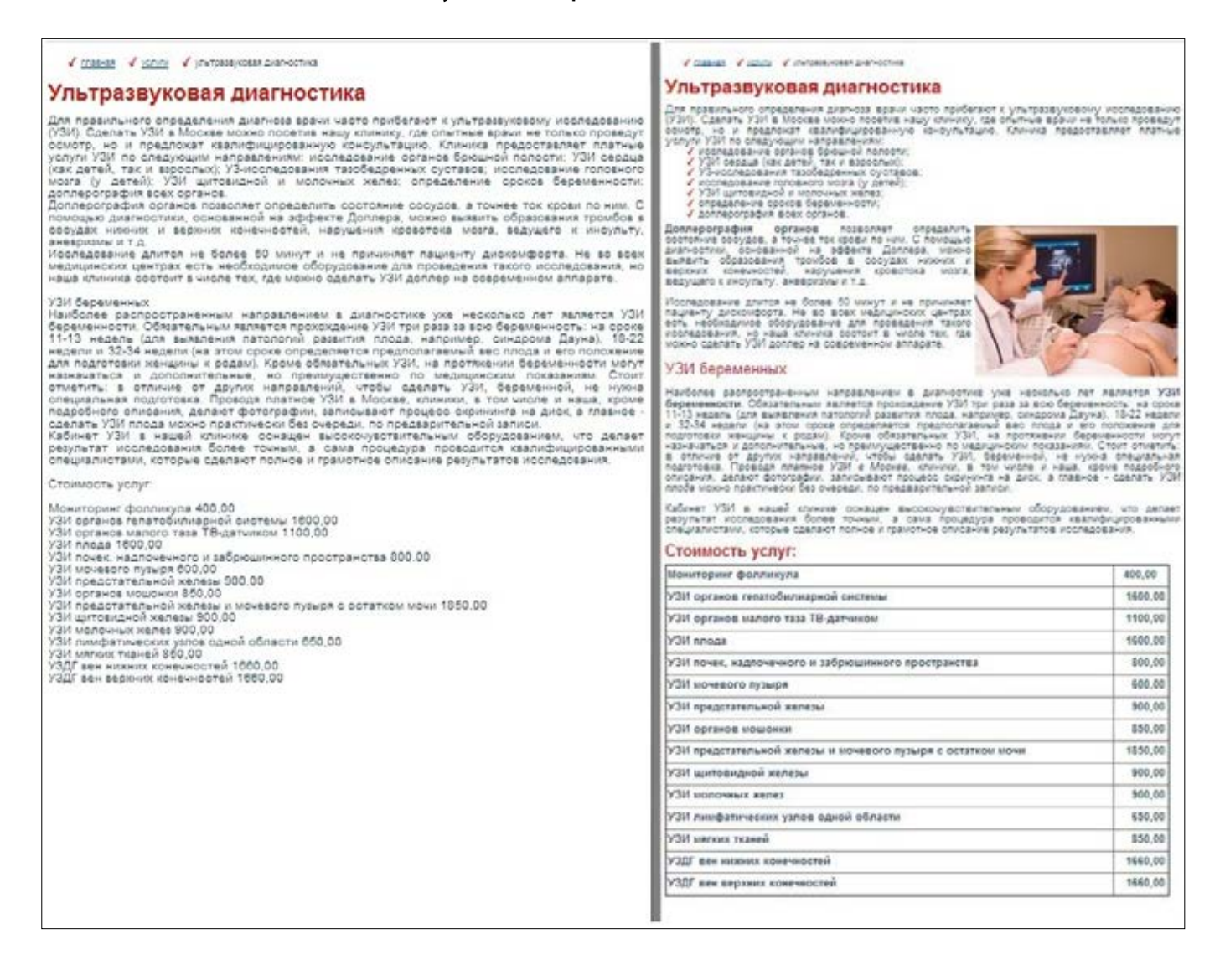

Чем больше в тексте форматирования, тем лучше к нему относятся роботы поисковых систем и тем охотнее его читают люди. Не забывайте о структурировании статьи. Разбивайте текст на абзацы, придумывайте к смысловым блокам статьи интересные подзаголовки, используйте ненумерованные и нумерованные списки. Составляйте таблицы, если нужно систематизировать данные или расписать стоимость товара (услуг).

# Глава 12 **SEO-анализ текстов**

# <span id="page-59-0"></span>Тошнота текста

Тошнота текста - это показатель, определяющий частоту использования какого-либо слова в текстовом документе. Обратите внимание: важна не только частотность слов из ключевой фразы, но и любых других слов, употребляемых в статье.

Например, в тексте, оптимизированном под запрос «жалюзи установка», частота употребления слов из ключевой фразы окажется ниже, чем частотность слова «окна». В этом случае релевантность текста заданному запросу снизится, и, соответственно, упадут шансы веб-страницы на высокое ранжирование.

Существует два показателя тошноты, и рассчитываются они по-разному.

### Классическая тошнота

Показатель классической тошноты – это квадратный корень из числа, обозначающего частоту употребления слова в тексте. Например, если слово встречается в тексте 16 раз, его классическая тошнота равна 4. Объем текста в расчет не берется.

Показатель классической тошноты не может быть меньше 2,64. Если слово употреблено в тексте менее 7 раз, корень квадратный в любом случае извлекается из числа 7.

Считается, что максимально допустимая тошнота текста не должна превышать показателя 7. Если показатель классической тошноты выше, текст может быть оценен поисковиками как спам.

### Академическая тошнота

Академическая тошнота измеряется в процентах. Это отношение количества повторов самого употребляемого в документе слова к количеству слов во всем тексте. Иными словами, академическая тошнота - это показатель частотности.

### Как измеряется частотность слова?

Частотность - это процентный показатель. Обозначим его буквой Ч. Количество слов во всем тексте - КСТ. Буквами КС обозначим число, которому равно количество повторений слова в разных формах, с учетом изменения рода, падежа и числа, то есть не только чистые вхождения, но и морфологические (см. раздел «Ключевые слова»). Формула определения частотности слова будет выглядеть так:

 $KC : KCT \times 100 = 4\%$ 

# **<sup>61</sup> SEO-анализ текстов**

### **Пример расчета частотности ключевых слов**

Возьмем для примера небольшой текст о наручных часах:

*Швейцарские наручные часы*

*Мы рады приветствовать вас в интернет-магазине швейцарских наручных часов. В нашем каталоге представлен широкий выбор товаров известных брендов Швейцарии:*

Tissot,

Candino,

Omega,

Certina.

*На все реализуемые нами наручные часы предоставляется гарантия сервисного центра.*

*Высокое качество часов, безупречная и долговечная работа механизма, стильный дизайн, особый шарм и элегантность – обладать такими наручными дорогими часами действительно престижно!*

*Позвоните нам прямо сейчас, и вы станете владельцем понравившейся модели роскошных наручных, мужских или женских, часов, получив десятипроцентную скидку.*

Определим частотность ключевого словосочетания «наручные часы».

Общее число слов – 76. Вхождений ключевика – 5 (2 раза чистые вхождения, 1раз – морфологическое, 2 раза – разбавленные). Считаем по отдельности каждое слово из ключевика. Слово «наручные» повторяется в разных формах 5 раз, слово «часы» (тоже в различных формах) - 6 раз. Высчитаем их частотность:

«наручные» 5:76 х 100 = 0,065 х 100 = 6,5%.

«часы»  $6:76 \times 100 = 0.078 \times 100 = 7.8\%$ 

У нас переспам по обоим словам (это можно было определить даже «на глазок», без расчетов. От наручных часов уже просто тошнит ☺). Значит, нужно либо увеличивать текст, либо уменьшать количество вхождений ключевых слов.

По мнению многих оптимизаторов, частотность ключевых слов в текстах должна быть в пределах 3-5%, тогда и тошнота будет нормальной.

Подобные схемы расчета частотности и тошноты вам понадобятся только тогда, когда не будет возможности подключиться к интернету и воспользоваться удобным сервисом анализа текстов<http://istio.com/rus/text/analyz/>. Он поможет быстро и точно определить частотность слов и классическую тошноту документа.

Копирайтеры с опытом практически никогда не высчитывают ни частотность, ни тошноту. Они придерживаются допустимых показателей на уровне интуиции.

*Совет: пишите тексты для людей, а не для роботов.* !

Если пользователям легко и интересно читать ваши тексты, значит, с тошнотой в статьях все в порядке.

# <span id="page-61-0"></span>Водность текста

Слово – самая ценная вещь в мироздании. И самое важное в Слове – умение Его доносить. Андрей Ангелов

Водность текста - это процентный показатель содержания в документе ничего не значащих, не несущих смысловой нагрузки слов (они называются стоп-словами). Чем их в тексте больше, тем выше водность. Высокая водность снижает не только информативность статьи, но и её релевантность запросам пользователей. Соответственно, позиции сайта, на котором размещены «водянистые» тексты, в выдаче поисковых систем понижаются.

Приемлемым считается показатель в пределах 10-40 процентов, но лучше уточнять у заказчика, какая допустима водность текста. В информационных и рекламных текстах стоп-слов должно быть как можно меньше.

### Что считается стоп-словами?

- Местоимения (я, мы, вы, ты, он, она, который, и т. д.) и местоименные наречия (где, куда, откуда и др.)
- Союзы (и, или, а и пр.)
- Междометия (ой! ай-яй-яй! ух ты! и т. д.)
- Предлоги (на, в, под и т.п.)
- Частицы (ведь, же, разве, только и пр.)
- Сокращения (др., пр., т.н., т.е., т.д.)
- Обращения (уважаемые читатели, дорогие покупатели...)
- Вводные слова (как правило, нельзя не отметить, причем, кажется, наверное, может быть...)

И ещё множество слов и словосочетаний, которые многие заказчики не хотят видеть в заказанных ими текстах: https://contentmonster.ru/empty/list.

Если вы сомневаетесь, являются ли использованные вами словесные конструкции стоп-словами, вы можете проверить их здесь:

### https://contentmonster.ru/empty/check.

Конечно, статьи с нулевой водностью читаются очень тяжело - это сухие, безликие тексты (чаще всего технические). Но и те, в которых много воды, читать не намного приятнее. Приведем конкретные примеры:

### Водность текста 100%

Вот это да! Как быстро все вокруг стало невероятно великолепным теперь для меня! У меня никогда больше, наверное, не будет такого, как сегодня, когда мое «Я» стало менее важным, чем что-то другое. Ещё недавно мне никто не был нужен, я хо-

> Вернуться в каталог учебников http://учебники.информ2000.pф/uchebniki.shtml

Узнайте стоимость написания на заказ студенческих и аспирантских работ http://учебники.информ2000.рф/napisat-diplom.shtml

## **<sup>63</sup> SEO-анализ текстов**

*тел быть один. А теперь я могу, наконец, думать о тебе и знать, что ты для меня – самое главное. Теперь у меня есть ты, и я понимаю: лучшее, что можно сделать – это быть с тобой рядом!*

Как видите, текст абсолютно «ни о чем». К сожалению, подобные «авторские» работы часто можно встретить в сети Интернет и в магазинах статей текстовых бирж.

#### **Водность текста – 0%**

*Иваненко Павел Анатольевич. Место рождения – Иркутск. Образование – Национальный Исследовательский Иркутский государственный технический университет. Специальность - конструкторско-технологическое обеспечение машиностроительных производств. Иностранные языки – французский, немецкий, английский. Любвеобилен. Характер – мягкий, податливый. Холост. Предпочитает интернет-общение. Носит одежду пастельных тонов. Злоупотребляет алкоголем. Коммуникабельный, ответственный, вежливый, доброжелательный, занудный.*

Всё по делу, информативно и лаконично. Напоминает досье Вермахта  $\odot$ . Зато абсолютно без воды.

#### **Водность текста – 2%**

Обратите внимание – в последнем предложении этого варианта текста о Павле Анатольевиче всего лишь добавлено слово «скучный». Именно оно дало 2% водности. Догадайтесь, почему? Сверить ответ можно будет в конце этого параграфа.

*Иваненко Павел Анатольевич. Место рождения – Иркутск. Образование – Национальный Исследовательский Иркутский государственный технический университет. Специальность - конструкторско-технологическое обеспечение машиностроительных производств. Иностранные языки – французский, немецкий, английский. Любвеобилен. Характер – мягкий, податливый. Холост. Предпочитает интернет-общение. Носит одежду пастельных тонов. Злоупотребляет алкоголем. Коммуникабельный, ответственный, вежливый, доброжелательный, занудный, скучный.*

### **Влияние водности текстов на ранжирование в ПС**

Если на сайте размещен текст с очень высокой водностью, роботы поисковых систем признают страницу нерелевантной (см. раздел «[Релевантность текста по за](#page-55-0)[просам»](#page-55-0)). Успешное продвижение такой страницы станет невозможным.

Как я уже говорила, SEO-копирайтинг — это не только умение работать с ключевыми словами. Это навыки написания текстов, которые интересны и полезны людям. Текстов, которые будут с удовольствием читать, а потом делиться полученной информацией и ссылками на неё. Качественные SEO-статьи создают самый главный [фактор продвижения](#page-66-0) – поведенческий. Если вы начнете писать такие работы, вы очень скоро станете «дорогостоящим» и востребованным копирайтером.

#### **Вывод**

Чтобы снизить водность текста, забудьте о фразах «на сегодняшний день», «на самом деле», «как правило», «ни для кого не секрет» и прочих выражениях, набивших оскомину у интернет-пользователей и не несущих смысловой нагрузки. Не позво-

ляйте своим статьям раздуваться от ваших пространных размышлений, избегайте тавтологии и повторения одних и тех же словесных конструкций на расстоянии менее чем 3 предложения. Даже если слова не имеют общего корня - им достаточно быть синонимами, чтобы стать стоп-словами.

Кстати, именно поэтому слово «скучный» было определено как не имеющее значения и стало причиной повышения водности текста. Оно является синонимом слова «занудный».

Если вы пока не умеете определять водность текста по ощущениям от его прочтения, пользуйтесь сервисом http://istio.com/rus/text/analyz/. Водность там указывается в таком виде: X/Y, где X - количество стоп-слов в тексте, а Y - процент водности. Например, показатель 30/38 означает, что в тексте 30 не несущих смысловой нагрузки слов, и они составляют 38% от обезвоженного текста (обезвоженный текст получают после отбрасывания всех стоп-слов).

# Глава 13 Вопросы SEO-копирайтера к заказчику

Ни ответ без вопроса, ни вопрос без ответа ценности не имеют. А потому, пока ты не спросил, никто тебе отвечать не будет. Йозеф Эметс

Чтобы получить от заказчика информацию, необходимую для создания текста, нужно составить бриф.

Бриф - это определенного рода соглашение между двумя сторонами, собирающимися вести сотрудничество. В этом документе указываются основные сведения, которые могут потребоваться для реализации требований заказчика.

Считается, что предоставление заказчику брифа на написание текстов - это признак профессионализма копирайтера, доказательство того, что он ответственно подходит к своей работе. Бриф, заполненный заказчиком, поможет написать действительно интересную статью с достоверной и полезной информацией.

## Обязателен ли бриф?

На бирже копирайтинга бриф не нужен – его задачи выполняет карточка заказа. В ней есть специальные поля, которые заказчик должен заполнить (тип текста, время выполнения заказа, описание задания, ключевые слова и т.д.).

Если же в техническом задании заказчик не указал данные, которые нужны для написания статьи, копирайтеру придется решать проблему нехватки информации. Можно, конечно, почитать тексты, размещенные на сайтах фирм, конкурирующих с компанией заказчика. Но, во-первых, это уже будет рерайт, а не авторский текст. Во-вторых, особенности деятельности других организаций могут сильно отличаться от концепции работы компании заказчика. В итоге, каждый раз, чтобы что-то уточнить, придется беспокоить заказчика, отнимая у него время и тратя своё.

Лучше создайте список вопросов (наподобие анкеты-брифа). Максимально краткий перечень - только те моменты, по которым вам никаким иным способом информации не получить. Например, если вы должны описать компанию, информация о которой существует в Сети, обратитесь к помощи поисковиков. Если нужны технические характеристики каких-то механизмов, также воспользуйтесь поиском - заказчик в этом случае вряд ли вам расскажет больше, чем выдача Яндекса или Гугла. Но только он может сказать, какого формата должна быть статья (продающий, информационный контент или обзор). Только он сможет предоставить требования относительно конкретных фактов, обязательных для использования в тексте.

### Есть только одно «НО»...

Далеко не каждый заказчик захочет «проходить анкетирование». В этом случае, если четкого ТЗ не дано, вам все равно придется в переписке обсудить основные моменты.

### О чем спрашивать, а о чем – нет?

Спросить обязательно нужно о том, чего нет в задании, но без чего вам не написать качественный текст. Например:

- Целевая аудитория (краткая характеристика аудитории, для которой будет опубликована эта статья).
- Важная, на взгляд заказчика, информация, которую нужно отразить в тексте (конкретные факты, данные статистики и прочее).
- Адрес сайта, на котором будет размещена статья (копирайтеру нужно понять, в каком формате должен быть написан текст).
- Какие задачи должна решить эта статья: (проинформировать ЦА, побудить к покупке товара, заинтересовать новым брендом или другие).

### Не беспокойте заказчика вопросами, на которые вы обязаны знать ответ:

- На каком расстоянии друг от друга должны располагаться ключевые словосочетания? (Об этом вы должны были узнать из раздела «Ключевые слова»).
- Нужно ли вписать запрос в название статьи? («Форматирование текста»).
- Можно ли не использовать или изменить ключевую фразу, которая составлена некорректно? («Сложные ключевые слова»)
- и так далее...

В любом случае, можно попробовать предоставить заказчику бриф. Только внимательно проверьте, нет ли в документе вопросов, ответы на которые имеются в ТЗ. И старайтесь не переусердствовать с уточнениями, чтобы не перейти грань, за которой заканчиваются терпение заказчика и его уверенность в правильном выборе автора.

# <span id="page-66-0"></span>Глава 14 Поведенческие факторы

Существует множество факторов, анализ которых позволяет алгоритмам поисковых роботов ранжировать сайты. Один из них - поведенческий.

Поведенческому фактору в последнее время оптимизаторы уделяют особое внимание, так как с недавних пор поисковые системы стали считать его чуть ли не основополагающим принципом оценки веб-ресурсов. Если сайт популярен среди пользователей, значит, он качественный, создан для людей, может ответить на их запросы и дать полезную информацию. Поэтому поисковые машины предлагают в своей выдаче такие сайты в первую очередь (то есть ставят их на высшие позиции).

## По каким показателям определяется поведение пользователей?

Приведем некоторые примеры влияния поведенческих факторов на повышение или понижение позиций сайта в результатах поиска. Конечно, абсолютно точно никто не знает, как работают алгоритмы машин ПС, кроме специалистов, которые эти алгоритмы разрабатывали. Но в процессе проведения своих экспериментов оптимизаторы могут делать некоторые выводы.

Отрицательные факторы поведения пользователей (из-за которых сайт может быть понижен в поиске):

- Пользователь пришел на страницу сайта из поиска и закрыл её менее чем через 15 секунд (оптимизаторы называют это «отказом»). Большое количество отказов - показатель того, что ничего интересного для целевого посетителя на этом сайте нет.
- Пользователь пришел из поиска на сайт, почти сразу ушел и вернулся снова на страницу поисковой выдачи, продолжая искать информацию по тому же запросу. Это значит, что сайт не смог дать ответ посетителю.

Положительные факторы (благодаря которым сайт может существенно улуч-ШИТЬ СВОИ ПОЗИЦИИ):

- Пользователи приходят на страницу из поиска и остаются на ней достаточное для получения нужных данных время. Значит, читают, просматривают информацию.
- Люди переходят по внутренним ссылкам сайта. Значит, на этом ресурсе есть и другая полезная информация, отвечающая на их вопросы.
- Интернет-пользователи добавляют сайт в закладки и время от времени возвращаются на него – уже не из поиска, а из сохраненных закладок. Значит, на сайте есть информация, которую люди хотят использовать не разово, а постоянно.
- Частота кликов по сниппету на странице результатов поиска очень высокая. Значит, тайтл и дескрипшен этой веб-страницы привлекают пользователей.
- Высокая посещаемость, полученная за счет визитов из разных источников, тоже является положительным поведенческим фактором. Люди приходят из

поиска, из социальных сетей, из закладок, по ссылкам с форумов и т.д. – значит, сайт можно предложить и пользователям поисковых систем, повысив его позиции.

#### Можно ли «накрутить» положительные поведенческие факторы?

«Накрутить» в данном случае означает «создать искусственно». Можно, но только последний из указанных выше. Нужно просто купить посетителей (для этого некоторые оптимизаторы используют специальные сервисы). Но именно из-за высокой вероятности таких действий этот фактор очень маленькое влияние оказывает на ранжирование. В отличие от остальных условий, улучшить которые помогают SEOтексты.

### Как SEO-тексты улучшают поведенческие факторы?

Снова возвращаемся к тому, что SEO-копирайтинг не ограничивается работой с ключевыми словами. Да, по продвигаемым запросам сайт находят в поиске. Но как долго поисковик позволит его находить на первых страницах, зависит от поведения пользователей. А они уж точно обеспечат множество отказов странице, на которой висит нудный или просто «водянистый» текст - пусть даже с грамотно прописанными ключевиками.

Чуть позже вы ознакомитесь с примером неудачного начала текста. Это очень важно - удержать внимание пользователей с первых строк статьи. А ещё, как уже говорилось в параграфе «Форматирование текста», оформляйте статью так, чтобы читателю сразу было понятно, какой блок текста ему нужно изучить, где искать ответ на свой вопрос.

Заинтересовывайте читателей, интригуйте (если позволяет, конечно, формат статьи), предоставляйте решение их проблемы, дайте им то, что они ищут - в полной мере и без «воды».

Резюме. Правила написания SEO-текстов для людей:

- Емкий по смысловому содержанию, привлекающий внимание сниппет.
- Интересный или интригующий заголовок, который побуждает к прочтению текста.
- Важная, интересная информация в первых строках статьи.
- Полезная информация в тексте, его высокая релевантность.
- Качественное форматирование статьи (см. «Форматирование текста»).

# Глава 15 Основные ошибки SEO-копирайтеров

Одни люди постоянно наступают на те же грабли, а другие извлекают урок из каждой своей ошибки. Ирина Хакамада

Ошибка 1. Переспам текста ключевыми словами (их слишком частое использование) нередко приводит к тому, что продвигаемый сайт отправляется под фильтр ПС и больше не участвует в поиске.

Ошибка 2. Тавтология (повторение нескольких однокоренных слов в одном предложении). Например:

В нашей компании работают квалифицированные рабочие, качественно выполняющие все виды работ по ремонту квартир.

Всегда перечитывайте написанное (лучше всего делать это спустя какое-то время после того, как закончили писать).

Ошибка 3. Длинное вступление к статье, содержащее пространные размышления об очевидных или не особо значимых вещах. Проще говоря, много «воды» (См. параграфы «Водность текста», «Релевантность текста по запросам»).

Например, в тексте на сайте транспортной компании, предлагающей свадебные авто напрокат, первый абзац может выглядеть примерно так:

Ни для кого не секрет, что свадьба – очень важное событие в жизни молодоженов. Как правило, все влюбленные мечтают о роскошном дорогом автомобиле, так гармонично сочетающемся с шикарным платьем невесты. Он молниеносно доставит молодоженов к дверям ЗАГСа, навстречу их новой счастливой жизни. Возьмите свадебные лимузины напрокат, чтобы день бракосочетания запомнился вам навсегда.

Поверьте, большинство пользователей уйдет с сайта после первой же прочитанной фразы. Во-первых, потому, что сотни других текстов на свадебных ресурсах начинаются примерно так же. Во-вторых, потому что в первые несколько секунд пребывания на веб-сайте посетитель не увидел того, что искал. Шикарные платья и счастливые влюбленные его не интересуют. Пользователя интересуют лимузины! Дайте ему то, что он ищет:

В компании XXX предлагаются свадебные лимузины напрокат по очень выгодным ценам. Все автомобили содержатся в безупречном техническом состоянии. В нашем парке вы можете выбрать достойную машину любой марки:

- Hummer H2 3500 руб. в час
- Infiniti 2300 py6. в час
- Ford Excursion  $-1600$  pyb.  $\theta$  yac

Беспрецедентная акция: каждый пятый час проката свадебных лимузинов - бесплатно!

Ошибка 4. Пренебрежение правилами оформления текста. Не пишите длинных «простыней», разбивайте текст на смысловые блоки с подзаголовками, используйте таблицы, нумерованные или ненумерованные списки. В общем, сделайте всё, чтобы

статью можно было легко прочитать по диагонали и извлечь из неё нужную информацию.

**Ошибка 5.** Неудачное использование «кривых» ключевиков (см. «[Сложные клю](#page-50-1)[чевые слова](#page-50-1)»).

Никто не станет доверять компании, на сайте которой тексты написаны вот так:

*Наше агентство поможет вам купить квартиру Москва недорого на вторичном рынке жилья или в строящемся доме.*

**Ошибка 6.** Злоупотребление вводными словами и шаблонными фразами. Мастерство копирайтера – в умении писать оригинальные тексты. «Может быть», «на сегодняшний день», «неотъемлемый атрибут», «ни для кого не секрет» - это ничего не значащие, «затертые до дыр» фразы, которые повышают водность текста и снижают интерес пользователей. Особенно заметным становится низкое качество текста, если подобные словосочетания употребляются даже там, где совершенно неуместны.

*На сегодняшний день Москва является столицей России.* (Так и хочется спросить: а вчера было иначе? Или грядут перемены завтра?).

*Неотъемлемым атрибутом свадебного торжества является вечер в ресторане.*  (Во-первых, вечер не может быть атрибутом, а во-вторых, почему неотъемлемый? Свадьба может состояться и без ужина в ресторане).

Путь к профессионализму в копирайтинге нельзя назвать легким. Но он станет проще и короче, если есть желание учиться – в том числе и на чужих ошибках.

# Часть III **Продающие тексты**

*Мысль не свободна, если ею нельзя заработать на жизнь.* **Уильям Рассел**

# <span id="page-70-0"></span>Глава 16 **Что такое продающий текст?**

Сам термин говорит за себя: текст, который продает. Продающий текст («продажник») превращает читателя в покупателя. Если этого не происходит или происходит недостаточно часто, значит, текст не является продающим.

## **Разновидности продающих текстов**

Тексты в бумажных проспектах и на корпоративных веб-сайтах, письма в e-mail рассылке, коммерческие предложения, описания товаров в каталогах интернет-магазинов – это всё «продажники». Во всяком случае, то, что просто обязано ими быть.

## **Влияние продающих текстов на развитие бизнеса**

Эффективный маркетинг в любом бизнесе – это уже половина успеха. Если он не помогает продавать, значит, такой маркетинг никуда не годится, и немалые деньги на него тратятся впустую.

Изучив эту часть «Настольной книги веб-райтера», вы поймете, насколько велика роль качественных продающих текстов в интернет-маркетинге. Я расскажу вам о главных правилах их написания и о маленьких хитростях, которые помогут вам создавать эффективные «продажники», а не «пустышки».

Существует множество техник, по которым создаются хорошие продающие тексты. Вы прочитаете о некоторых наиболее эффективных, проверенных временем. Если захотите узнать больше – нет проблем. Вам доступно огромное интернет-пространство. Анализируйте, изучайте, сравнивайте. Может быть, именно вы станете автором новых методов воздействия на покупателей.

## **Продавать словом**

Можно делать великолепные по дизайнерскому исполнению сайты, можно навесить на них много ярких баннеров, но без продающих текстов они обречены. Продавать можно только словом – правильно подобранным, хлестким, убедительным, вызывающим доверие. Хороший продающий текст работает на повышение прибыли компании не хуже, чем несколько профессиональных менеджеров по продажам. И он будет продавать постоянно – сутки напролет, каждый день на протяжении мно-

гих лет. Поэтому копирайтеры, умеющие создавать эффективные продающие тексты, очень ценятся. И за свою работу получают хорошие деньги.

Хотите начать зарабатывать больше? Тогда учитесь продавать словом!
# Глава 17 Целевая аудитория

<span id="page-72-0"></span>Воюя с мужчинами, применяй мужское оружие, а воюя с женшинами - женское.

#### Б. Акунин

Целевая аудитория – это группа читателей, на отклик которых рассчитан продающий текст. Отклик в данном случае подразумевает интерес к тому, о чем написано в тексте, и желание воспользоваться предложением (товаром или услугой).

Копирайтеру, пишущему продающий текст, очень важно иметь представление о целевой аудитории. Почему? Давайте разберем на конкретных примерах.

#### Примеры неудачной оценки ЦА

На одном из копирайтерских форумов автор продающего (по его мнению) текста задал вопрос коллегам. Выглядело это примерно так:

«Я написал продажник для программистов. Но заказчик в оплате отказал. Чем плох мой текст?»

И копирайтер привел отрывок из своей статьи. Вот его приблизительный пересказ:

«...Не раздумывайте, стоит ли записываться на курсы Silex, сделайте это! Такое событие вашей жизни станет поворотным моментом для невероятной лёгкости в создании любых подобного рода разработок, ведь опытные и высококвалифицированные практики научат вас решать поставленные задачи за несколько несложных и приятных своей лаконичностью ходов».

Сколько раз вам потребовалось перечитать этот текст, чтобы понять, о чем в нем говорится? Но дело не только в «неудобоваримости» фраз. Самое главное - этот текст абсолютно не учитывает своей ЦА. У программистов мышление совсем другое, их не зацепит «невероятная легкость» и «приятная лаконичность». Результат: если кто-то из целевой аудитории и увидит этот текст, он не прочтет дальше первого предложения. А это – полный провал. Пустышка.

Вот другой пример – часть текста для интернет-магазина детских колясок:

«Детские коляски предназначаются для прогулки детей. Это самый первый транспорт в их жизни. Положение малыша (сидя или лёжа) зависит от типа коляски. Вам нужно очень ответственно подойти к выбору детской коляски. Она должна быть надежной, удобной и прочной, соответствовать ГОСТУ и всем стандартам...».

Интересно, о чем думал автор этого текста? Что родители - потенциальные целевые посетители этого магазина - не знают, для чего их ребенку нужна коляска? Или, может быть, они не догадываются о том, что это первый транспорт новорожденного? А может, эти невежды даже не подозревают, что коляска должна быть удобной и прочной? Этот текст - один из худших образцов «продажника».

#### **Портрет целевой аудитории**

Опишите на листе бумаги свою ЦА, ответив по возможности на представленные ниже вопросы и добавив другую известную вам информацию.

Что вы знаете о представителях целевой аудитории?

- 1. Кто они, эти люди, которым интересен данный товар или услуга (возраст, пол, социальный статус, место проживания, профессия и т. д.). Домохозяйке и владельцу крупной фирмы требуется разный стиль подачи информации. И с тинэйджером вы будете говорить не так, как говорили бы с пенсионером. Что касается географического положения целевой аудитории, вы сможете понять, необходимо ли сконцентрировать их внимание на условиях доставки, нужно ли дать список регионов, в которых работает компания и т. д.
- 2. Каков уровень их осведомленности о предлагаемых товарах или услугах? Если это профессионал, с ним нужно говорить на его языке, используя специальные термины, избегая описания характеристик, и без того ему хорошо известных. Если «чайник» - дать больше интересующей его информации.
- 3. Каким источникам информации они больше всего доверяют (СМИ, веб-сайты, социальные сети, рекомендации друзей и знакомых, консультации специалистов). Используя эти знания, вы сошлетесь на информацию в газетах и журналах, сможете предложить позвонить специалистам компании или сделаете акцент на том, как активно покупают товар участники тематической группы на Фейсбук.
- 4. Каковы критерии выбора покупки у вашей ЦА? Если покупатель придает большое значение брэндам, вам нужно будет сделать упор на известности производителя. Если выбирает по цене – рассказать о скидках и бонусах. Если важнее всего качество – акцентировать внимание на качестве.

Чем больше деталей портрета ЦА вам известно, тем точнее будет попадание в цель (при грамотном применении этих знаний, естественно). С другой стороны, при очень глубокой детализации вы рискуете сильно сузить круг потенциальных покупателей. Поэтому лучше всего писать, основываясь на 2-3 портретах целевой аудитории.

#### **Написание продающего текста по портрету ЦА**

Итак, портрет составлен. А теперь начинайте писать текст, как будто вы продаете продукт конкретному покупателю, который входит в вашу аудиторию. Например, Иван Иванов, 23 года, живет в Москве, работает в банке, женат, имеет сына 2-х лет. Пока вы пишете текст, этот Иван сидит напротив вас и внимает вашим доводам. Убедите его! Заставьте поверить, что вы продаете именно такой продукт, который ему нужен. Ваш товар решит его проблему, он ему понравится, Иван заплатит деньги и будет доволен покупкой!

Этот прием сделает текст копьем, разящим прямо в сердце, а не дустом, распыляемым с аэроплана над колхозным полем.

**<sup>75</sup> Целевая аудитория**

#### **Как собирать данные для составления портрета ЦА?**

Вообще-то, владельцу сайта (бизнеса) это сделать гораздо проще, чем простому копирайтеру. Можно проанализировать статистику посещений сайта, изучив данные «Яндекс. Метрики», например, чтобы вывести средние показатели по регионам, по возрасту, по времени заходов на сайт и получить много других важных данных. Можно также провести анкетирование клиентов, создать на сайте форму опроса или обратиться в компанию, предоставляющую услуги по аудиту.

Если ваш заказчик серьезно относится к своему бизнесу и заинтересован в получении от вас действительно ПРОДАЮЩЕГО текста, он предоставит вам всю необходимую информацию. Если же он не сможет помочь в составлении портрета ЦА, вам придется довольствоваться собственным представлением о покупателях. Это, конечно, не гарантирует получения ожидаемого результата, но все же лучше, чем написание текста вообще без анализа характеристик целевых посетителей.

Давайте разберем конкретный пример. Возьмем все те же детские коляски.

Их покупают в основном люди от 20 до 30 лет. Покупателями могут быть как мужчины, так и женщины. Но, учитывая, что молодой маме все же часто придется гулять одной с ребенком, мы можем предположить, что выбор на основании многих характеристик товара будет делать именно женщина. Что для неё может быть важным? Цвет, наличие отделения для сумок, вес коляски. У молодых семей бюджет чаще всего небольшой, поэтому о ценах и скидках тоже нужно будет написать. И о том, что они сэкономят на покупке прогулочной коляски, если приобретут универсальную модель.

Если заказчик указал названия фирм-производителей, из этого тоже можно получить кое-какую информацию. Например, если это дорогой товар известных производителей, ваша ЦА – молодые семьи с высоким уровнем дохода (или с обеспеченными родителями). И для них, скорее всего, будет важным именно бренд, а не цена. Поэтому сделайте акцент на появлении новой коллекции детских колясок этой фирмы, на модных тенденциях сезона, ненавязчиво намекните, что этот товар соответствует статусу покупателя.

**Резюме.** Продающий текст должен создаваться для конкретного покупателя, о котором вы имеете максимально полное представление. Чем точнее вы нарисуете портрет целевой аудитории, тем лучше будет работать ваш «продажник».

# <span id="page-75-0"></span>Глава 18 Психология продаж

#### Монополисту легче поднять цены, чем увеличить продажи. Джон Рокфеллер

Это наука не только для продавцов и менеджеров по продажам, но и для копирайтеров. Не собираюсь рекомендовать вам получить ученую степень по психологии продаж, но знание элементарных основ этой науки очень пригодится при составлении продающих текстов.

Помните наш разговор о целевой аудитории? Составление портрета человека, которому вы предполагаете что-то продать, требует от вас как минимум понимания его потребностей. А ещё, чтобы эффективно продавать словом, вам придется научиться... манипулировать. Вы должны быть убедительным и заслуживать доверие, уметь управлять вниманием читателя, находить его слабые стороны, понимать его проблемы.

У людей разные жизненные цели, разные приоритеты, разные ценности. Но есть потребности, которые объединяют нас всех:

- здоровье
- собственная привлекательность
- финансовое благополучие
- безопасность
- признание окружающими наших талантов, достижений, способностей
- ВОЗМОЖНОСТЬ ЭКОНОМИТЬ ВРЕМЯ

В зависимости от того, что вы продаете, вами обязательно должна быть использована минимум одна из вышеназванных потребностей человека - в качестве рычага, с помощью которого будет запущено желание совершить покупку (сделку). Потому что именно ради удовлетворения своих потребностей люди покупают товары или пользуются услугами.

У каждого человека на уровне инстинктов существуют еще и страхи, которые чаще всего являются зеркальным отражением потребностей:

- желание иметь хорошее здоровье страх заболеть или умереть;
- желание быть привлекательным страх перед увяданием красоты;
- желание получить финансовую выгоду страх переплатить или стать жертвой мошенников:
- желание быть в безопасности страх попасть в опасную для жизни и здоровья ситуацию;
- желание всегда оставаться в центре внимания страх быть осмеянным;
- желание иметь свободное время страх не успеть выполнить все, что запланировано.

Понимая, чего может бояться потенциальный покупатель, вы напишете текст, в котором развеете все его сомнения. Если вы сведете его страхи к минимуму, он начнет доверять вам и шансы на конверсию читателя в покупателя увеличатся.

#### **<sup>77</sup> Психология продаж**

Таким образом, задачей хорошего продающего текста является **удовлетворение потребностей и избавление от страхов**.

#### **Этапы осуществления продаж**

Как и в оффлайн-торговле, в сети Интернет существует три этапа, которые успешно должен пройти продавец, чтобы его собеседник стал покупателем:

- • установление контакта
- • представление объекта продажи
- заключение сделки или продажа

#### **Установление контакта**

Очень часто в обычных магазинах покупатель может услышать «дежурный» вопрос продавца: «Вам что-нибудь подсказать?». В ответ одни начинают объяснять, что им нужно купить, а другие отвечают: «Нет, спасибо».

Ваша задача как продавца сложнее. У вас нет возможности наладить вербальный контакт с читателем. И гораздо меньше времени для того, чтобы покупатель смог понять, что помощь ему действительно нужна. Менее 10 секунд требуется посетителю сайта, чтобы на уровне подсознания решить – нужно ему здесь остаться или лучше пойти в другой интернет-магазин. Сможете ли вы привлечь его внимание или вам ответят «Нет, спасибо» - это зависит от того, как начинается ваш текст. Подробнее об этом мы поговорим позже.

#### **Представление объекта продажи**

Можете ли вы убедить клиента совершить покупку, если сами не очень хорошо представляете, что продаете? Нет! Поэтому **тщательно изучайте то, о чем нужно писать**.

Можете ли вы продать то, что вам не нравится? Вряд ли. Поэтому **убедите в преимуществах товара сначала себя**. Или не беритесь за написание этого текста.

Сможете ли вы создать правильное настроение продающего текста, если сами разозлены или расстроены? Вероятно, не получится. Вы должны быть воодушевлены предстоящим успехом своего «продажника». Поэтому **не беритесь за работу в плохом состоянии духа**.

Если вам удалось с первых строк текста привлечь внимание, на следующем этапе вы должны заслужить доверие. Рассказывая о товаре, избегайте использования ничего не значащих или очевидных фраз. Я уже говорила об этом в параграфе «[Водность текста](#page-61-0)». В продающих текстах водность определяется не только поисковыми роботами. Для потенциального покупателя она имеет несколько иное значение. Он сразу почувствует: если вы включили «режим Капитана Очевидности», значит, ничего толкового вы ему не расскажете. Он перестанет доверять вам. И уйдет с сайта.

Покажите свою компетентность. Дайте посетителю нужную информацию. Представьте товар так, чтобы это было познавательно и интересно.

#### **Продажа**

Продажа в оффлайн-магазинах – это оплата товара через кассу. В интернет-торговле все иначе. До того как покупатель потратит свои деньги, он либо оформит карточку заказа, либо позвонит менеджерам магазина. Если ваш текст побудил читателя сделать это – значит, задача, ради которой создавался «продажник», выполнена успешно.

Чтобы подтолкнуть пользователя к этим действиям, в своем тексте вы должны ясно дать понять, каким образом он может совершить покупку (позвонить, заполнить форму заказа и т. д.). Если вы убедили покупателя в необходимости потратить деньги, не позволяйте ему передумать в процессе изучения навигации сайта и поиска возможности заказать товар.

#### **Нет доверия – нет продаж**

Почему важно в продающем тексте сформировать у читателя доверие? А вы бы отдали свои деньги тому, кого не знаете и кому не доверяете?

Вот несколько способов вызвать у потенциальных клиентов доверие к вашему тексту.

- **1. Представить реальные факты**, установленные специалистами, не имеющими отношения к компании, например:
- • результаты исследований,
- статистические данные,
- • сертификаты соответствия.
- **2. Показать, что компании доверяют другие люди** (в идеале это должны быть известные личности, но не обязательно):
- Алла Пугачева использовала эту диету и похудела на 25 кг;
- За последний месяц этот диск заказали 426 человек;
- 90% людей, воспользовавшихся нашей методикой 3 года назад, остаются стройными и сейчас.
- 3. Поделиться личным опытом:
- «Я купил этот продукт и остался очень доволен тем-то и тем-то».
- «Раньше я думал, что это не поможет, но, получив результат, пожалел, что не купил продукт раньше…»
- **4. Сообщить о гарантиях.** Гарантийный срок есть у многих товаров. Не забывайте писать о сроках гарантии в своем тексте.

Есть ещё один часто используемый вариант гарантии: «Вам вернут деньги, если вы не получите ожидаемого результата». Но пользоваться им нужно очень осторожно – только в тех случаях, когда есть возможность проверить, что человек действительно воспользовался продуктом, а товар в самом деле оказался бесполезным.

#### Психология продаж

5. Предложить попробовать продукцию – пожалуй, один из самых лучших способов вызвать доверие покупателей. В модных журналах часто предлагаются пробники косметики, парфюмерии, прочие приятные сюрпризы, а в магазинах проводятся промо-акции с дегустацией новых продуктов.

Если описываемый вами объект продажи компания предлагает покупателям на пробу (первое занятие бесплатно, демо-версия программы, дегустация на выставке и т. д.), обязательно расскажите об этом!

> Совет: согласовывайте с заказчиком методы завоевания доверия пользователей.

> Совет: пишите только правду – используйте реальные факты, давайте действительные обешания.

### Имидж копирайтера

После составления портрета ЦА (см. раздел «Целевая аудитория») вам нужно определиться, каким же должен быть ваш собственный портрет. От вашего имиджа зависит успех установления контакта с читателем.

Варианты могут быть такими:

- эксперт (если ваша ЦА профессионалы, которым известно все о предлагаемом вами продукте);
- подружка (если, допустим, ваш текст предназначен для посетительниц женского интернет-журнала);
- советчик (можно использовать этот имидж при написании текстов для людей, которые редко совершают покупки, не узнав мнение других).

Изучив ЦА своего текста, вы сами поймете, в каком тоне лучше вести монолог. Не пренебрегайте необходимостью продумать собственный имидж, тогда у вашего продающего текста будет больше шансов попасть точно в цель!

79

# Глава 19 **Заголовок и лид-абзац**

*Начало есть более чем половина всего.* **Аристотель**

#### **Заголовок продающего текста**

Это то, на что читатели обратят внимание в первую очередь. Каким он должен быть? Интригующим, привлекающим, неожиданным и кратким. Одна короткая фраза, рассчитанная на то, что представитель целевой аудитории захочет узнать, о чем написано дальше – вот что такое заголовок продающего текста.

Естественно, заголовок должен быть правдивым. Интернет-репортеры часто обманывают читателей, выставляя кричащие заголовки вроде этого: «Безруков подорвался на мине!!». Оказывается, актер во время съемок фильма о войне просто решил выполнить некоторые трюки (в том числе, и трюки с взрывами) сам, без дублера. Доверие посетителей сайта, на котором размещена эта новость, тоже подры-вается. На мине обмана. В продающих текстах, как мы уже говорили в разделе «[Пси](#page-75-0)[хология продаж](#page-75-0)», доверие читателей – один из главных факторов, определяющих эффективность «продажника».

#### **Создание заголовка**

В принципе, не так уж важно, когда вы озаглавите свой текст – до его написания или после. Но главное, что должно обязательно присутствовать в заголовке – ключевая выгода для потенциального покупателя. То, чем вы собираетесь его удивлять и заинтересовывать в тексте.

Чего больше всего жаждет ваша целевая аудитория? Чем вы сможете «зацепить» читателя, как только он зайдет на сайт? Если вы знаете ответы на эти вопросы, вы без труда сможете составить заголовок.

Пример:

Вам нужно написать текст для сайта компании, торгующей энергосберегающими светильниками X-led. Мы знаем, что покупают их люди, которые платят много по счетам и хотят снизить финансовые расходы на электроэнергию. Это – главная выгода. А ещё мы знаем, что на рынке очень много подделок, поэтому читатель должен сразу понять, что здесь ему продадут качественный продукт.

Составляем заголовок по одному из предложенных ниже шаблонов:

- 1. Шаблон «**Выгода**»: *Лампы X-led: много света, в 3 раза меньшие энергозатраты!;*
- 2. Шаблон «**Как**»: *Как сэкономить 1000 руб. в год на каждой лампочке* (обратите внимание: вопросительный знак не ставим – у читателя не должно возникнуть мысли, что мы задаем вопрос, а не рассказываем, КАК);
- 3. Шаблон «**Призыв**»: *Сэкономьте 10 тысяч руб. с сертифицированными лампами X-led!*

4. Шаблон «**Желание**»: *Хотите перестать считать киловатты? Смените лампочки на X-led!*

#### **Важно!**

- • **Сочиняя заголовок, не забывайте о портрете целевой аудитории**. Помните, мы говорили о воображаемом собеседнике Иване Иванове? Так вот, он всё ещё сидит напротив вас и внимает каждому слову.
- • **Обязательно составляйте множество вариантов заголовков**. Позже, посмотрев на них «свежим взглядом», вы определите несколько лучших. Эти несколько вариантов предложите заказчику, сдавая текст. Скажите, что он может протестировать их с помощью целевой аудитории сайта и выбрать тот, который наиболее эффективен. Поверьте, ваш заказчик будет приятно поражен уровнем вашего профессионализма и внимательным отношением к заказу!
- Никакого отрицания в заголовке! Частицы «не» в нем не должно присутствовать ни в коем случае!
- **Дайте конкретную информацию.** Не «много денег» сэкономит покупатель, а именно «1000 руб. в год на каждой лампе».
- Обращайтесь к конкретному человеку. То есть, не к абстрактной группе людей, а к определенному представителю ЦА (снова вспоминаем нашего Ивана Иванова). Читатель не должен чувствовать себя частью людской массы, ему нужно поверить в то, что все прочитанное относится именно к нему.
- **Заголовок должен быть легким для восприятия.** Если вы сами хоть раз споткнулись, перечитывая его – вычеркивайте сразу.

#### <span id="page-80-0"></span>**Лид-абзац**

Lead – это слово в английском языке имеет несколько значений: *приводить, вести, возглавлять, направлять, управлять*. Каждое из них отлично подходит для объяснения, зачем нужен лид-абзац.

- • Он способен приводить покупателей.
- • Он призван вести читателя к правильному выбору.
- Он возглавляет продающий текст (то есть находится в самом начале).
- Он направляет мысли потенциального покупателя в нужное продавцу русло.
- И наконец, он управляет вниманием читателя.

А ещё интернет-маркетологи называют лидом каждого пришедшего на сайт посетителя. Он теоретически может стать покупателем, значит, он – лид. Возможно, это тоже стало одним из факторов появления этого названия у первого абзаца продающего текста.

Правильно составленный первый абзац не менее важен, чем заголовок текста.

#### **Якорь в лид-абзаце**

Лид-абзац должен содержать так называемый «якорь», то есть какую-то информацию, которая пообещает читателю, что дальше будет ещё интереснее. И что он найдет в этом тексте способ удовлетворить свои потребности. Например:

*Сейчас мы сделаем вам предложение, от которого отказаться просто невозможно. Вы узнаете, как совершить одну из самых выгодных покупок энергосберегающих ламп и при этом получить сногсшибательные бонусы.* 

Якорь брошен. Читатель захочет конкретики. А конкретика будет ближе к концу текста, где вы расскажете о низких ценах, о бонусах, о выгоде и о том, что нужно сделать, чтобы все это получить.

> *Совет: не пишите о бонусах и ценах в последнем абзаце. Посетитель сайта будет искать их именно там, не читая весь текст.* !

**Не обманывайте читателя!** Пишите только о действительных ценах, реальных скидках и бонусах.

Итак, вам известно все, что нужно знать копирайтеру о подготовке к написанию продающего текста и о начальном этапе его создания. Сейчас я хочу рассказать вам об одном из элементов «продажника», способном побудить к покупке почти любого читателя.

# Глава 20 **УТП в продающих текстах**

УТП – уникальное торговое предложение, без которого почти невозможно успешно вести продажу товаров (услуг) в условиях высокой конкуренции.

Например, огромное количество интернет-магазинов торгует мобильными телефонами. Одинаковые модели, одинаковые цены, одна и та же длительность срока гарантии. Но только один из этих магазинов предлагает каждому, кто купит аппарат до конца этой недели, пополнение баланса мобильного телефона на 10 долларов. Это и есть уникальное торговое предложение, которое позволяет заинтересовать покупателя дополнительной выгодой и повлиять на его выбор.

УТП можно отнести к разряду обязательных элементов любого продающего текста.

#### **Критерии хорошего УТП:**

- **Уникальность предложения** то, чего нет у конкурентов. Это самый главный критерий. Если компания ничем не отличается от других участников рынка, поднять продажи вряд ли поможет даже очень качественный текст.
- • **Финансовая выгода для покупателя** (клиента) ощутимая экономия или возможность воспользоваться другими услугами бесплатно. Как уже говорилось в разделе «[Целевая аудитория](#page-72-0)», получение выгоды – одна из основных потребностей человека.
- • **Ограничения по времени или количеству** если человеку пообещать выгоду, которую он завтра уже может не получить, ему придется поторопиться с покупкой. Поэтому, если в тексте предлагается какая-то акция, обязательно нужно указывать, до какой даты она действует или какое количество покупателей смогут ею воспользоваться.

*Совет: не делайте сроки действия акции слишком долгими. Это может привести к тому, что потенциальный покупатель от-* ! *ложит покупку «на потом» и просто забудет об этом.*

**Соответствие потребностям целевой аудитории**. Если покупателю телефона Samsung вы предложите в подарок зарядное устройство для Nokia, многих ли это вдохновит на покупку?

#### **Где копирайтеру взять УТП?**

Помните, я рассказывала о [брифе копирайтера](#page-64-0)? Если вы получите заказ на написание продающего текста, выясните у заказчика всё, что может понадобиться для создания качественного «продажника». Обязательно спросите и об УТП.

Расспросите о целевой аудитории, о продуктах компании, о скидках и акциях –

как действующих, так и планируемых. Попросите рассказать о том, что выгодно отличает компанию от конкурентов. Если вам удастся получить всю эту информацию, результат вашей работы настолько понравится заказчику, что он не пожалеет о минутах, потраченных на объяснения.

# Глава 21

## <span id="page-84-0"></span>Модели построения продающих текстов

Итак, прежде чем изучать структуру продающего текста, повторим пройденное.

- Заголовок должен быть привлекательным, неожиданным, ярким.
- Первый абзац (лид-абзац) должен также привлекать внимание и обещать нечто очень интересное в последующих частях текста.
- В «продажнике» обязательно должно быть представлено уникальное торговое предложение.
- Если вы обещаете подарки и бонусы, ограничьте их количество или время выдачи.

Существует две основные модели составления «продажников» – AIDA и Pain-More Pain-Hope-Solution.

#### <span id="page-84-1"></span>**AIDA**

Эта модель очень часто используется копирайтерами, пишущими эффективные продающие тексты.

- Attention внимание,
- Interest интерес.
- Desire желание,
- Action действие.
- 1. Внимание привлекаем заголовком текста.
- 2. Интерес пробуждаем с помощью лид-абзаца.
- 3. Далее делаем акцент на выгодах, вызывая у читателя желание воспользоваться нашим предложением.
- 4. И завершаем текст призывом к действию (позвоните по телефону, зайдите на сайт, сделайте онлайн-заказ и так далее).

#### Pain - More Pain - Hope - Solution

Это немного жестокая по отношению к читателю модель построения «продажника». Её принцип: «Боль – Больше боли – Надежда – Решение». Например:

Обозначаем проблему: «Часто болеет ребенок?». Усиливаем боль: «Рискуете из-за этого потерять работу?». Дарим надежду: «Вам больше не придется брать больничные листы». И, наконец, даем решение: «Наше агентство предлагает услугу «Няня на почасовке» - вы сможете платить только за те дни и часы, в которые нужно будет сидеть с малышом».

- 1. Привлекаем внимание интригующим, ярким заголовком.
- 2. Определяем проблему читателя, пользуясь нашими знаниями о целевой аудитории (см. раздел «Целевая аудитория») и её потребностях (раздел «Психология продаж»).
- 3. Усиливаем проблему, показывая возможные её последствия. Бейте в самые

больные места – чем больнее ударите, тем сильнее читатель почувствует, что ему необходимо решить эту проблему.

- 4. Предлагаем решение представляем наш продукт или услугу как способ избавиться от указанных проблем. Делаем уникальное предложение, от которого крайне трудно отказаться.
- 5. Рассказываем о преимуществах продукта и выгодах, которые покупатель получит благодаря этим преимуществам.
- 6. Призываем к покупке, указывая, как именно нужно её совершить.

### *Истории*

В структуру продающего текста хорошо вписываются так называемые истории – они помогают заинтересовать читателя и дают много шансов на то, что текст будет прочитан полностью. История может описываться в лид-абзаце и должна быть:

а) правдоподобной;

б) интересной;

в) соответствующей потребностям целевой аудитории;

г) вызывающей эмоции (боль, сочувствие, жалость, смех, радость и т. д.).

Например:

*Знаете ли вы, как можно решить проблему «Не с кем оставить больного ребенка» без найма дорогостоящей няни?*

*Тридцатилетняя Елена, главный бухгалтер в известном российском банке и одинокая мама 4-летней Машеньки, тоже не знала. И когда она вышла из кабинета директора по персоналу, едва сдерживая слезы, ей казалось, что зебра её жизни отныне приобретает вороную масть. Директор предупредил, что Елену скоро уволят, если она и дальше будет часто уходить на больничный по уходу за ребенком. Машенька была абсолютно «недетсадовской» девочкой – все время болела и ходила в детский сад не больше двух недель в месяц. Елена потеряла бы эту работу, если бы её подруга не рассказала об услуге нашего агентства – «Няня на почасовке». Почему именно это решение проблемы оказалось единственно верным для Елены?*

А дальше уже можно рассказывать о преимуществах и выгодах.

### <span id="page-85-0"></span>*Преимущества и выгоды*

Какую бы модель вы ни использовали, помните о главной задаче продающего текста – «зацепить» читателя с первых строк. Ваш текст должен быть ярким, интересным, многообещающим.

Прежде чем писать о преимуществах и выгодах, сделайте следующее:

- на листе бумаги перечислите по пунктам преимущества продукта;
- • напротив каждого преимущества укажите выгоду, которую получит покупатель.

#### **<sup>87</sup> Модели построения продающих текстов**

Например:

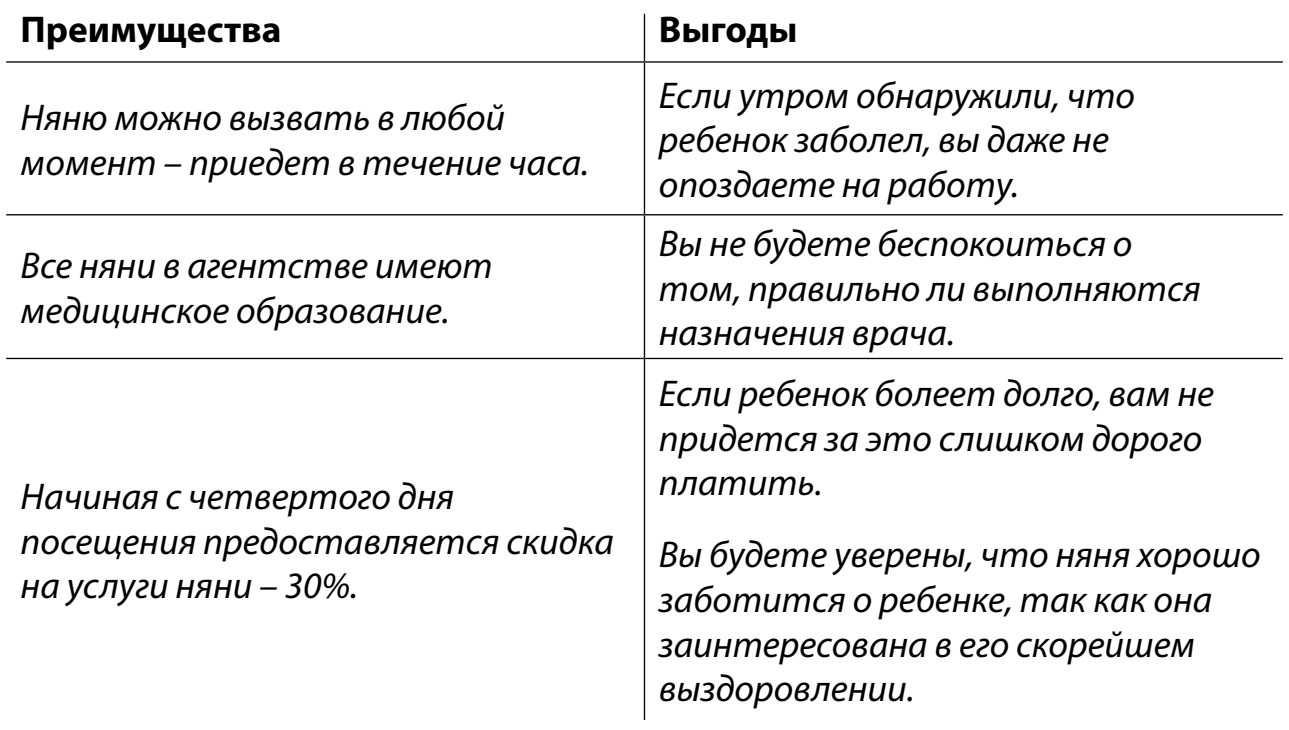

И так далее.

Составление такого списка поможет вам не только определиться с перечнем преимуществ и выгод, но и максимально интересно представить их в своем тексте.

Не указывайте в преимуществах то, что и так предоставляется в рамках услуги. Например, «няня готовит завтрак, обед и ужин ребенку». А если бы этого преимущества не было, ребенок весь день был бы голодным? Подобные «ляпсусы» снижают доверие читателя к тексту.

Ещё один важный момент: не злоупотребляйте в тексте местоимением «мы». Избегайте конструкций вроде «Мы хотим предложить вам…». Читателя абсолютно не интересует, чего хотите вы, (или те, от чьего имени вы пишете), его интересует только то, чего хочет он. В продающем тексте не должно быть фраз «мы знаем», «мы дадим вам», «мы делаем скидки» и так далее. Вместо них должны быть «вы узнаете», «вы получите», «вы сэкономите»…

Думайте о читателе, о его потребностях и желаниях – тогда ваш текст обязательно вызовет отклик.

# Глава 22

# Отрицания в продающем тексте

В параграфе, посвященном заголовкам продающих текстов, я уже упоминала о запрете на использование частицы «не». Этого правила желательно придерживаться и при написании самих текстов. Любое отрицание подсознательно вызывает негативное отношение к прочитанному, и оно воспринимается совсем не так, как этого бы хотелось копирайтеру.

#### Совет: избегайте использования в продающих текстах любых фраз, содержащих:

частицы не, ни, кое;

приставки не-, ни-, кое-, без- (бес-); постфиксы -то, -либо, -нибудь.

Почти любое отрицание можно заменить утверждением:

- «у нас нет никаких скрытых платежей» «все расчеты у нас абсолютно прозрач-HЫ»;
- «лечение будет безболезненным» «в процессе лечения вы будете себя чувствовать комфортно».

«Какие-то», «кто-либо», «сколько-нибудь» - подобные словосочетания придают вашим словам оттенок неопределенности, а значит - снижают доверие читателя. Конкретика и уверенность - вот что должно присутствовать в ваших текстах.

Конечно, есть ситуации, когда отрицание невозможно заменить аналогичным по смыслу утверждением. И, как в любом правиле, существуют исключения: иногда именно с помощью отрицания удается сделать текст более убедительным. Например, когда вы «наступаете на любимую мозоль» читателя, говоря о его проблеме (см. «Модели построения продающих текстов»), а затем предлагаете решение. Можно эмоционально усилить эффект: «не ждите, пока вас уволят с работы», «не откладывайте решение этой проблемы на завтра».

Резюме. В заголовках, подзаголовках и в лид-абзаце не должно быть ни малейшего оттенка отрицания или неопределенности.

В остальной части текста отрицания могут присутствовать лишь в тех случаях, когда помогают придать ему особую выразительность и эмоциональность. Руководствуйтесь здравым смыслом, не забывайте о целевой аудитории, старайтесь смотреть на свои тексты глазами читателей - и тогда вы сможете убедить их в чем **VГОДНО!** 

### Глава 23 **Оформление продающих текстов**

Изучая вторую часть книги «SEO-копирайтинг», вы уже познакомились с принципами [оформления SEO-текстов.](#page-58-0) Правила оформления «продажников» почти ничем не отличаются, в них тоже обязательно должны быть:

- • заголовки и подзаголовки
- • абзацы
- • ненумерованные и нумерованные списки

Отличие в том, что в продающих текстах первый подзаголовок чаще может использоваться как продолжение заголовка. Например:

#### **Беспокоит лишний вес?**

**Минус 10 кг за месяц – легко и с удовольствием!**

#### **Форматируем продающий текст**

**Цвет шрифта.** В продающих текстах или письмах-рассылках нередко используется разный цвет шрифта. Если вы применяете такое оформление, не раскрашивайте текст во все цвета радуги. Двух цветов вполне достаточно, иначе такой «светофор» будет тяжело восприниматься читателем.

**Курсив.** Можно выделить курсивом [лид-абзац](#page-80-0) – самый важный абзац продающего текста. Такой шрифт будет выглядеть как рукописный, что, возможно, создаст у читателя иллюзию чтения личной переписки.

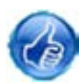

**Маркированные списки.** Используйте их для перечисления преимуществ и выгод – так читателю будет легче их заметить и запомнить.

**Иконки.** Хорошо привлекают внимание маленькие тематические иконки – вроде тех, что используются в этом тексте. Если картинки хорошо подобраны, они успешно заменяют маркеры списка и придают больше смыслового веса тексту.

**Жирный шрифт.** Terom <strong> (см. «[Форматирование шрифта»](#page-30-0)) в «продажнике» обычно выделяются самые важные фразы: выгоды, призыв к действию. Но таким оформлением не стоит злоупотреблять: выделенные жирным шрифтом большие куски статьи тяжело читаются. Кроме того, продающие тексты тоже индексируются поисковыми роботами, которые могут принять такое форматирование за спам.

**НЕ ТРОГАЙТЕ «CAPS LOCK»!** Некоторые копирайтеры пишут заголовки при нажатой клавише «Caps Lock». Им кажется, что написанный прописными буквами заголовок выглядит более внушающим. На самом деле создается впечатление, что на читателя кричат, а это сразу же настроит его негативно.

**Восклицательные знаки.** Такая же ситуация и с восклицательными знаками. Если в конце предложения стоит целый «забор», это раздражает читателя, ему кажется, что с ним разговаривают на повышенных тонах. Одного восклицательного знака достаточно для того, чтобы отразить важность фразы.

Грамотно оформляйте свой продающий текст, старайтесь сделать его легким для визуального восприятия, и тогда будет несложно привлечь внимание читателей.

# Глава 24

### **Продающие тексты для интернет-магазинов**

Продающий текст на сайте виртуальной торговой площадки – это аналог продавца-консультанта в реальном магазине. Чем занимается продавец-консультант в офлайн? Рассказывает о товаре, отвечает на вопросы покупателя, рассеивает его сомнения и помогает совершить покупку. Текст на страницах интернет-магазина должен делать все то же самое. Но, как и не в меру болтливый продавец, слишком большой текст вряд ли кому-то понравится. Никто не будет читать его, каким бы интересным и грамотным он ни был – люди приходят в интернет-магазин покупать, а не читать.

Главная страница Раздел Раздел Раздел каталога каталога каталога Карточка Карточка Карточка товара товара товара Карточка Карточка Карточка товара товара товара Карточка Карточка Карточка товара товара товара

Структура интернет-магазинов обычно выглядит примерно так:

#### **Главная страница интернет-магазина**

Не нужно на главной странице рассказывать о том, когда и как создавалась компания, сколько лет она успешно работает на рынке, как зовут её генерального директора. Покупателя все это не волнует нисколько. Его волнуют собственные потребности и то, сможет ли этот веб-магазин их удовлетворить.

Текст на главной странице сайта должен быть:

#### **<sup>91</sup> Продающие тексты для интернет-магазинов**

- а) **лаконичным** кратко и емко изложите информацию о том, что предлагает интернет-магазин;
- б) **убедительным** заставьте покупателя поверить, что преимущества представленного на сайте товара заслуживают внимания;
- в) **понятным, легким для восприятия**. Не перегружайте текст эпитетами, фразеологизмами и прочими украшательствами. Не заставляйте покупателя пробираться сквозь дебри витиеватых определений и непонятных терминов;
- г) **содержащим призыв к покупке** товара: «купите», «сделайте заказ» и пр.

#### **Текст для раздела каталога интернет-магазина**

В разделах каталога обычно представлены категории товара. Например, в интернет-магазине посуды есть категории «Кастрюли», «Сковороды», «Предметы сервировки» и так далее.

- **Коротко опишите основные характеристики товара** этой категории.
- • **Предоставьте список преимуществ и выгод** (о том, [чем отличаются преиму](#page-85-0)[щества и выгоды](#page-85-0), мы говорили в параграфе «Модели построения продающих текстов»).
- • **Ответьте на все предполагаемые возражения покупателя**. Например, если вы пишете о сковородках, обязательно расскажите о безвредности тефлонового покрытия, используемого при их изготовлении. Подумайте, какие сомнения могут терзать читателя и помогите ему с ними справиться.
- • **Предложите выбрать товар** из представленного ассортимента, чтобы сделать заказ.

#### **Страница сайта с карточкой товара**

Текст для карточки товара обычно пишется в пределах 500-1000 знаков, но лучше уточнить у заказчика, каким должен быть объем описания в каждом конкретном случае.

[Уникальности](#page-24-0) описания товара иногда добиться очень сложно из-за необходимости указывать технические характеристики. Тем не менее, тексты с низкой уникальностью сдавать заказчику недопустимо, поэтому «включайте» фантазию или… не беритесь за работу.

Текст на странице товара должен быть не только продающим, но и SEOоптимизированным, иначе продавать товары будет некому – люди просто не смогут найти этот сайт. Независимо от того, какой список запросов предоставит заказчик, желательно указывать в каждой карточке товара:

- • название модели
- название производителя
- • название категории товара

Именно по этим параметрам чаще всего пользователи ищут интересующую их информацию.

К [ключевым словам](#page-50-0), предоставленным заказчиком, можно добавить характеристики товара, которые могут заинтересовать потенциального посетителя магазина. Например, используя запрос «телефон Самсунг», допишите цветовую характеристику: «телефон Самсунг белого цвета» и/или характеристику экрана: «белый телефон Самсунг, сенсорный». Такие варианты использования запросов позволят получить дополнительный низкочастотный трафик, то есть привлечь на сайт больше посетителей с помощью низкочастотных ключевых слов.

Не допускайте слишком высокой [плотности ключевых слов.](#page-50-1)

#### **Примерная структура текста на странице товара:**

- 1) краткое описание единицы товара;
- 2) оформленный маркированным списком перечень технических, эксплуатационных или других характеристик;
- 3) ответы на возможные возражения покупателя;
- 4) список преимуществ товара и перечень выгод, которые покупатель получит в результате покупки;
- 5) призыв совершить покупку или заказать товар.

В зависимости от того, что представляет собой товар и какую информацию предоставил заказчик, вы можете не использовать какие-то из вышеперечисленных пунктов или использовать все.

Рассказывайте о товаре лаконично, понятным языком и не забывайте о целевой [аудитории](#page-72-0) – о её потребностях, страхах и желаниях.

# Глава 25

# Продающие тексты для корпоративных сайтов

Корпоративный сайт - это сайт компании, созданный для представления в сети Интернет услуг или товаров. Основная задача таких веб-проектов – привлечение клиентов из числа интернет-пользователей и в результате - повышение прибыли компании.

Существует множество типов КС:

- сайты, на которых представлена собственная продукция компании, и ресурсы, продающие товары сторонних производителей;
- веб-проекты, продвигающие несколько услуг компании, и интернет-площадки, представляющие единственную услугу;
- сайты крупных организаций, имеющих филиалы в регионах, и КС небольших фирм с единственным офисом;
- веб-представительства производителей продукции и сайты компаний-дистрибьюторов;
- КС раскрученных брендов и интернет-проекты малоизвестных компаний.

Каждый корпоративный веб-проект уникален, поэтому нет единого шаблона продающих текстов для КС. Учитывайте тип корпоративного сайта, пользуйтесь знаниями, полученными из материалов этой книги.

#### Путь к покупке

А ещё не забывайте о том, что на корпоративном сайте продающие тексты должны в буквальном смысле вести читателя к покупке, то есть выстраивать шаги пользователя так, чтобы с главной он перешел на страницу интересующей услуги, оттуда – на страницу контактов или в форму заказа.

Согласовывайте с заказчиком построение этого пути. Так вы, во-первых, продемонстрируете свой профессионализм, во-вторых, исключите вероятность ошибочного выстраивания шагов пользователей.

#### Продающий текст на главную страницу КС

Невозможно объять необъятное, не получится дать развернутые рекомендации по созданию продающих текстов для каждого типа корпоративных сайтов. Поэтому я предлагаю только некоторые примеры и базовые сведения, на основе которых вам придется самостоятельно определять, какие приемы применять при написании того или иного текста. Выясняйте у заказчика особенности его веб-проекта, чтобы использовать правильный подход к написанию «продажника».

Пример. Требуется продающий текст на главную страницу сайта веб-студии. Особенность интернет-ресурса в том, что он должен продвигать две услуги – разработка сайтов и продвижение в сети Интернет. Естественно, целевая аудитория у этих услуг разная.

**Вариант 1.** Предположим, что главная страница такого сайта разделена на два блока, каждый из которых должен вести посетителей на страницу услуги. Это выглядело бы примерно так:

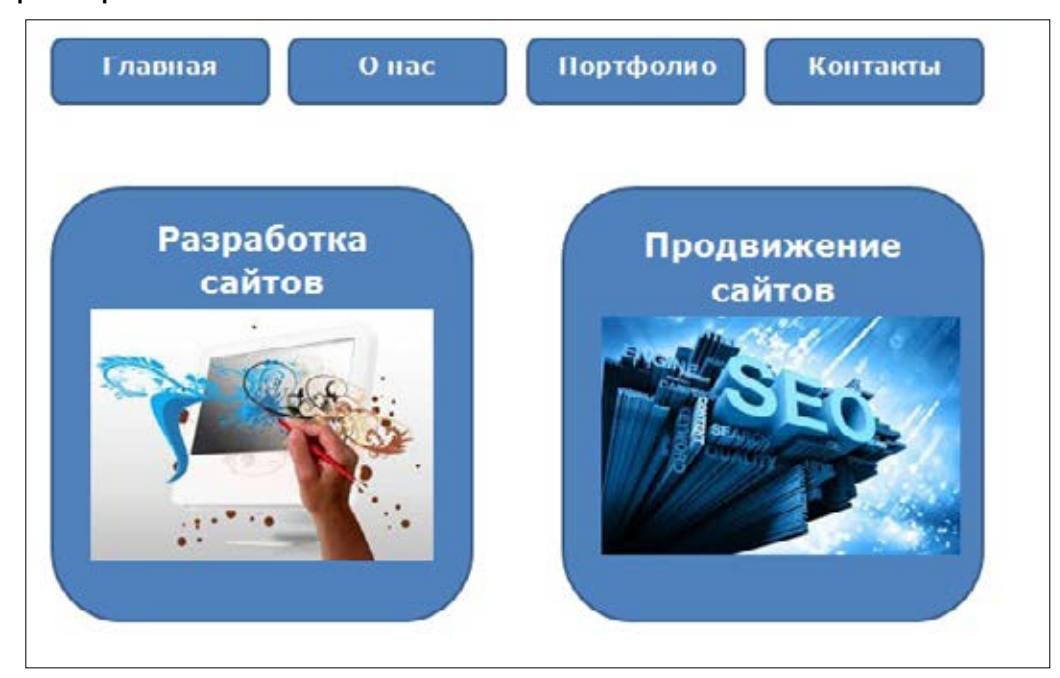

Задача копирайтера состоит в том, чтобы не перегрузить эту страницу текстовой информацией и в то же время заинтересовать посетителя, сделать так, чтобы он кликнул на интересующей его картинке и перешел на страницу услуги. Как этого добиться? Используем [схему AIDA,](#page-84-1) то есть привлекаем внимание и пробуждаем интерес к услуге, вызываем желание ознакомиться с условиями предоставления услуги, добиваемся нужного нам действия – перехода по ссылке.

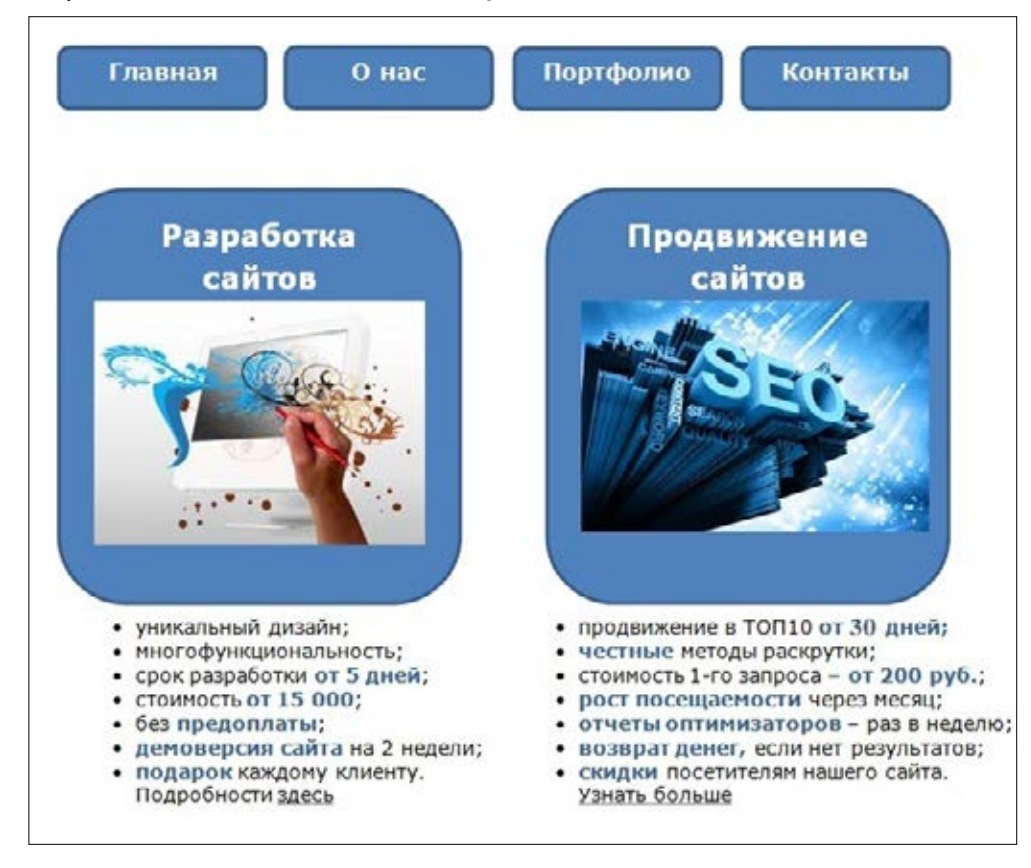

#### Продающие тексты для корпоративных сайтов

- Даем краткую, но емкую информацию о каждой услуге лучше в виде списка.
- Привлекаем внимание выделением важных (с точки зрения посетителя) слов.
- Заинтересовываем наличием выгод, но без подробностей пусть ищут подробности на странице услуг.
- Стараемся получить аванс доверия (в нашем примере вызвать доверие посетителей должно предложение пользоваться сайтом 2 недели бесплатно и возврат денег в случае безуспешного продвижения). Подробно о том, как вызвать доверие, читайте в разделе «Психология продаж».
- Предлагаем перейти на страницу.

Вариант 2. Если на главной разделения на блоки нет - просто страница, на которой должен быть текст о двух услугах - делаем все то же самое, но добавляем графические изображения. Например, так:

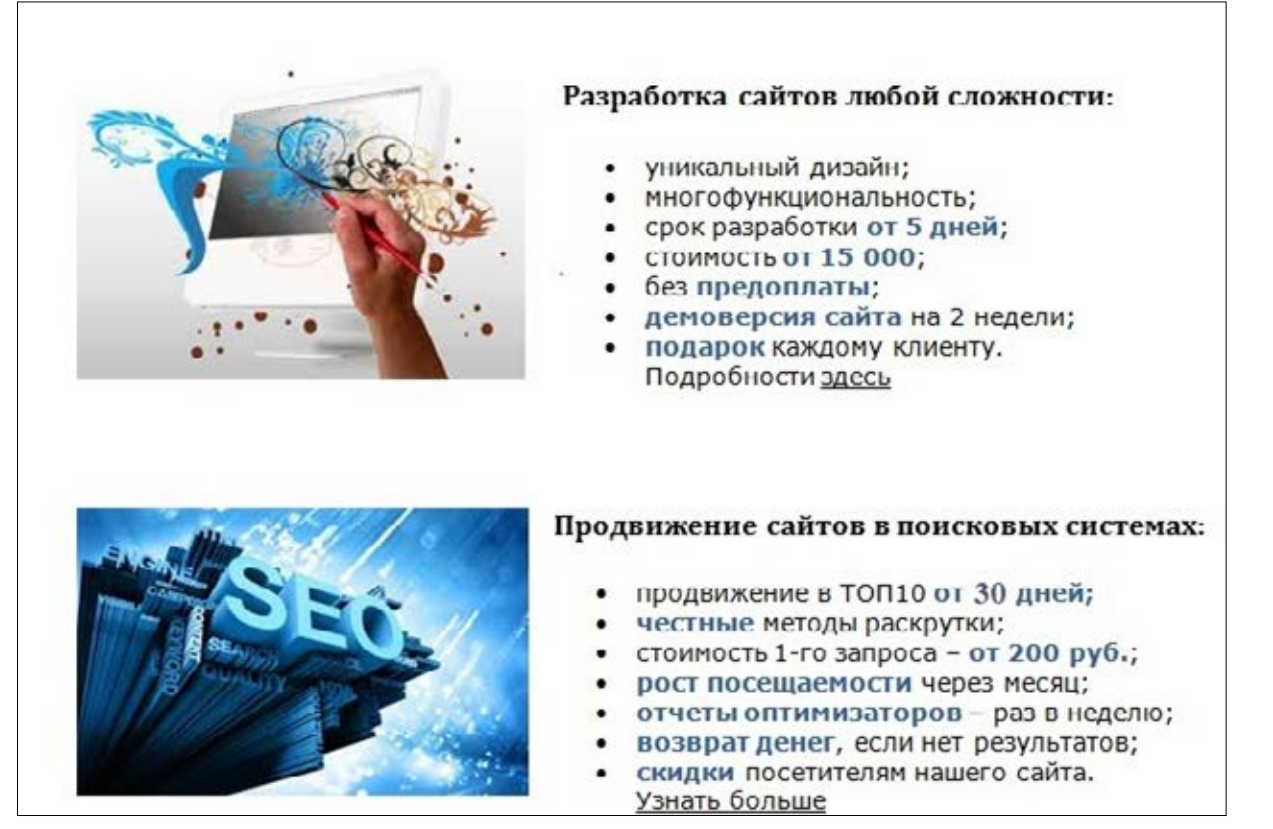

Вы не должны, конечно, подбирать изображения самостоятельно - это работа дизайнера. Можно просто написать заказчику, что в таких-то частях текста должны быть такие-то картинки.

#### Продающие тексты для страницы услуги

На страницу услуги пользователи могут переходить как из поисковых систем, так и с главной страницы. Если они пришли с главной, их внимание уже привлечено, интерес вызван (см. выше). Если из поиска – их необходимо и привлечь, и заинтересовать. Нужно это учитывать, чтобы не «перегнуть палку» с Attention и Interest для пришедших с главной, но и удержать тех, кто пришел из поиска.

95

Представьте полную информацию об услуге, используя советы и рекомендации, полученные при изучении этой книги. Но при этом старайтесь учитывать все особенности корпоративного сайта, чтобы выбрать правильный подход к составлению продающего текста.

Создание ПТ для корпоративных сайтов - задача не из легких, требующая от копирайтера серьезной, трудоемкой работы по анализу объекта продажи и продавца. Но главное - это начать. Чем больше таких текстов вы напишете, тем легче будет идти работа над следующими «продажниками».

# Глава 26

# Подготовка к созданию продающего текста вопросы заказчику

Перед тем как вы начнете писать продающий текст, необходимо обсудить с заказчиком ряд вопросов. Составьте предварительно их полный список, чтобы выяснить все в рамках одной переписки.

О чем вам нужно знать, чтобы написать хороший продающий текст:

#### Целевая аудитория:

- возраст потенциальных клиентов;
- их социальный статус;
- место жительства;
- пол;
- профессия;
- степень осведомленности о представляемых в тексте товарах или услугах;
- критерии, по которым ЦА выбирает товар (цена, качество, бренд, функциональность товара);
- чему они больше доверяют (информации в сети Интернет, СМИ, мнению знако- $M$ ых).

#### Предмет продажи

• Что собой представляет товар или услуга (все возможные подробности).

#### Уникальное торговое предложение

- чем товар или услуга отличается от аналогов, предлагаемых конкурентами;
- существуют ли скидки и бонусы;
- проводятся ли акции, планируются ли какие-то промо-мероприятия.

#### Компания

- существует ли бренд компании;
- насколько она известна в своем регионе;
- насколько высока конкуренция;
- чем компания отличается от конкурентов;
- товары продаются оптом или в розницу;
- известные личности или фирмы, которые были клиентами компании;
- достижения (дипломы, награды и пр.);
- ОТЗЫВЫ КЛИЕНТОВ.

#### Сайт

- для какой страницы сайта предназначен текст;
- есть ли на сайте раздел услуг. Например, если вы пишете для главной страницы, вы должны знать, насколько подробно представлять услуги компании. Если раздел услуг существует, в тексте на главной лучше не давать слишком много информации о них, но необходимо вызвать у читателя желание ознакомиться с соответствующим разделом сайта.

#### **Оптимизация**

- • список ключевых слов;
- • требования к их плотности;
- пожелания по использованию тех или иных [вхождений ключевых фраз](#page-51-0).

В зависимости от задания, полученного вами от заказчика, вы можете дополнить список вопросов или убрать лишнее. Главное — досконально изучить все, что понадобится вам для составления качественного, ПРОДАЮЩЕГО текста.

Часть IV

# **Как сделать копирайтинг основным источником дохода**

Глава 27

### **Самообучение и саморазвитие**

*Есть преступления более тяжкие, чем сжигать книги. Одно из них - не читать их.*

#### **Иосиф Бродский**

В начале книги я рассказывала вам, как можно начать зарабатывать во фрилансе. Если вы хотите иметь больше, чем 30 долларов в день, вам придется продолжать обучение.

Я не только читаю книги и блоги известных успешных копирайтеров, но и посещаю вебинары (в том числе и платные). Иногда присутствую на мероприятиях по инфобизнесу, которые проводятся в оффлайне. Каким бы продвинутым копирайтером вы ни были, вы обязательно найдете в каждом источнике информации хоть что-то полезное для себя.

Даже если доход в 1000-1500 долларов вас устраивает, не останавливайтесь на достигнутом.

Да, придется шлифовать свои тексты до блеска. И не потому, что по 8-10 долларов за 1000 символов нужно писать качественнее, чем по 1/1000. Если заказчик получит от вас за 30 долларов текст такого же качества, что от другого автора за 4, как вы думаете, кого из вас двоих он выберет для дальнейшего сотрудничества? А вот если он будет знать, что ваши работы всегда безупречны, что в них не к чему придраться и совсем ничего не придется исправлять, он предпочтет переплатить. Это проверено, и не раз.

Со временем вы сможете выбирать, по каким ценам и для кого писать. И ваши заказчики при малейшей угрозе «потерять» хорошего копирайтера будут предлагать вам повышение тарифов.

Конечно, незаменимых нет. Но поверьте опытному заказчику: авторов, которых не надо ничему обучать, которым не нужно все время указывать на ошибки, не так много. Поэтому каждого из них приходится ценить и беречь.

#### **Работа на бирже контента**

Я пробовала работать на разных биржах копирайтинга, но только на одной из них выполняю заказы до сих пор. На contentmonster.ru гораздо легче найти работу по высоким ценам, чем на многих других аналогичных сервисах.

Чтобы зарегистрировать аккаунт исполнителя, вам потребуется 15 минут на прохождение теста и ещё примерно столько же на написание маленького (от 1000 сим-

волов) сочинения. Темы сочинений очень лёгкие, поэтому работа пишется «на одном дыхании». Тест будет оценён автоматически, и вы сможете увидеть результат, зайдя в свой профиль (вкладка «Тесты и оценки»). Сочинение проверят модераторы. Если его примут и правильных ответов на вопросы теста будет не менее 75%, вы уже можете считать себя автором биржи «КонтентМонстр». Через несколько дней на e-mail, указанный при регистрации, придет уведомление о том, что доступ к заказам открыт.

А дальше начинается самое интересное.

На «КонтентМонстре» 5 ступеней рейтинга авторов: «Новичок», «Продвинутый», «Опытный», «Профи», «Мастер». Я помню, с каким азартом в начале своей работы на бирже добивалась перехода на следующую ступень. Если качественно выполнять задания, не срывая сроков, не получая отрицательных отзывов от заказчиков, то быстро дойти до «Профи» или даже до «Мастера» нетрудно. Естественно, копирайтеры с высоким рейтингом получают больше заказов по хорошим ценам. Но и новичок может найти для себя задания с высокой оплатой.

> [Зарабатывайте написанием текстов, не выходя из дома,](http://contentmonster.ru/avtor/user/signup?utm_source=ebook&utm_medium=pdf&utm_term=middlebanner&utm_campaign=authorbook) на бирже копирайтинга ContentMonster.ru. Зарегистрироваться

# Глава 28 **Как получать дорогие заказы**

Обязательно заполните свой профиль. Напишите о себе, о качествах, которые могут заинтересовать потенциальных заказчиков. Укажите тематики, в которых хорошо разбираетесь. Заполните [портфолио](#page-20-0). Теперь можно искать работу в «Поиске заказов».

Каждый новичок рано или поздно встретит на бирже копирайтинга «вкусное» предложение. Дальше все зависит только от самого новичка.

Даже если у вас ещё нет отзывов, даже если не выполнено ни одной работы, всё равно смело подавайте [заявку](#page-20-1) на выполнение понравившегося заказа. Если вы сможете убедительно «продать» свои услуги, их купят.

Предоставьте примеры своих работ по такой же тематике. Если потенциальному заказчику они понравятся, у вас появится больше шансов получить это задание. Выполните его качественно – и заказчик станет постоянным.

Поверьте, наступит время, когда вы будете удивляться, откуда берётся столько персональных заказов. Так называемое «сарафанное радио» отлично работает и в Интернете. Со всеми моими знакомыми заказчиками мы обмениваемся списками хороших авторов. И у каждого из нас свой круг знакомых заказчиков.

# Глава 29 **Творческий кризис**

Эта беда настигает, пожалуй, каждого копирайтера, который много работает (особенно по однотипным заказам). Наступает период, когда вы садитесь за компьютер и понимаете, что нет ни одной толковой мысли. Строчка в час – и та по несколько раз переписывается заново. Сроки горят, вы нервничаете, и от этого становится только хуже.

Я могла бы вам посоветовать переключиться на что-нибудь, сходить в театр или к друзьям. Но лично мне это не помогало. Если уж кризис наступил, единственное, что действительно поможет – отпуск. Минимум на неделю. Ничего не пишите, даже на своей страничке в соцсети. Примерно на седьмой-десятый день вы поймете, что соскучились по своим заказчикам и по грохочущим в Кипере денежкам.

Что касается невыполненных заказов – их, конечно, придется «осилить» до ухода на отдых. Замотивируйте себя, как бы ни было трудно. Если вам не нужны деньги (во время кризиса и такие мысли приходят), подумайте о своей репутации. Вы не можете себе позволить отказаться от принятых обязательств. Иначе какой же это профессионализм?

Не знаю, будет ли вам полезен этот совет, но я, когда совсем-совсем не пишется, поступаю таким образом: смотрю план статьи и к каждому пункту пишу «как Бог на душу положит». Не подбираю слова, не задумываюсь о том, как это читается. Получается просто набор тезисов. Когда вижу, как на глазах увеличивается объем написанного, становится легче – половина работы сделана. А потом остается только отредактировать, «пригладить» текст, убрать лишнее и добавить то, чего не хватает.

## **Послесловие**

*Чтобы стать крылатым, нужно стремление к полёту.* **Ю. Гагарин**

Надеюсь, что в материалах этой книги вам удалось найти для себя много полезной информации. Во всяком случае, стартовые знания вы получили, и теперь остается только двигаться дальше. Продолжайте учиться, совершенствуйте свои навыки. Если вам нравится заниматься созданием текстов для сайтов, если есть желание писать ещё лучше – вы обязательно добьетесь всего, к чему стремитесь. Дорогу осилит идущий…

Я желаю вам успеха и «легкого пера». Пусть будет побольше дорогих заказов и поменьше творческих кризисов. Пусть работа во фрилансе приносит вам только удовольствие и достойный доход.

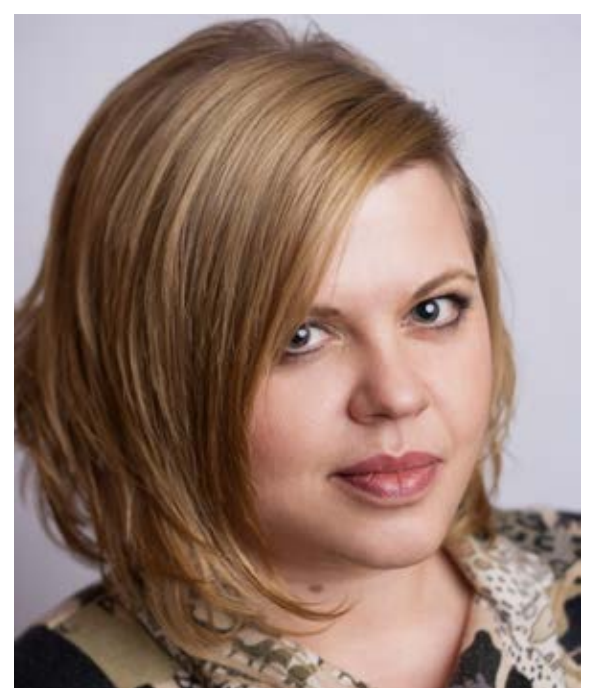

### **Об авторе**

Я веб-райтер с четырехлетним стажем. В 2009- 2010 г.г. работала копирайтером и контент-менеджером в компании, являющейся «золотым» сертифицированным партнером «1С-Битрикс». Здесь же с 2010 по 2011 руководила отделом журналистики и контента. В 2011 прошла обучение на SEO-специалиста в бизнес-школе digital-агентства «ARTOX media» и получила в своей компании должность оптимизатора сайтов. Позднее стала руководителем отдела SEO: курировала работы по оптимизации и продвижению 25 проектов, проводила обучение новых сотрудников.

Автор и заказчик на бирже копирайтинга «КонтентМонстр» с 2011 года. В свободное время работала по заказам, которые получала на бирже и непосредственно от владельцев веб-сайтов. Уволилась с работы, когда поняла, что карьера интересует меня меньше, чем возможности, открывающиеся во фрилансе.

# **Информационный спонсор**

Информационный спонсор «Настольной книги веб-райтера» – биржа контента ContentMonster.ru.

#### **Своевременно получайте качественные статьи для ваших сайтов. На бирже вы сможете**

- без комиссии пополнять баланс и оплачивать заказы;
- работать с большим количеством прошедших отбор авторов;
- быстро создавать множество заданий (система мультизаказов);
- получать только уникальные тексты, проверенные системой Monster Antiplagiat Pro.

**Гарантия качества!** Если вам не понравится текст, мы вернем вам 120% от его стоимости.

### [Зарегистрироваться](http://contentmonster.ru/?utm_source=ebook&utm_medium=pdf&utm_term=custlink&utm_campaign=authorbook)

#### **Копирайтерам**

- Большой выбор заказов: сотни предложений от заказчиков ежедневно.
- Бесплатное обучение зарегистрированных авторов в «Школе копирайтинга» (по желанию).
- • Вывод заработанных средств без задержек.

[Зарегистрироваться](http://contentmonster.ru/avtor?utm_source=ebook&utm_medium=pdf&utm_term=authorlink2&utm_campaign=authorbook)

# Чеклист 1

## **SEO-оптимизированные статьи**

- 1. Информация в статье полезна для пользователей. (стр. 52, SEO-тексты это не только оптимизация под запросы)
- 2. Текст написан в стиле, соответствующем виду статьи. (стр. 11, Виды интернет-статей и стр. 42 Виды SEO-текстов)
- 3. Статья имеет четкую структуру: есть вступление, основная часть и заключение. Тема полностью раскрыта. (стр. 20, Структура статьи)
- 4. Информация изложена простым и понятным языком. (стр. 10, Общие требования к статьям)
- 5. Все факты в статье актуальны и достоверны.
- 6. Текст отформатирован, содержит заголовки и подзаголовки. (стр. 10, Оформление статей)
- 7. В заголовке и подзаголовках использованы ключевые слова (стр. 47, Ключевые слова в заголовке и подзаголовках)
- 8. Статья разбита на небольшие абзацы (стр. 10, Оформление статей)
- 9. Процент уникальности текста не ниже указанного в ТЗ. (стр. 21, Уникальность текстов)
- 10. В статье использованы все ключевые слова во вхождениях, указанных в ТЗ. (стр. 48, Вхождения ключевых слов в текст)
- 11. Кроме ключевых слов, в тексте есть и их синонимы (стр. 50, Использование синонимов)
- 12. Каждое из ключевых словосочетаний используется в рамках одного пассажа (стр. 51, Знаки препинания в ключевых фразах)
- 13. Стоп-слова и вводные словосочетания использованы по минимуму только там, где они действительно нужны. (стр. 22, Без лишних слов!)
- 14. Водность не выше допустимых показателей. (стр. 58, Водность текста)
- 15. Академическая тошнота текста не выше максимально допустимой (или не превышает показателей, указанных в ТЗ). (стр. 56, Академическая тошнота)
- 16. Длина title не менее 40 и не более 80 симв. (стр. 45, Каким должен быть правильный тайтл)
- 17. Длина description 140-200 симв. (стр. 45, Description)
- 18. В description есть вхождения заданных ключевых слов. (стр. 45, Description)
- 19. В тексте нет тавтологии, ничего не значаших фраз, стилистических несуразностей (стр. 65, Основные ошибки SEO-копирайтеров)
- 20. Все HTML-теги проставлены правильно (если в ТЗ указано сдать текст с HTML-разметкой). (стр. 25, Язык HTML-тегов: учимся верстать текст)
- 21. Статья написана грамотно, без ошибок и опечаток. (стр. 29, Вычитка текста)

# Чеклист 2

# Продающие тексты

- 1. Заголовок содержит главную выгоду для читателя. (стр. 76, Создание заголов- $\kappa$ a)
- 2. В заголовке нет частей речи, обозначающих отрицание, неуверенность или неопределенность. (стр. 84, Отрицания в продающем тексте)
- 3. Текст начинается с лид-абзаца. (стр. 77, Лид-абзац)
- 4. В лид-абзаце есть информация, которая вызывает желание прочитать текст полностью. (стр. 78, Якорь в лид-абзаце)
- 5. Подача информации ведется с учетом ЦА. (стр. 69, Целевая аудитория)
- 6. Продуман имидж автора, также с учетом ЦА. (стр. 75, Имидж копирайтера)
- 7. В тексте описано уникальное торговое предложение (стр. 79, УТП в продающих текстах)
- 8. Использованы какие-либо из приемов, позволяющих вызвать доверие читателя, например:
- представлены результаты независимых исследований, статистические данные, другие факты;
- дана информация о том, что товарами или услугами компании пользовались другие люди и остались довольны;
- описан личный положительный опыт использования продукции или заказа услуг;
- • есть информация о гарантиях.
- 9. В зависимости от поставленных задач статья побуждает покупателя перейти на страницы с более подробной информацией (стр. 87, Главная страница интернет-магазина и стр. 89, Продающие тексты для корпоративных сайтов) либо ведет сразу к покупке (стр. 74, Продажа)
- 10. Структура и содержание статьи соответствуют выбранной автором модели построения продающих текстов (стр. 81, Модели построения продающих тек-CTOB).
- 11. Текст отформатирован. (стр. 85, Оформление продающих текстов)
- 12. Если в статье использованы отрицания, то только в случаях, когда они усиливают убедительность текста. (стр. 84, Отрицания в продающем тексте)
- 13. Если требовалась SEO-оптимизация текста, она выполнена качественно (см. неклист «SEQ-оптимизированные статьи»).

#### НАПИСАНИЕ на ЗАКАЗ:

- 1. Дипломы, курсовые, рефераты, чертежи...
- 2. Диссертации и научные работы
- 3. Школьные задания Онлайн-консультации ЛЮБАЯ тематика, в том числе ТЕХНИКА Приглашаем авторов

УЧЕБНИКИ, ДИПЛОМЫ, ДИССЕРТАЦИИ -На сайте электронной библиотеки www.учебники.информ2000.рф

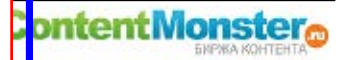